# **Performance Evaluation of Border Gateway Protocol with Route Flap Damping and Routing Policies**

#### **Ravinder Paul**

B.Tech., Punjab Technical University, 2006

Thesis Submitted In Partial Fulfillment of the Requirements for the Degree of Master of Applied Science

> in the School of Engineering Science Faculty of Applied Sciences

## **Ravinder Paul 2013 SIMON FRASER UNIVERSITY Spring 2013**

All rights reserved. However, in accordance with the Copyright Act of Canada, this work may be reproduced, without authorization, under the conditions for "Fair Dealing." Therefore, limited reproduction of this work for the purposes of private study, research, criticism, review and news reporting is likely to be in accordance with the law, particularly if cited appropriately.

## <span id="page-1-0"></span>**Approval**

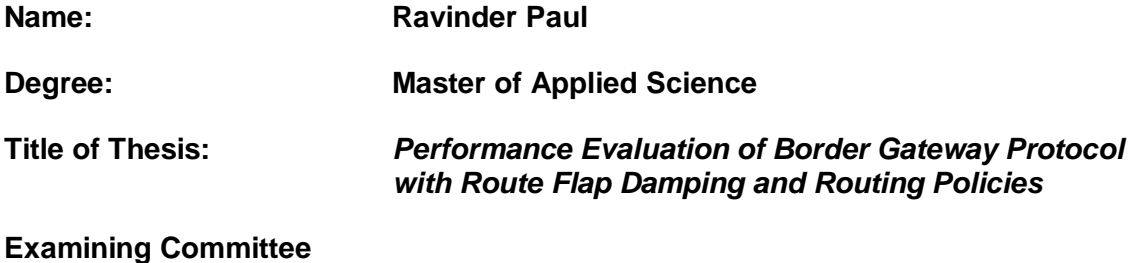

**Chair: John Jones**, Associate Professor

**Ljiljana Trajkovic** Senior Supervisor Professor

**R. H. Stephen Hardy** Supervisor Professor Emeritus

**William A. Gruver** Internal Examiner Professor Emeritus

**Date Defended:** March 26, 2013

## <span id="page-2-0"></span>**Partial Copyright Licence**

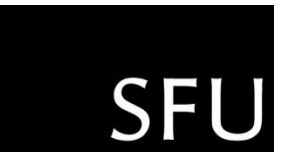

The author, whose copyright is declared on the title page of this work, has granted to Simon Fraser University the right to lend this thesis, project or extended essay to users of the Simon Fraser University Library, and to make partial or single copies only for such users or in response to a request from the library of any other university, or other educational institution, on its own behalf or for one of its users.

The author has further granted permission to Simon Fraser University to keep or make a digital copy for use in its circulating collection (currently available to the public at the "Institutional Repository" link of the SFU Library website (www.lib.sfu.ca) at http://summit/sfu.ca and, without changing the content, to translate the thesis/project or extended essays, if technically possible, to any medium or format for the purpose of preservation of the digital work.

The author has further agreed that permission for multiple copying of this work for scholarly purposes may be granted by either the author or the Dean of Graduate Studies.

It is understood that copying or publication of this work for financial gain shall not be allowed without the author's written permission.

Permission for public performance, or limited permission for private scholarly use, of any multimedia materials forming part of this work, may have been granted by the author. This information may be found on the separately catalogued multimedia material and in the signed Partial Copyright Licence.

While licensing SFU to permit the above uses, the author retains copyright in the thesis, project or extended essays, including the right to change the work for subsequent purposes, including editing and publishing the work in whole or in part, and licensing other parties, as the author may desire.

The original Partial Copyright Licence attesting to these terms, and signed by this author, may be found in the original bound copy of this work, retained in the Simon Fraser University Archive.

> **Simon Fraser University Library** Burnaby, British Columbia, Canada

> > revised Fall 2011

### <span id="page-3-0"></span>**Abstract**

Route flap damping (RFD) is the occurrence where routers exchange repeated withdrawals and re-announcements of routes. RFD may cause instability of the Internet routing system. Several algorithms were proposed to address the issue of route flapping. However, because of aggressiveness of the RFD algorithms in suppressing routes, they are not widely used in the Internet. In this thesis, we address the issue of aggressiveness of the RFD algorithms by proposing to change value of the RFD parameter called *maximum suppress value*. RFD and BGP routing policies play a significant role in preserving the Internet routing stability and BGP convergence time. In this thesis, we also evaluate the impact of routing policies on BGP convergence time and the number of route flaps.

**Keywords**: BGP; RFD; RFD algorithm; BGP routing policies; instability; Convergence time.

<span id="page-4-0"></span>*This thesis is dedicated to my father who, even though is not with me, has taught me how to hold myself in a time of adversity. I also dedicate it to my mother and my brother, who have always been a source of my strength.*

## <span id="page-5-0"></span>**Acknowledgements**

It is a pleasure to thank those who have made this thesis possible. I would like to show my deepest gratitude to my advisor, professors, family and friends.

I am heartily thankful to my advisor Prof. Ljiljana Trajkovic for her guidance and encouragement throughout my master's program. In the initial stages, when I was struggling to find a thesis topic, Prof. Ljiljana Trajkovic was patient and supportive. I am also thankful to her for providing me with quick and constructive feedbacks on the drafts of my thesis and for organizing a thesis committee and meeting other departmental requirements in a compressed time-space to allow me to graduate on time.

I am also grateful to my thesis committee, which consisted of Prof. William A. Gruver, Prof. R. H. Stephen Hardy, and Dr. John Jones, for reviewing my thesis in a tight time frame.

Finally, I would like to thank my parents, brother, and friends for their neverending support and encouragement. This thesis would have not been possible without the support of my lab mates. I thank my mother and brother for giving me strength and support.

## <span id="page-6-0"></span>**Table of Contents**

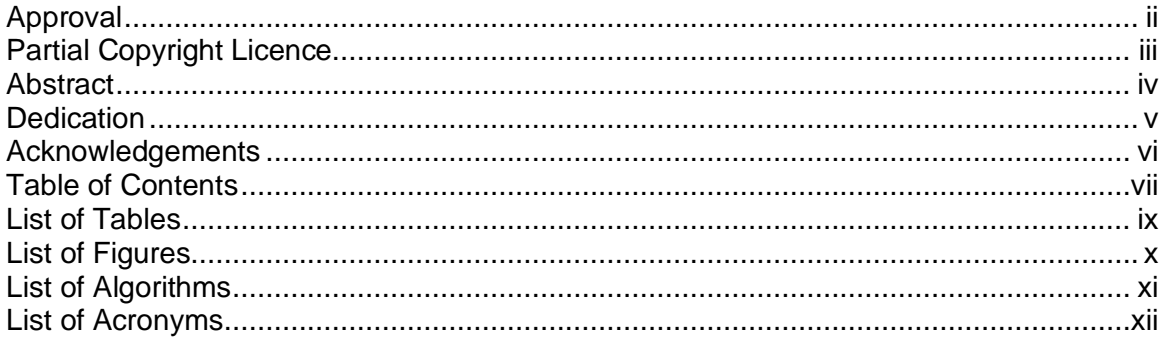

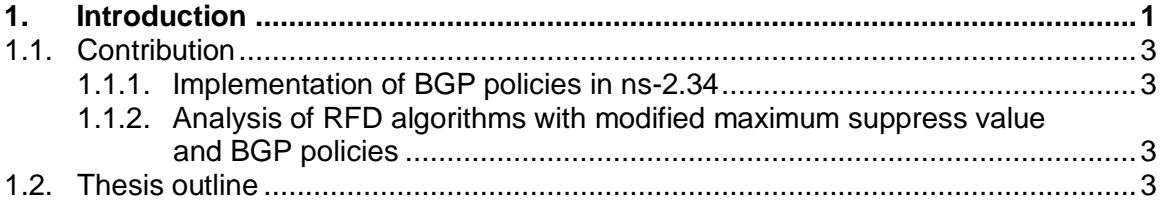

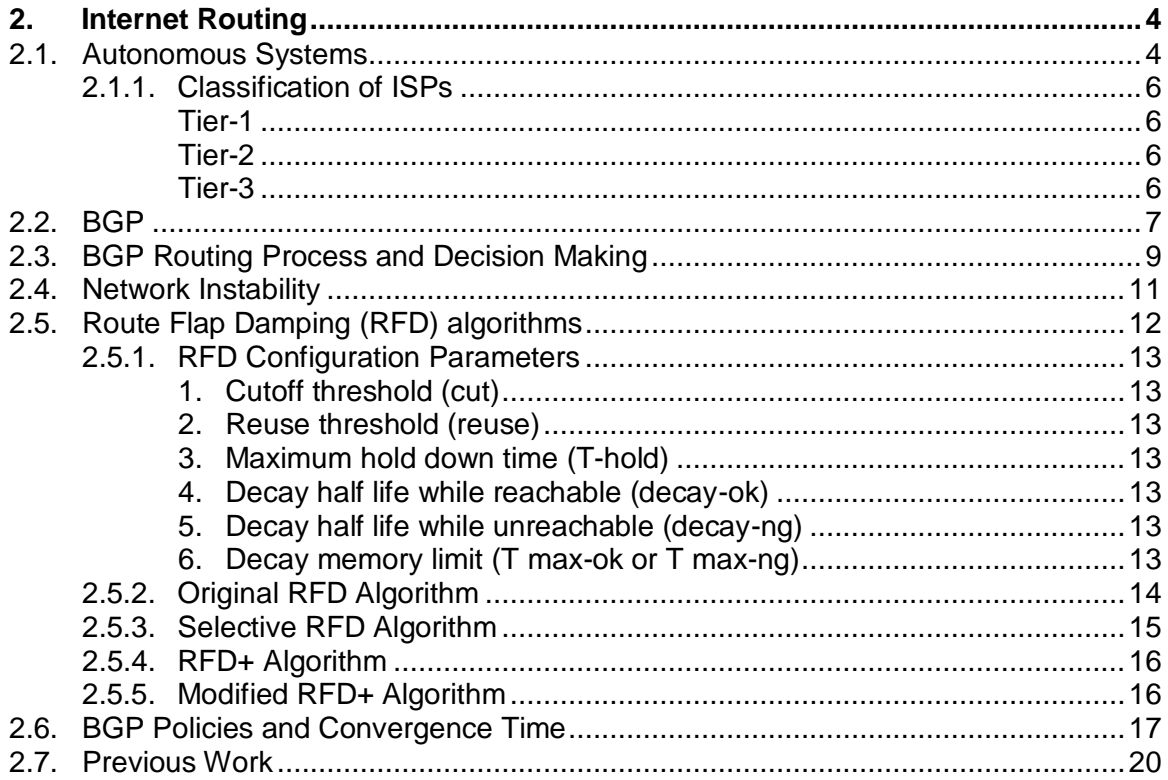

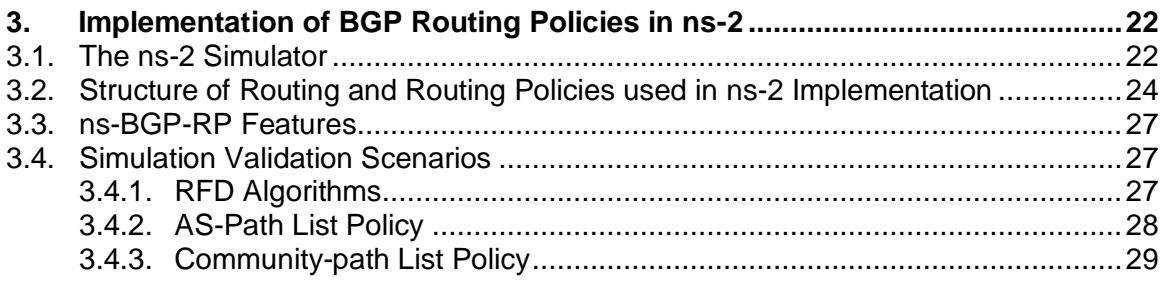

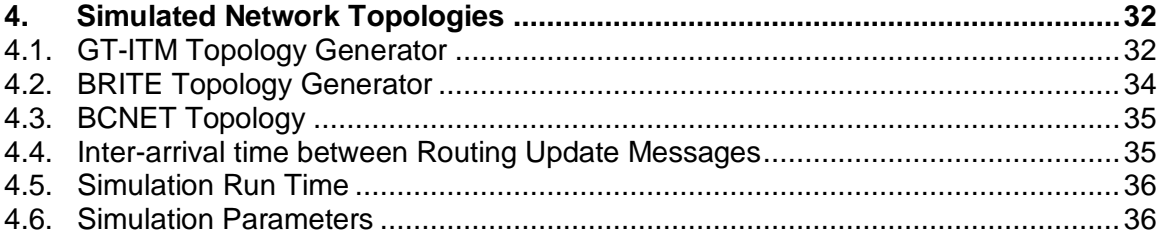

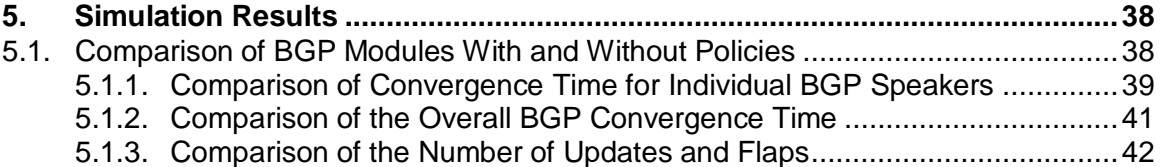

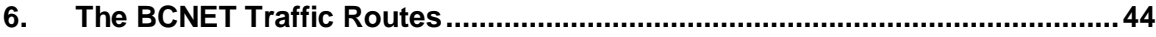

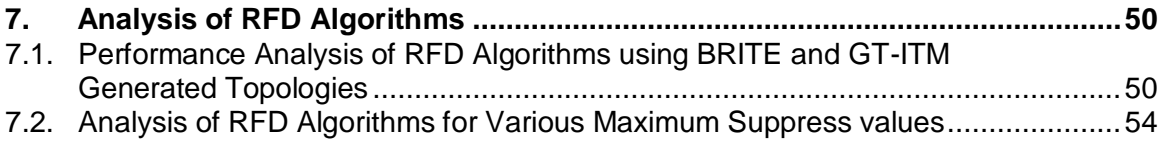

**8. [Conclusions........................................................................................................60](#page-72-0)**

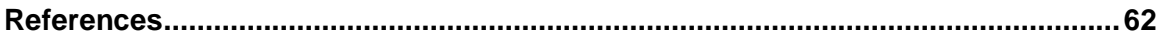

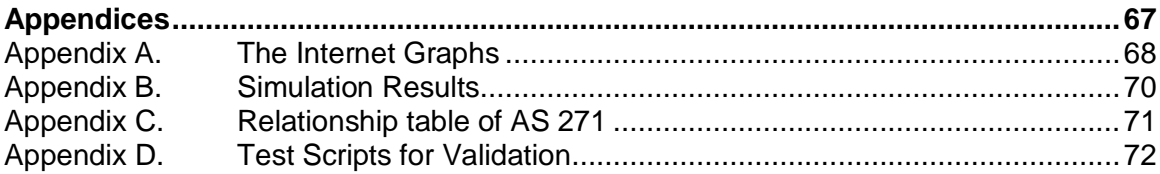

## <span id="page-8-0"></span>**List of Tables**

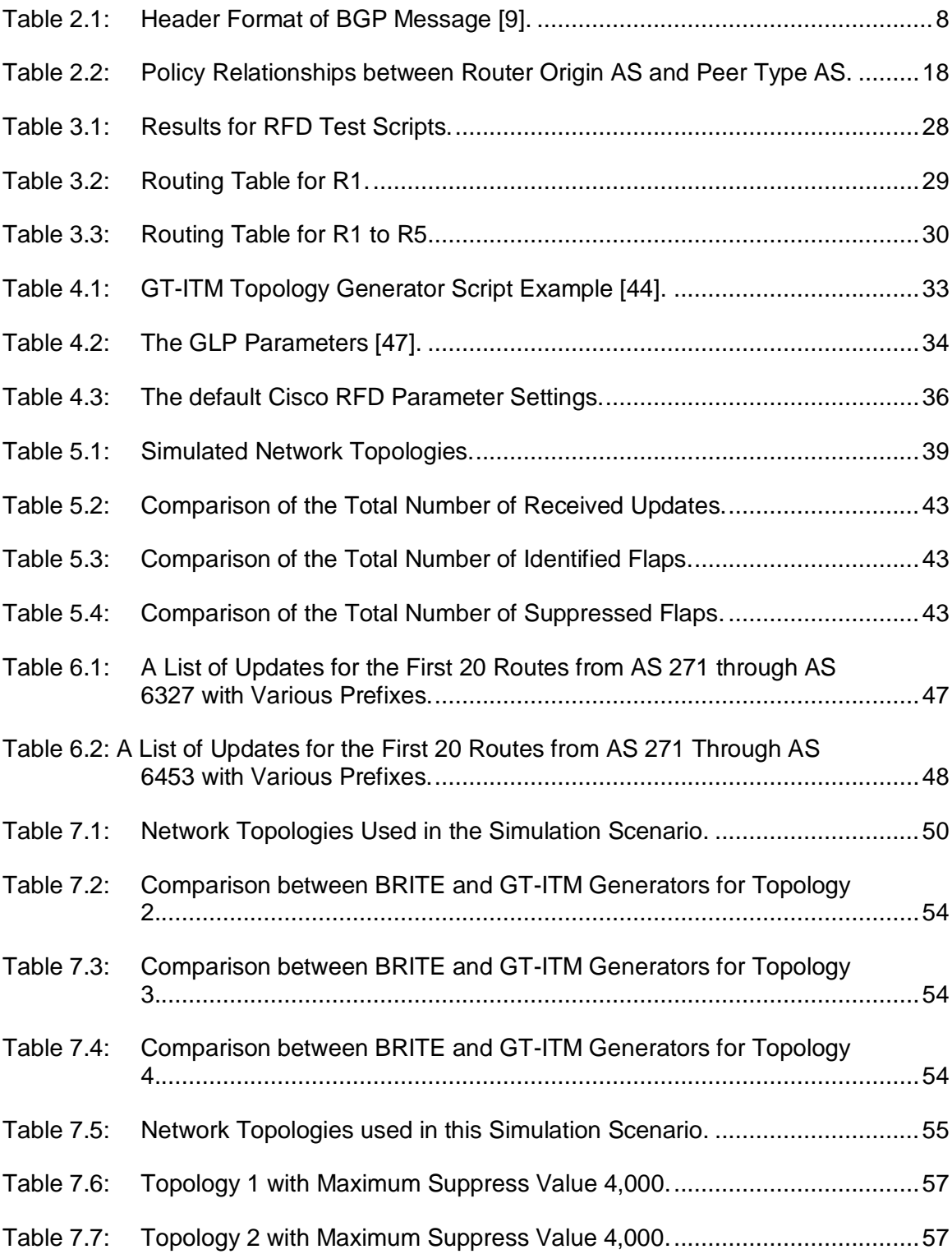

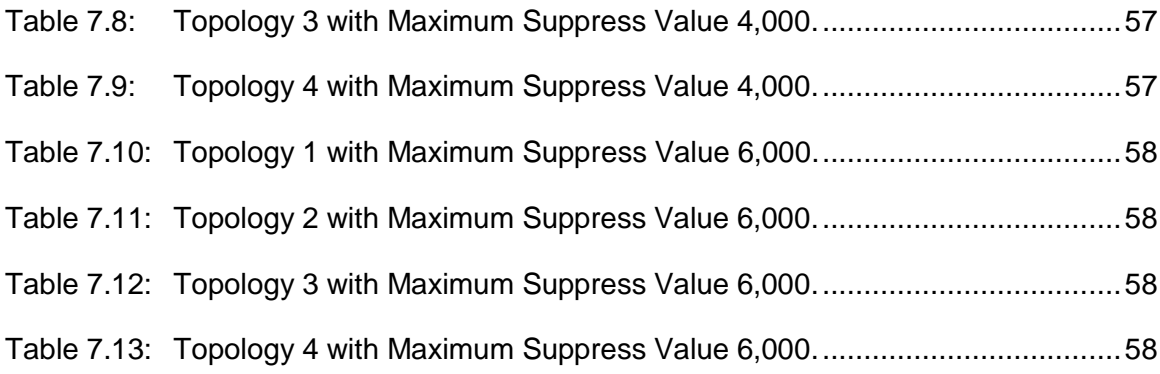

## <span id="page-9-0"></span>**List of Figures**

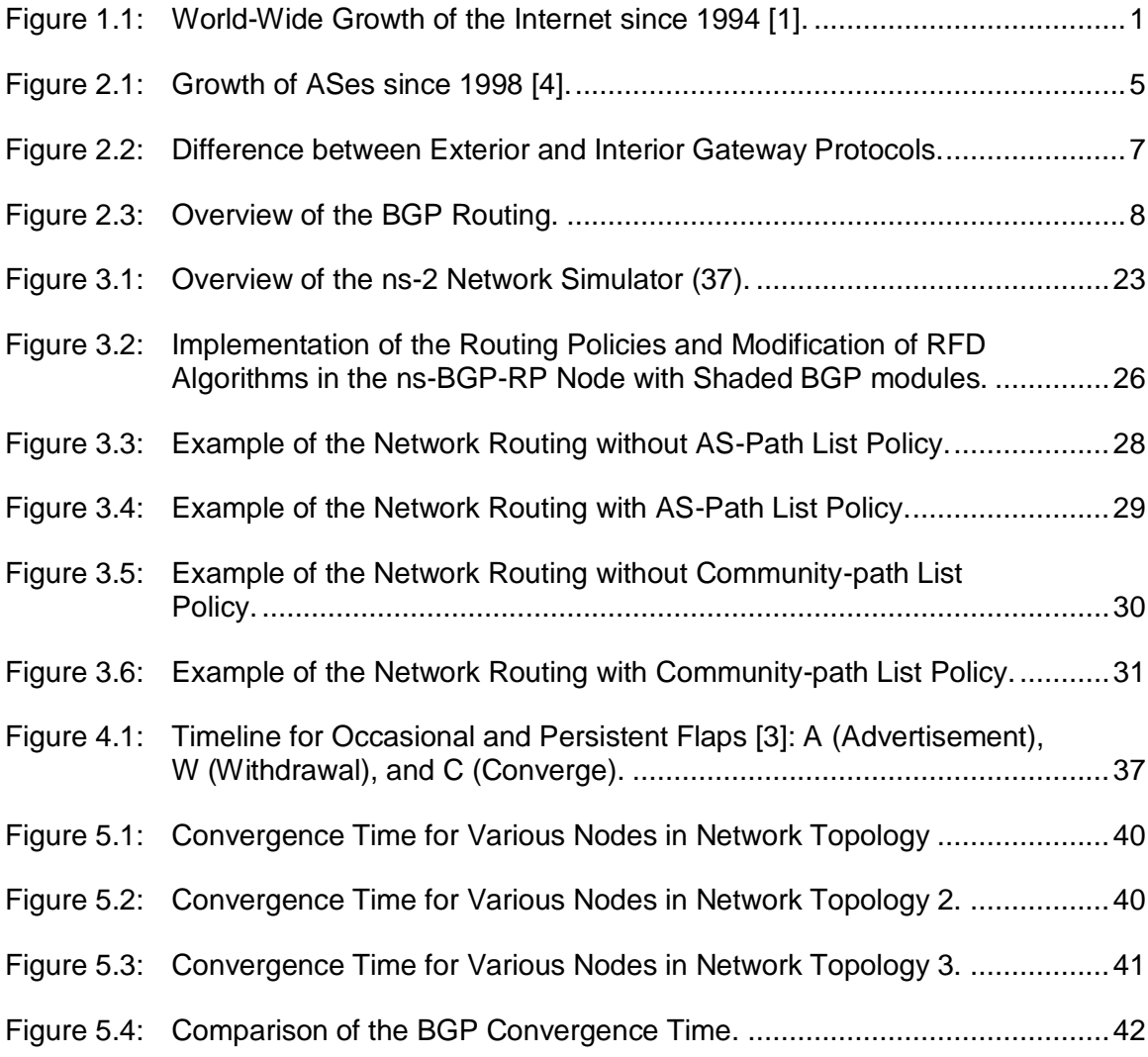

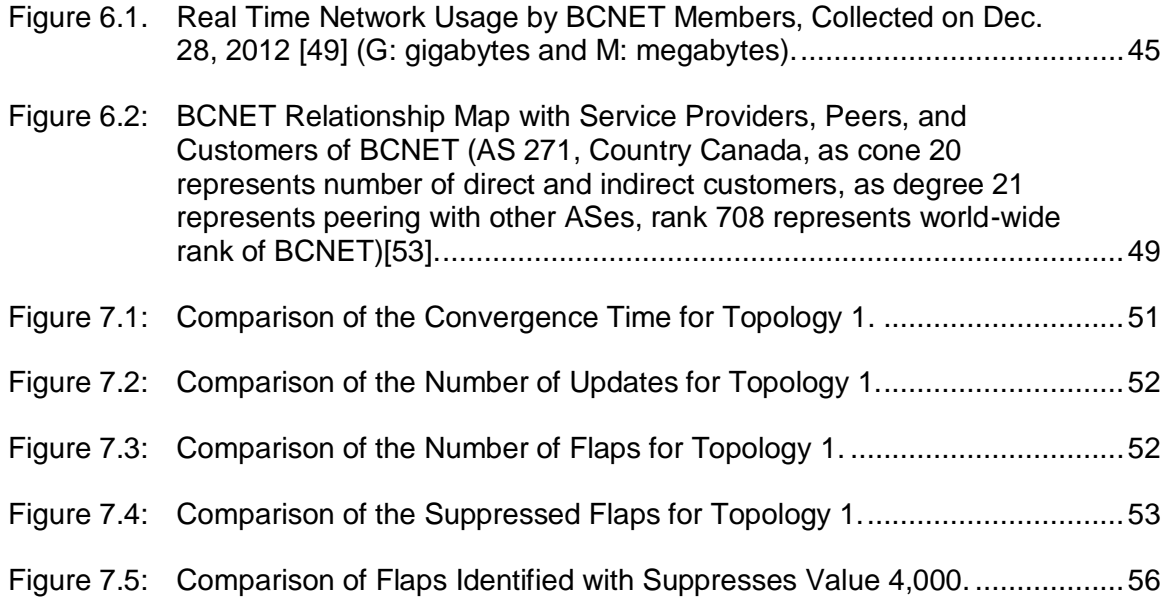

## <span id="page-10-0"></span>**List of Algorithms**

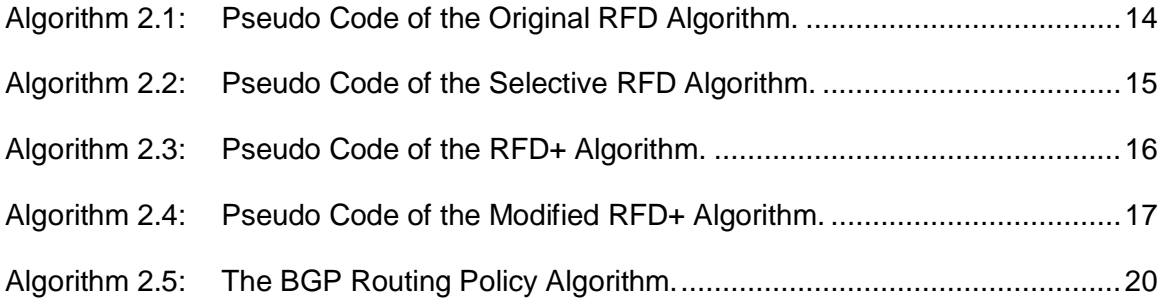

## <span id="page-11-0"></span>**List of Acronyms**

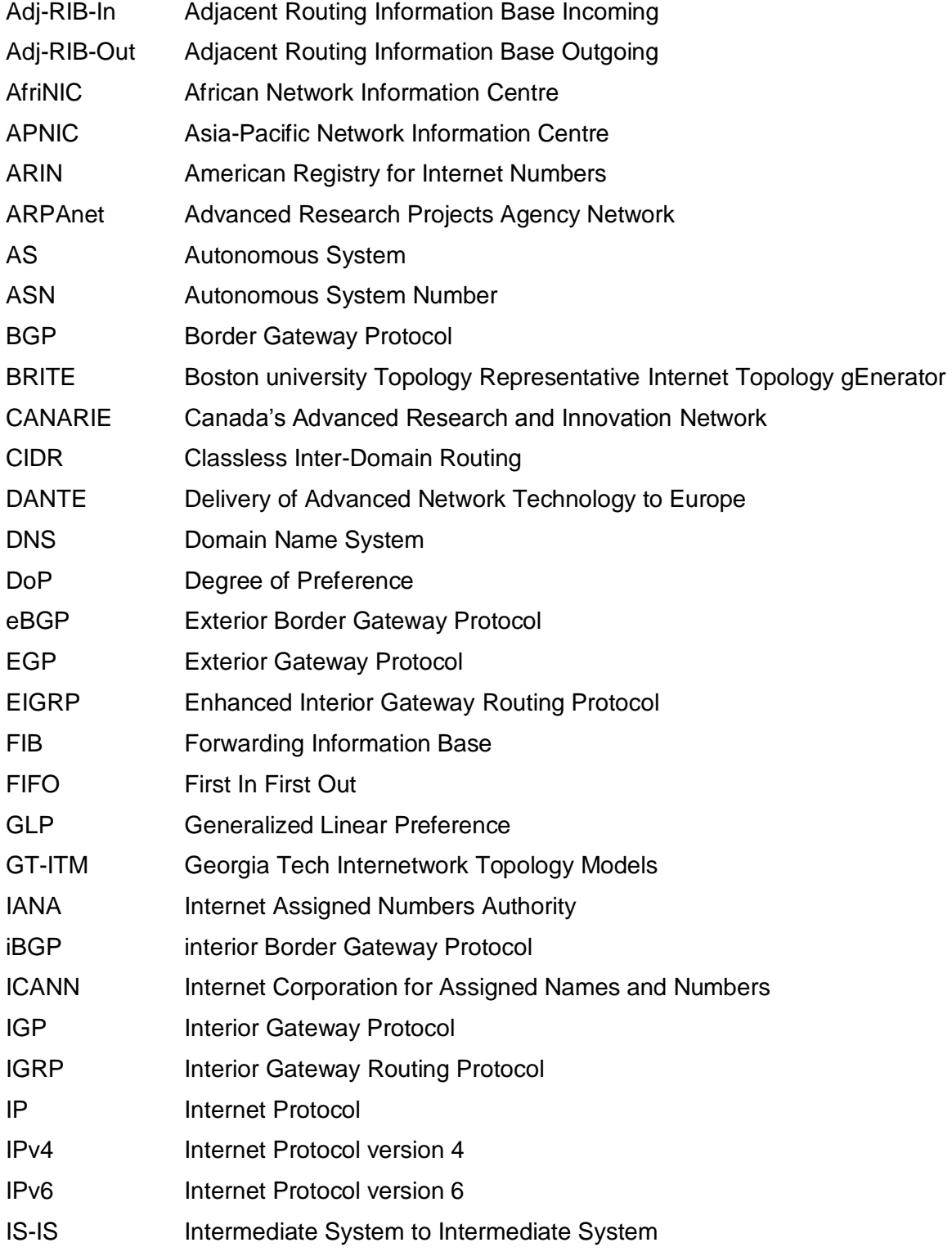

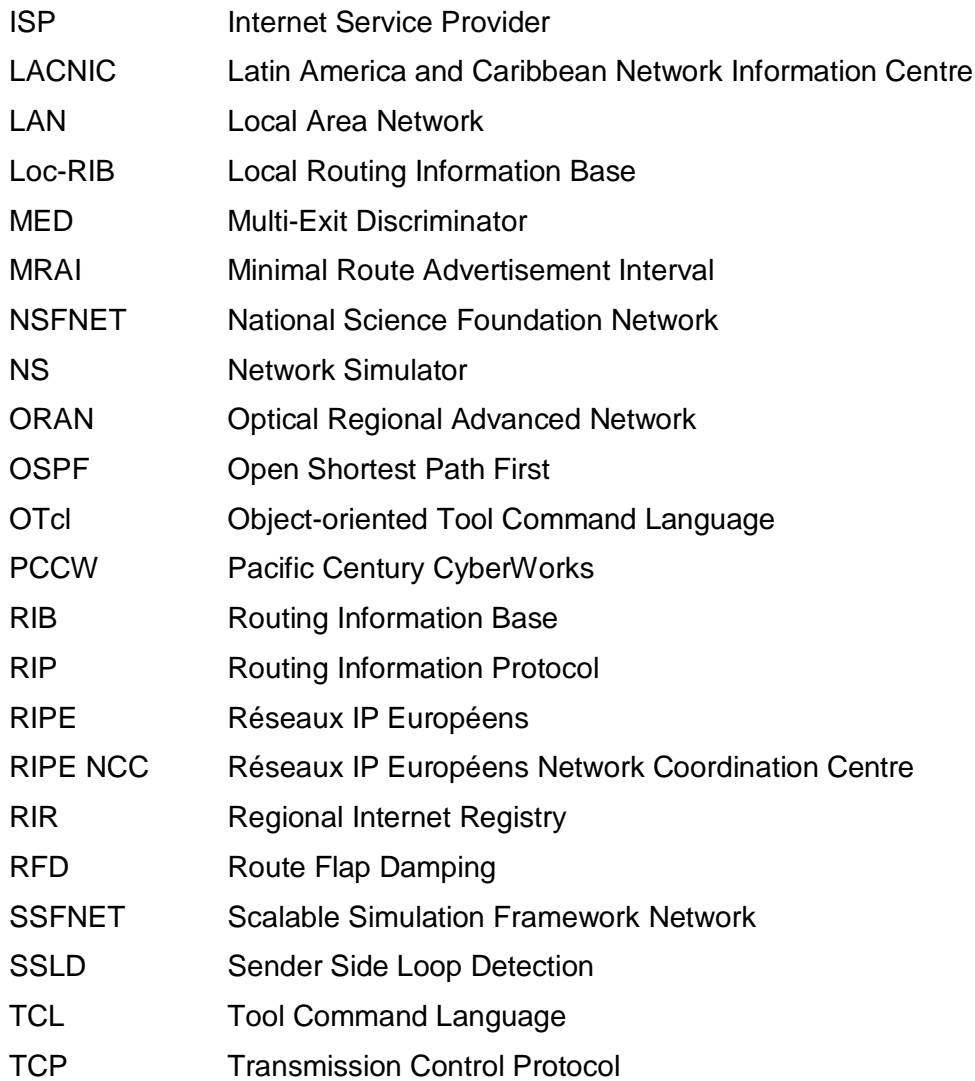

## <span id="page-13-0"></span>**1. Introduction**

The rapid Internet growth over the last two decades has been challenging for the Internet service providers (ISPs). Number of worldwide Internet hosts has increased from approximately 10<sup>2</sup> hosts in 1981 to approximately 10<sup>9</sup> in 2012 [1] as shown in Figure 1.1. Yet, the Internet is quite stable and reliable network. It still evolves based on inter-domain networking even with the evolution of wireless technologies.The Internet has shown a rapid growth over the decades. In this process of rapid evolution, stability and relability are always desirable. Due to lack of central authority, the Internet users rely on the Internet Protocol (IP) addressing scheme to transfer data Inter-domain routing is used to route data between different domains because it is difficult to control the network of the Internet size with static routing.

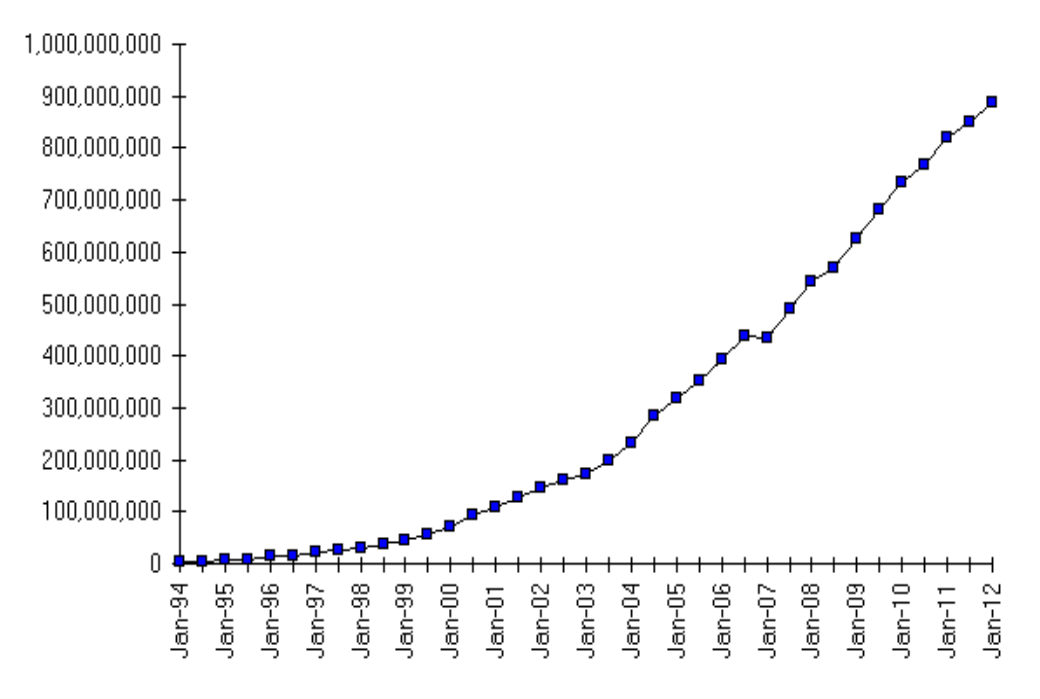

<span id="page-13-1"></span>*Figure 1.1: World-Wide Growth of the Internet since 1994 [1].*

Border Gateway Protocol (BGP) is the de facto inter-domain Internet routing protocol. BGP was developed in 1989 and has undergone several modifications since then. Current version of BGP is known as BGP4 [2] and was modified to account for the challenges arising from the Internet growth.

BGP routing tables store the information about the change of the routes and BGP selects the best possible path based on these changes. In large networks, physical link and router failures over a period of time cause changes in attribute of routing tables. When a link or a router recovers from the failure, routers send updates to a routing table for availability of route, which may cause route fluctuation. This may happen due to misconfiguration of the routers. Routing policies between Autonomous Systems (ASes) may contribute to the exchange of withdrawal and re-announcement update messages.

Route Flap Damping (RFD) is a technique developed to counter the BGP route fluctuation caused by router configuration errors, transient data link failures, wrong policy implementation, or software defects. The exchange of withdrawals and reannouncement messages causes a change in route attribute and it is known as a flap. RFD configuration includes number of parameters and a penalty that is assigned for each route. With the occurrence of each route flap, the penalty value of a route increases and route advertisements are suppressed when the *threshold suppress limit* is exceeded. Once suppressed, the route will not be advertised in further announcements. The route penalty of the suppressed route decreases exponentially based on the exponential decay algorithm. A route may participate in the advertisement event and the BGP decision process after the route penalty decreases below the threshold value.

RFD algorithms are deployed to improve the BGP convergence time. However, BGP policies are configured without considering the BGP convergence. These policies are the trade-offs imposed by the ISPs for exchanging large traffic volume. Based on the BGP policies, ISPs may deny or allow any updates from a particular AS depending on the policy between ASes. That may cause route oscillations and could, therefore, be detected by the RFD mechanisms. To avoid such complications, the ISPs prefer not to use RFD in their networks.

### <span id="page-15-0"></span>**1.1. Contribution**

#### <span id="page-15-1"></span>*1.1.1. Implementation of BGP policies in ns-2.34*

We imported the policy module from the SSFNet simulation tool to an existing ns-BGP model that was developed for the ns-2 network simulator. Several RFD algorithms have been implemented in the ns-BGP module [3]. In this project, we implemented modifications to the RFD algorithm and the maximum suppress threshold.

#### <span id="page-15-2"></span>*1.1.2. Analysis of RFD algorithms with modified maximum suppress value and BGP policies*

The RFD algorithms were implemented in ns-2.34 using various *maximum suppress values*. We have also analyzed the behavior of RFD algorithms with implemented BGP policies. We used two network topology generators and the BCNET routing tables to build networks for the simulation scenarios.

## <span id="page-15-3"></span>**1.2. Thesis outline**

The Thesis is organized as follows:

Chapter 2 provides brief introduction to ASes, BGP, the BGP routing process, routing policies, convergence time, and previous work. Chapter 3 begins with implementation of the BGP routing policies and RFD in ns-2.34, brief description of the ns-2 simulator, structure of routing and routing policies used in the ns-2 implementation, features of the ns-BGP, and simulation tests. Chapter 4 emphasizes the details of network topology generators used in simulations. In Chapter 5, we have described the Georgia Tech Inter−network Topology Model (GT-ITM) generator and the Boston University Topology Representative Internet Topology generator (BRITE), routing updates inter-arrival time, simulation run time, simulation settings, and the simulation results without BGP routing policy. In Chapter 6 and Chapter 7, we analyzed the BCNET traffic routes with implemented RFD algorithms and the proposed modified values of the maximum suppress threshold. We conclude the Thesis with Chapter 8.

## <span id="page-16-0"></span>**2. Internet Routing**

Routers are the devices used to direct data packets in the Internet. Based on the incoming traffic, routers maintain the route information in the routing tables based on the best route decisions taken according to BGP. Internet instabilities that affect these routing decisions may be due to either hardware or software related issues. They may cause route oscillation in the network. Route Flap Damping (RFD) techniques were introduced to overcome these issues. In this Section, we provide background information about de-facto Internet routing protocol BGP, Internet instabilities, RFD, RFD algorithms, and BGP policies.

#### <span id="page-16-1"></span>**2.1. Autonomous Systems**

In the ideal Internet, routers are connected to end-points in a well-connected graph to allow peers to exchange information using Internet protocols as well as provide connectivity to the global network. In an ideal view of the Internet, it would be easy to design algorithms to detect route faults and perform load-balancing on congested paths in order to improve the network convergence time. However, the Internet is not simple to understand.

The growth of the number of ASes is shown in Figure 2.1. The Cooperative Association for Internet Data Analysis (CAIDA) [4] recorded the growth of ASes based on the registries with various registry networks. Réseaux IP Européens (RIPE) and American Registry for Internet Numbers (ARIN) are the largest AS registry networks. In 1998, ARIN had the largest number of registered ASes. However, since 2004, there has been an exponential growth in the RIPE network and it currently has the largest number of ASes [4]. There are many service providers and most of the global connectivity decisions are mainly based on the profit that ISPs may generate based on their collaboration. The Internet Assigned Number Authority (IANA) [5] is currently running out of Internet Protocol version 4 (IPv4) [6] addressing space. Hence, the Internet Protocol version 6 (IPv6) [7] addresses are being used to overcome the IPv4 addressing limitations. CAIDA generated graphs for the IPv4 and the IPv6 users in 2011 are shown in Appendix A. The growth of IPv4 and IPv6 ASes is shown in Appendix A, Figure A.1 and Figure A.2, respectively. IPv6 ASes are growing rapidly, in 2011 there were 1,183 IPv6 ASes as compared to 677 ASes in 2010 [8]. The size of an ISP depends on the traffic and services they provide. ISPs are accordingly placed in different tiers:

- African Regional Internet Registry (AfriNIC) for Africa
- Asia Pacific Network Information Centre (APNIC) for Asia Pacific
- American Registry for Internet Numbers (ARIN) for North America
- Latin American and Caribbean Internet Address Registry (LACNIC) for Latin America and Caribbean Islands
- Réseaux IP Européens Network Coordination Centre (RIPE NCC) for Europe, Middle East, and Central Asia.

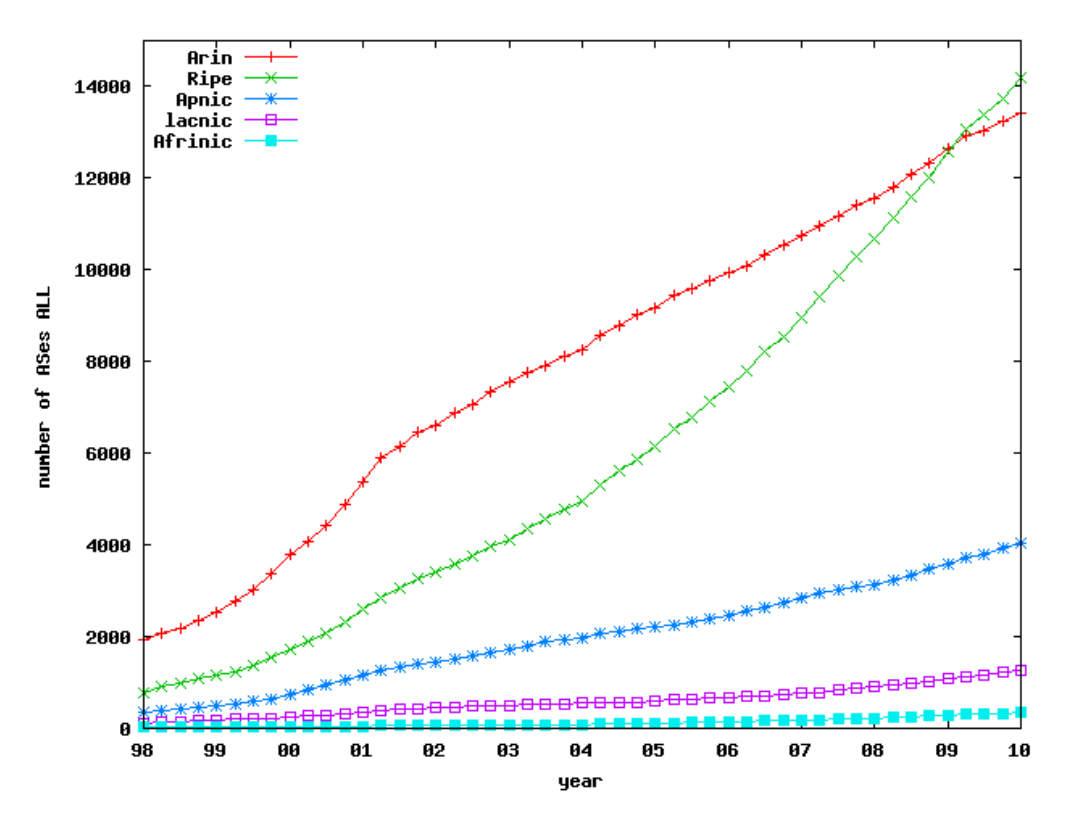

<span id="page-17-0"></span>*Figure 2.1: Growth of ASes since 1998 [4].*

#### <span id="page-18-0"></span>*2.1.1. Classification of ISPs*

#### <span id="page-18-1"></span>*Tier-1*

ISPs belonging to Tier-1 are large service providers. They peer with other Tier-1 networks to ensure connectivity to the entire Internet.

#### <span id="page-18-2"></span>*Tier-2*

Tier-2 ISPs are connected with at least one Tier-1 network to get transit services. Tier-2 ISPs have to compensate Tier-1 networks that ensure their connectivity across networks.

#### <span id="page-18-3"></span>*Tier-3*

ISPs in Tier-3 are usually not multi-homed. They only have a single exchange point to peer with other networks. To provide service in the regional area, a Tier-3 ISP has to associate with either a Tier-2 or a Tier-1 transit service provider.

The current routing protocol architecture is defined by the ASes. An AS is given to a particular university/company that decides how to share route information with other ASes. The Internet routing protocol is employed to exchange reachability information between ASes. The difference between Exterior Gateway Protocols (EGPs) and Interior Gateway Protocols (IGPs) is shown in Figure 2.2.

Each AS has its own 16-bit identification number. Routing within an AS is controlled with IGPs, while EGPs control the routing between ASes. Routing Information Protocol (RIP), Open Shortest Path First (OSPF), Intermediate System to Intermediate System (IS-IS), Interior Gateway Routing Protocol (IGRP), and Enhanced Interior Gateway Routing Protocol (EIGRP) are interior routing protocols that operate within an AS. BGP is the only exterior routing protocol currently employed in the Internet. IGPs work well to optimize path metric of ASes while EGPs operate on accessibility information and routing scalability [9].

6

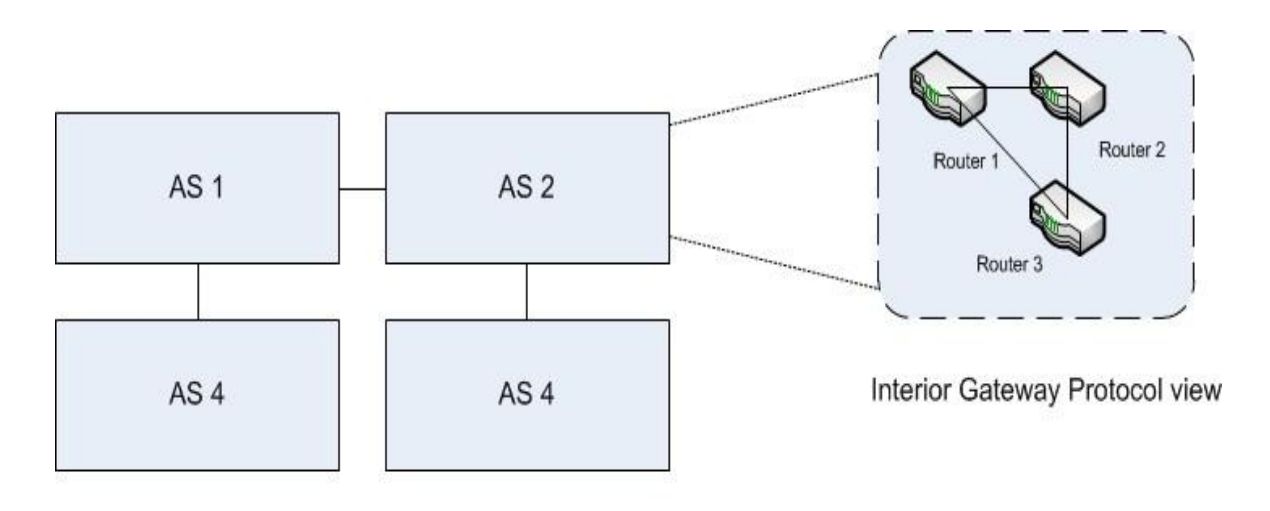

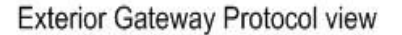

#### <span id="page-19-1"></span>*Figure 2.2: Difference between Exterior and Interior Gateway Protocols.*

#### <span id="page-19-0"></span>**2.2. BGP**

BGP [2] is de-facto inter-autonomous systems Internet protocol. BGP-4 is the version that is currently used in the Internet. BGP runs over TCP and uses TCP port 179 for communication between neighbors. It provides classless interdomain routing to address the issue of exhaustion of IPv4 addresses and growth of routing tables [56]. The neighbors first establish a TCP session and then begin exchanging messages containing BGP information. BGP neighbors are known as peers. A peer within the same AS is known as an internal BGP (iBGP) peer while a peer belonging to a different AS is known as an external BGP (eBGP) peer, as shown in Figure 2.3. Peers within the same AS may send or exchange BGP messages that are identified by a BGP header. Header format of the BGP message is shown in Table 2.1 [9].

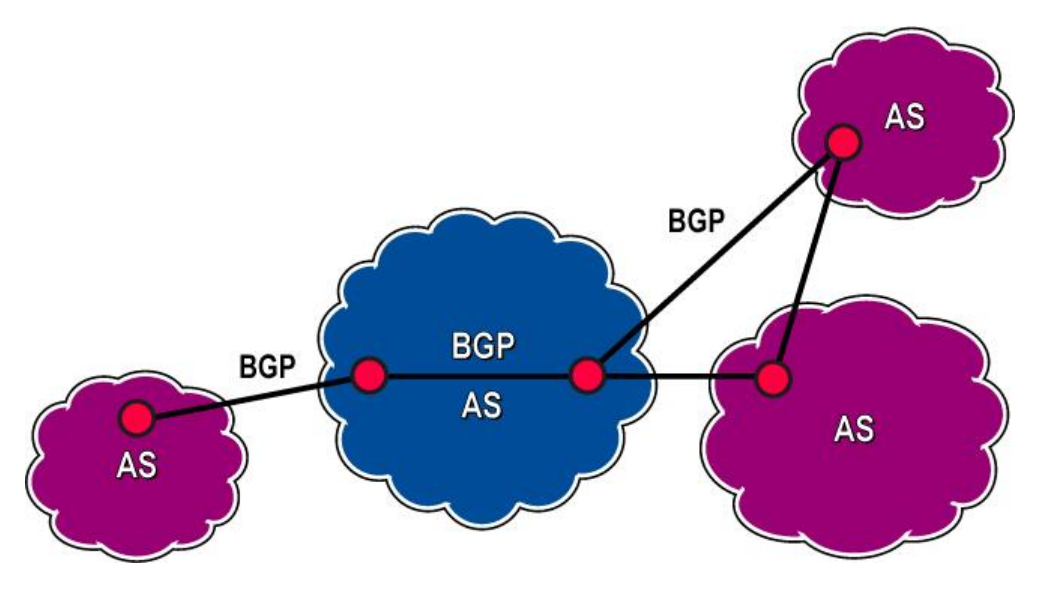

*Figure 2.3: Overview of the BGP Routing.*

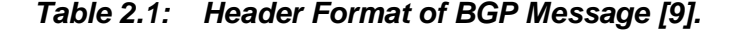

<span id="page-20-1"></span><span id="page-20-0"></span>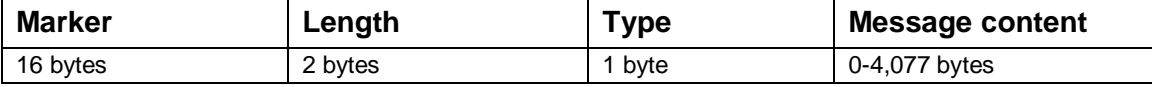

The Marker checks the value in the field of the message received from the sender. If the receiver gets any unexpected value, it returns an error message back to the sender and closes the connection. The Length field indicates the length of a BGP message. The minimum length of a BGP message is 19 bytes while the maximum length is 4,096 bytes. Four types of BGP messages [2] are defined using the Type field:

**Open:** When the TCP connection is established, both the sender and the receiver side send an open message to convey information about the BGP speaker's configuration and its abilities.

**Update:** The update message contains new and withdrawn routes. It may contain both or any of the previously announced routes.

*Notification:* When an error condition arises, a notification message is sent to the sender side to close the TCP connection.

8

*Keep alive:* When the connection is in an idle state, a keep alive message is sent to ensure that the hold timer does not expire.

## <span id="page-21-0"></span>**2.3. BGP Routing Process and Decision Making**

BGP4 defines the order to set up a BGP session between peers to begin communication. The process of setting up a BGP session is:

- 1. According to the BGP4 [2], the BGP session may be in Idle, Connect Active, Open Sent, Open Confirm, or Established state.
- 2. In Idle state, the router does not set up a BGP session and waits for the BGP "start" event.
- 3. The router establishes TCP connection by listening to the incoming TCP sessions in the connect state.
- 4. BGP waits for a TCP session in the *active* state.
- 5. The *open sent* and *open confirm* states are used to exchange messages to complete a BGP session. After confirmations of open sent and open confirm states, a connection is ready for transmission of update, keep alive, and notification messages.

When the connection is established, only two types of update messages are exchanged:

- *Announcement* messages are send to notify changes in the routes or announce new routes and withdrawal messages. They inform routers and/or receivers about availability of routes.
- A *withdrawal* of a route usually occurs when the routes announced earlier become unavailable due to network failure or a change in the BGP routing policy.

Traffic generated by BGP update messages is controlled by setting the Minimum Route Advertisement Interval (MRAI) parameter. An update message should wait for the time period equal to the MRAI value before sending new updates. The default value of MRAI is 30 s. Hence, every message that has been sent has a life window of 30 s. A BGP speaker waits for 30 s to receive a reply from destination before sending another message [2].

The routes from update messages are stored in the Routing Information Base (RIB). Outgoing update messages are stored in Adj-RIBs-Out, routes for local use are stored in LOC-RIB, and incoming routes are stored in Adj-RIBs-In. BGP path attributes are present in every update message as a variable length string. BGP path attributes [2] are:

- *1. ORIGIN*: AS uses the *origin* attribute to originate the routing information to BGP speakers. All update messages use this attribute to send the information about the AS that issued it.
- *2. AS-Path*: It contains the information in the form of AS sets and also the sequence of the ASes through which a route is passed. This attribute keeps changing with the change of routes or with the availability of new routes and unavailability of previously announced routes.
- **3. NEXT HOP:** This attribute contains the IP address of the router that may be used as the next hop towards reaching the destination. Router may be either within the same subnet or in another AS.
- *4. MULTI\_EXIT\_DISC*: This attribute contains the information about the inter-AS routers and helps them to communicate with the neighboring ASes. This attribute helps the routers to decide through which neighboring routers the packets may be exchanged to the destination AS.
- *5. LOCAL\_PREF*: This important path attribute helps decide the preferred route. This attribute should only be added to a route for internal routing inside an AS. Route with the highest local preference should be preferred after calculating the degree of preference.
- *6. ATOMIC\_AGGREGATOR*: When a BGP speaker selects a less specific route rather than the more specific routes available from a set of overlapping routes from its peer, this attribute should be attached with the update message.
- *7. AGGREGATOR*: This is an additional attribute to the update message. It should only be added by the BGP speakers that perform route aggregation.

BGP routing uses the best path selection algorithm by prioritizing the routes according to the Degree of Preference (DoP) [2]:

- user-configured policies
- the highest local preference
- the shortest AS path
- the lowest MED.

Users may modify BGP routing decisions according to needs of the network. For example, Cisco attaches additional attributes to the Cisco routers using the path attribute to make it easier for customers to set up their routers.

## <span id="page-23-0"></span>**2.4. Network Instability**

Network stability is a very important Internet feature. Network instabilities may be due to link failure, wrong router configuration, software problem, or malicious attacks. They may cause delay in convergence time and delay in the propagation of the routes throughout the Internet. As these attacks will change the preferred routes and announce new routes to the destination, this contributes to route flapping. RFD algorithms were designed to control the oscillation of routes due to these network failures [10].

When a network link fails or a policy changes, the announced route travels through the Internet without reaching the destination. This overloads the other routers and prolongs the convergence time. Due to overloading of the routers when the link failure occurs, BGP path exploration becomes slower. Incorrect router software implementations may cause similar problems because the configuration of two routers would not match and the BGP speaker will announce routes that may never reach the destination router.

Network instability may occur because of the denial of service (DoS) attacks [64]. In prefix hijacking attacks, attackers target the host with the AS prefixes that may look like the legitimate route and all the ASes receiving this announcement will send traffic towards a wrong AS. Attacker then may collect all the information directed towards this bogus AS.

In similar type of attacks, Pakistan Telecomm used the "longest prefix rule" to block YouTube access from Pakistan. Pakistan Telecomm AS 17557 announced a prefix 208.65.153.0/24, which was similar to YouTube AS 36561 prefix 208.65.152.0/12. The [Pacific Century CyberWorks](http://encyclopedia.thefreedictionary.com/Pacific+Century+CyberWorks) (PCCW) Global AS 3491 forwarded the announcement to the routers around the world. As the routes from AS 17557 had the longest prefix match, all the Internet traffic was directed to Pakistan [11].

The DoS attacks may be used to compromise confidentiality and integrity of the BGP speakers. Attackers may sniff personal information exchanged between two BGP speakers, may modify the messages sent between two BGP speakers, and even add fake messages.

DoS attackers may target TCP three-way handshake to perform the SYN flooding attack. A router may transmit a number of SYN messages to the destination router without completing the three-way handshake to establish the connection between the receiver and the sender. This may open multiple TCP connections and may cause the destination router to run out of the memory space, which may prevent the destination router from completing any other transaction. The neighboring router will then consider the destination router unreachable and will cause route flapping [12].

An attack on the physical link between two ASes may be directed through the route path of the attacker's choice. This may cause the routers to enter undesired forwarding state where it becomes necessary to intervene and change these states. Misconfiguration of the policies in BGP speakers may cause the instability because the route would not reach the required destination thus causing the route oscillations [12]. Researchers have addressed the impact of BGP routing policies on the network during the last decade. These studies have helped understand how BGP policies may cause persistent oscillations [13].

## <span id="page-24-0"></span>**2.5. Route Flap Damping (RFD) algorithms**

RFD [10] is a technique used to detect route oscillations in a network and punish the repeating routes [14]. RFD helps reduce routing traffic between the BGP peers. RFD is designed to reduce the processing load of a router without affecting the BGP convergence time and the overhead.

RFD algorithms define poorly behaved and well-behaved routes. If there is a stable and an unstable route available for the same destination, then the unstable route should be aggressively suppressed. Stable routes, however, should be processed quickly. When unstable routes become stable, they should be considered in a BGP decision. A flap [14] is defined for a route whose availability changes continuously over a period of time and continuous advertisement, withdrawal, and re-advertisement messages are exchanged with the neighboring routers. A penalty is assigned to a route each time it flaps. After reaching a penalty suppressed limit value, the route is suppressed and it cannot be announced any longer. All relevant parameters are defined by the user during the router configurations [10].

#### <span id="page-25-0"></span>*2.5.1. RFD Configuration Parameters*

The parameters used to configure the RFD in routers are:

- <span id="page-25-1"></span>**1.** *Cutoff threshold (cut)* is the maximum value before a route will be suppressed.
- <span id="page-25-2"></span>**2.** *Reuse threshold (reuse)* is the value below which the suppressed route may be reused and may participate in routing decisions.
- <span id="page-25-3"></span>**3.** *Maximum hold down time (T-hold)* is the maximum time at which a route may be suppressed even if it is still unstable.
- <span id="page-25-4"></span>**4. Decay half life while reachable (decay-ok)** value is used if the route is considered reachable to define the time period during which stability figure of merit will be reduced by a half.
- <span id="page-25-5"></span>**5.** *Decay half life while unreachable (decay-ng)* value is used if the route is unreachable to define the time duration during which stability figure of merit will be reduced by half if not specified or set to zero.
- <span id="page-25-6"></span>**6.** *Decay memory limit (T max-ok or T max-ng)* is the time during which memory of any unstable route will be retained as long as the route state does not change.

There are additional configuration parameters that are based on the time for reevaluation of previously suppressed routes. These parameters are used system-wide to estimate the reuse list that is used to store a route when it is suppressed.

- **Time granularity (delta-t)** value is used to perform all decay computations.
- **Reuse list time granularity (delta-reuse)** is the time interval used for evaluation of every reuse list.
- **Reuse list memory (reuse-list-max)** is the maximum time value of T-hold parameter that corresponds to the last reuse list.
- **Number of reuse lists (reuse-list-size)** is the list that may be used according to the value defined in parameter reuse-list-max.

Various algorithms have been designed to identify flaps and to assign penalties to routes that are identified as flaps. We consider four algorithms that employ different mechanisms to identify flaps. These RFD algorithms are:

#### <span id="page-26-0"></span>*2.5.2. Original RFD Algorithm*

This algorithm was proposed [10] to identify flaps. Its pseudo code is listed in Algorithm 2.1. Here, each route withdrawal is identified as a flap and is penalized. This is a very aggressive RFD algorithm and it causes very frequent changes in the routing tables of peers.

The BGP routing policies affect the path exploration process of the BGP routing in today's networks. The Original RFD algorithm may identify the legitimate route as a flap and suppress it because the algorithm identifies as a flap every withdrawal following an advertisement. This may delay the BGP convergence because it forces BGP speakers to reach destination through alternate routes by changing the route attributes in the Routing Information Base (RIB). According to this algorithm, route flap in one router may cause multiple flaps in the neighboring routers. This eventually causes the network administrator to turn off the RFD feature in the routers.

```
when receiving a route r with prefix d from peer j
       if (W(r) and (W(p))// W(x) returns true only if x is a withdrawn route
                // p is the previous route with prefix d from peer j 
               a flap is identified: route withdrawal
       elseif (!W(r) and !W(p) and r \neq p)
           a flap is identified: route attribute changes
       p = r
```
<span id="page-26-1"></span>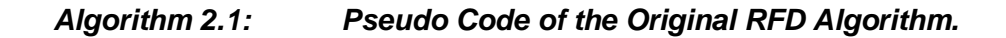

## <span id="page-27-0"></span>*2.5.3. Selective RFD Algorithm*

The Selective RFD algorithm [15] identifies the flaps based on router preferences and penalizes them. Its pseudo code is listed in Algorithm 2.2. This algorithm has difficulties in correctly identifying flaps because the set of current feasible network routes changes with time.

*when* receiving a route *r* with prefix *d* from peer *j if*  $(W(r)$  and  $(W(p))$ // W(*x*) returns true only if *x* is a withdrawn route // *p* is the previous route with prefix *d* from peer *j tmp* = 1 // this is a potential flap: route withdrawal temporarily ignore // the withdrawal and remember the potential route penalty *else if* (!W(*r*) and !W(*p*) and dop(*r*) > dop(*p*)) // dop(*x*) returns the degree of preference of route *x curBit* = 1 // comparison result is stored in curBit (for current round of // comparison) and preBit (for previous round of comparison) // 1: current route has a higher preference than previous one // -1: current route has a lower preference than previous one *if* (*preBit* == −1) // a flap is identified: route attribute changes  $if (tmp == 1)$ // count the temporarily ignored withdrawal as a flap *else if*  $(!W(t)$  and  $!W(p)$  and  $dop(t) < dop(p))$ *curBit* = −1 *if* (*preBit* == 1) // a flap is identified: route attribute changes  $if(*tmp == 1*)$ // count the temporarily ignored withdrawal as a flap  $p = r$  $preBit = curBit$  $tmp = 0$ 

<span id="page-27-1"></span>*Algorithm 2.2: Pseudo Code of the Selective RFD Algorithm.*

#### <span id="page-28-0"></span>*2.5.4. RFD+ Algorithm*

The difficulties of the Selective RFD algorithm were addressed by introducing the RFD+ algorithm [16]. RFD+ is able to identify the path exploration of BGP and route flaps better than the Selective RFD. When a route from a peer is received with the prefix matching the previous route, then the BGP speaker compares the current route preference with the previous route preference. For example, if a BGP speaker *r* receives an advertisement from peer *j* with prefix *d*, it looks for the same route with prefix *d* from peer *j* in the RIB. If there is no route available, it then stores this route in the RIB and remembers the route preference. When the route with the same prefix *d* from the same peer *j* is advertised again, the BGP speaker compares the previous route preference with preference of the newly advertised route. If the current route preference is higher than the previously announced route, a flap is identified. The route information stored for prefix *d* from the peer *j* is then cleared. Pseudo code is listed in Algorithm 2.3.

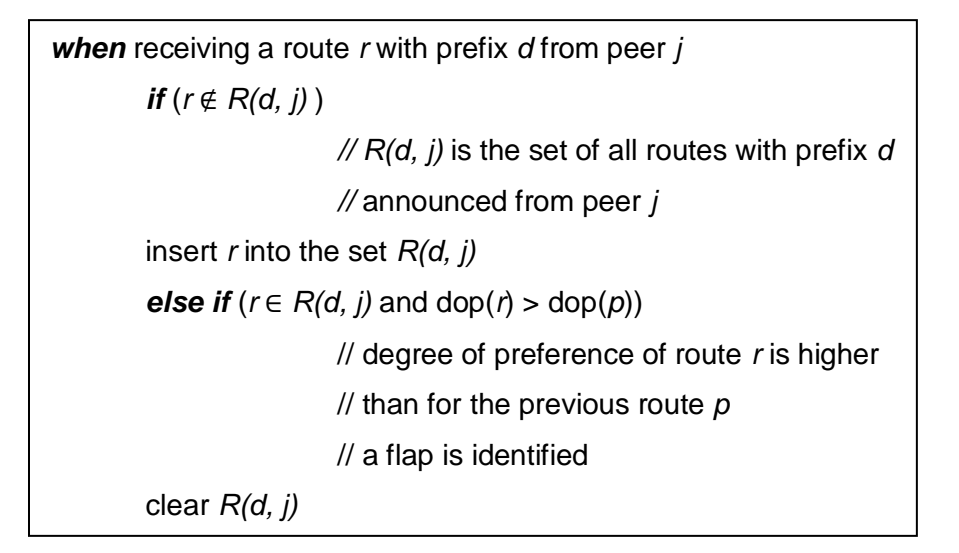

*Algorithm 2.3: Pseudo Code of the RFD+ Algorithm.*

#### <span id="page-28-2"></span><span id="page-28-1"></span>*2.5.5. Modified RFD+ Algorithm*

The RFD+ algorithm underestimates route flaps by integrating "up and down" from the Original RFD algorithm. Modified RFD+ algorithm [17] is the combination of the Original RFD and the RFD+ algorithms. It identifies the flaps in the similar manner as the Original RFD algorithm. When update messages from any router occur in a series of advertisement, withdrawal, re-advertisement, withdrawal, and re-advertisement, the Modified RFD+ identifies this event as two flaps. A route flap is identified using the Original RFD algorithm or when the route is advertised again after a withdrawal. Every time a route re-announcement is sent after a withdrawal, it is considered to be a route flap. Pseudo code of Modified RFD+ is listed in Algorithm 2.4.

| <b>when</b> receiving a route r with prefix d from peer j            |                                |                                                                                        |  |  |  |  |  |
|----------------------------------------------------------------------|--------------------------------|----------------------------------------------------------------------------------------|--|--|--|--|--|
| // $W(x)$ returns true only if x is a withdrawn route<br>if $(W(r))$ |                                |                                                                                        |  |  |  |  |  |
|                                                                      | $preUpdate = 0$                | // just remember the update type                                                       |  |  |  |  |  |
|                                                                      | // without doing anything      |                                                                                        |  |  |  |  |  |
|                                                                      |                                | // else; 0 and 1 indicate withdrawal                                                   |  |  |  |  |  |
|                                                                      |                                | // and advertisement respectively                                                      |  |  |  |  |  |
| else                                                                 |                                | $\frac{1}{2}$ current route r is an advertisement                                      |  |  |  |  |  |
|                                                                      |                                | if (preUpdate == 0 and dop( $r$ ) == preDop) // 'up-down-up' state is detected         |  |  |  |  |  |
|                                                                      |                                | // $\text{dop}(x)$ returns the degree of preference of route x                         |  |  |  |  |  |
|                                                                      |                                | // a flap is identified                                                                |  |  |  |  |  |
|                                                                      |                                | clear $R(d, j)$ // $R(d, j)$ is the set of all routes with prefix d                    |  |  |  |  |  |
|                                                                      |                                | $\frac{1}{2}$ announced from peer $\frac{1}{2}$                                        |  |  |  |  |  |
|                                                                      | else                           |                                                                                        |  |  |  |  |  |
|                                                                      | <b>if</b> $(r \notin R(d, j))$ |                                                                                        |  |  |  |  |  |
|                                                                      |                                | // insert r to the set $R(d, j)$                                                       |  |  |  |  |  |
|                                                                      | else                           | // r is in the set $R(d, j)$                                                           |  |  |  |  |  |
| <i>if</i> (preUpdate $== 0$ )                                        |                                |                                                                                        |  |  |  |  |  |
|                                                                      |                                | // a flap is identified                                                                |  |  |  |  |  |
|                                                                      | clear $R(d, j)$                |                                                                                        |  |  |  |  |  |
|                                                                      | else                           |                                                                                        |  |  |  |  |  |
|                                                                      |                                | <i>if</i> $(dop(r) > preDop)$                                                          |  |  |  |  |  |
|                                                                      |                                | // a flap is identified                                                                |  |  |  |  |  |
|                                                                      |                                | clear $R(d, j)$                                                                        |  |  |  |  |  |
|                                                                      |                                |                                                                                        |  |  |  |  |  |
|                                                                      |                                |                                                                                        |  |  |  |  |  |
|                                                                      |                                |                                                                                        |  |  |  |  |  |
| $preDop = dop(r)$<br>$preUpdate = 1$                                 |                                | // remember both the degree of<br>// preference and the update<br>// type of route $r$ |  |  |  |  |  |

<span id="page-29-1"></span>*Algorithm 2.4: Pseudo Code of the Modified RFD+ Algorithm.*

## <span id="page-29-0"></span>**2.6. BGP Policies and Convergence Time**

BGP policies may be classified into having customer-provider, peer-to-peer, or sibling-to-sibling relationships. An AS may advertise route from any origin to its customer's routes. However, when an AS learns a route from other peers or providers, it may not advertise it to its own peers and providers [18]-[21]. Furthermore, an AS may

advertise any route to its siblings. The policy relationships are summarized in Table 2.2 [22], [32].

| Peer type<br>Router<br>origin | <b>Customer</b> | Peer      | <b>Provider</b> | <b>Sibling</b> |
|-------------------------------|-----------------|-----------|-----------------|----------------|
| <b>Self</b>                   | Yes             | Yes       | Yes             | Yes            |
| <b>Customer</b>               | Yes             | Yes       | Yes             | Yes            |
| Peer                          | Yes             | <b>No</b> | No.             | Yes            |
| <b>Provider</b>               | Yes             | No.       | No.             | Yes            |
| <b>Sibling</b>                | Yes             | <b>No</b> | No              | Yes            |

<span id="page-30-0"></span>*Table 2.2: Policy Relationships between Router Origin AS and Peer Type AS.*

BGP policies act as a filter between two routers. Routers may set up route filters according to the prefix and AS numbers [23]. BGP policies are not global parameters. These policies are decided between two ASes locally, depending on the volume of traffic that they exchange. BGP policy decisions are often financially driven rather than being based on the network properties or the BGP convergence time. ASes usually prefer to send traffic to the peer ASes with the same policy even if they do not use the shortest path possible because using the shortest path available may not be financially optimal. Some BGP policy filters are:

*AS-path List* filters may be used to allow or deny routes from a particular AS number or list of AS numbers. For example, all routes initiated from AS 1 may not be permitted by AS 2. Hence, AS 2 will have to choose an alternate path with the same routing policies to reach the destination [23].

**Prefix List** filters the routes based of IP prefixes and matching of the prefix number as well as the prefix length. For example, prefix list may match to particular IP prefix 10.0.0.2/24 and allow all updates from this IP prefix. Prefix list filter may be created to allow or deny IP prefix from an entire range of an IP address class [24].

*Community-path List* filter may be created based on numbers or names. ASes with common network attributes belong to the same community and a filter is created based on these common attributes. Regular expressions are used to form these filters [24].

There is no central authority to decide which routing policies should be implemented in the network routers and there are no guidelines for setting up the universal policy. This leads to persistent route oscillations in the network, which may increase the number of updates and the traffic volume. The increase in number of updates and traffic hampers the BGP convergence time. Routes selection does not follow the shortest path possible because the presence of routing policies that may alter the shortest path by imposing routing filters.

The algorithm for the policy filter is listed in Algorithm 2.5. Networks use the ASlist policy to filter the BGP AS path attributes. In the AS-path list, network defines the entire set of AS numbers that get approval to reach any particular network. The AS-path list also helps the BGP in deciding the best available path. A regular expression string is used to define the attribute pattern to deny or permit the list. Community-path list policy may be of two types: numbered or named. Both identify and filter the routes according to common attributes between two networks.

If a network has multiple routing policies, then routing policy module works differently on the inbound updates. For inbound updates, first processes the filter list that may deny access to any network. It then processes the route map and the type of policy list. However, for outbound, the routing module processes the type of policy list first, followed by the filter list and the route map [24].

19

```
when receiving a route r with prefix d from neighbor
if (routingPolicy = 1)
       // routing policy of the source matches the neighbor 
update RIB
       // update the Routing Information Base
else if (routingPolicy = 0)
       // routing policy of the source does not match 
       // the neighbor
update RIB
       // update the Routing Information Base
```
*Algorithm 2.5: The BGP Routing Policy Algorithm.*

#### <span id="page-32-1"></span><span id="page-32-0"></span>**2.7. Previous Work**

In this Section, we discuss the previous research dealing the route oscillations and proposed modification other than the RFD algorithms. RFD mechanism was developed when the Internet was in its early stage and was much smaller in size. A number of modifications were proposed over the years.

The RFD algorithm was modified to suppress persistently flapping of routes and to control invalid routes [15]. Suppression of neighboring nodes was introduced to overcome the persistent flapping of BGP routes because of route instability at the consistent BGP sessions interruption along the route path. RFD reduces the persistent flapping and the stable routes converge more quickly.

The Selective RFD algorithm was designed to suppress the withdrawn route and to re-announce up to one hour of route propagation [25]. It was shown that network topology may affect the rate of convergence. RFD may exacerbate the convergence of relatively stable routes. A route may be suppressed incorrectly when a link goes down. This wrong suppression may force route unavailability for a long time until the route becomes stable.

The RFD reuse timers also affect the BGP convergence time [25]. When an unreached destination participates in the routing decision and a reachable destination remains suppressed, it causes delay in the BGP convergence of BGP route events such as routes becoming unavailable due to the link failure and then recovering from that failure. The RFD+RG [26] is an RFD algorithm with a reachability guard algorithm that was proposed to perform route flap damping without losing reachability of routes. It may be employed with any RFD algorithm [26].

The persistent route oscillations may exist with a certain policy configuration that may cause BGP stability [27]. Hop-by-hop inter-domain routing may not safely advertise routes and, hence, for this purpose the shortest path route selection is considered to have better performance. RFD may be used to detect route oscillations due to policy configuration. With the introduction of the policy configuration, link state protocols may have loops.

While BGP policies may cause instability and route oscillation in the network, route oscillation may also occur even without the configuration of BGP policies [28]. The occurrence of instability could also happen with the incorrect router configuration [29].

The increase of the damping suppresses the value of the threshold time and makes the Original RFD algorithm less aggressive [27]. It will only suppress the routes that may flap very frequently over a period of time without negatively affecting the BGP convergence. Suppression of well-behaved routes may be prevented by increasing the *suppress threshold* value because it will reduce inadequate suppression of frequently used well-behaved routes.

## <span id="page-34-0"></span>**3. Implementation of BGP Routing Policies in ns-2**

We implemented the BGP routing policies in the ns-2 network simulator. The ns-BGP\_2.0 [30] was ported to ns-2 from the SSFNET [31], [32] simulator. The MRAI feature was then added [33]. RFD algorithms were implemented in the ns version ns-2.27 [17]. We upgraded the RFD algorithms in the ns-2.34 [30], [34]. After upgrading the RFD algorithms, we imported the BGP routing policy module from the SSFNET simulator. We implemented two routing policies named AS-path and Community-path lists in the routing policy module in ns-BGP-RP. To configure the routing policy module, we imported the regular expression library tre-0.8.0 [35] in ns-2.34 and made changes in the SSFNET code to compile it in ns-2.

### <span id="page-34-1"></span>**3.1. The ns-2 Simulator**

Ns-2 [36] is a discrete event simulator developed for network research. It is an open source software. The ns-2 simulator was developed by the University of Southern California, with the emphasis on modeling and analysis of network protocols such as TCP, UDP, multicast, unicast, wireless, wired, and satellite. It is used to compare various routing protocols. The ns-2 consists of a network simulator and nam (Network Animator) for visualizing the network topology. The pre-processing includes the traffic and topology generators while the trace analysis is done as the post-processing. The ns-2 uses C++ for packet processing and OTcl for setting up simulation configuration. Tcl scripts are used for creating the network topologies. Many topology generators are integrated with the ns-2 simulator and are used to create network topologies for the simulation. Smaller network topologies may be generated by creating simple Tcl script. The overview of the ns-2 simulator is shown in Figure 3.1.

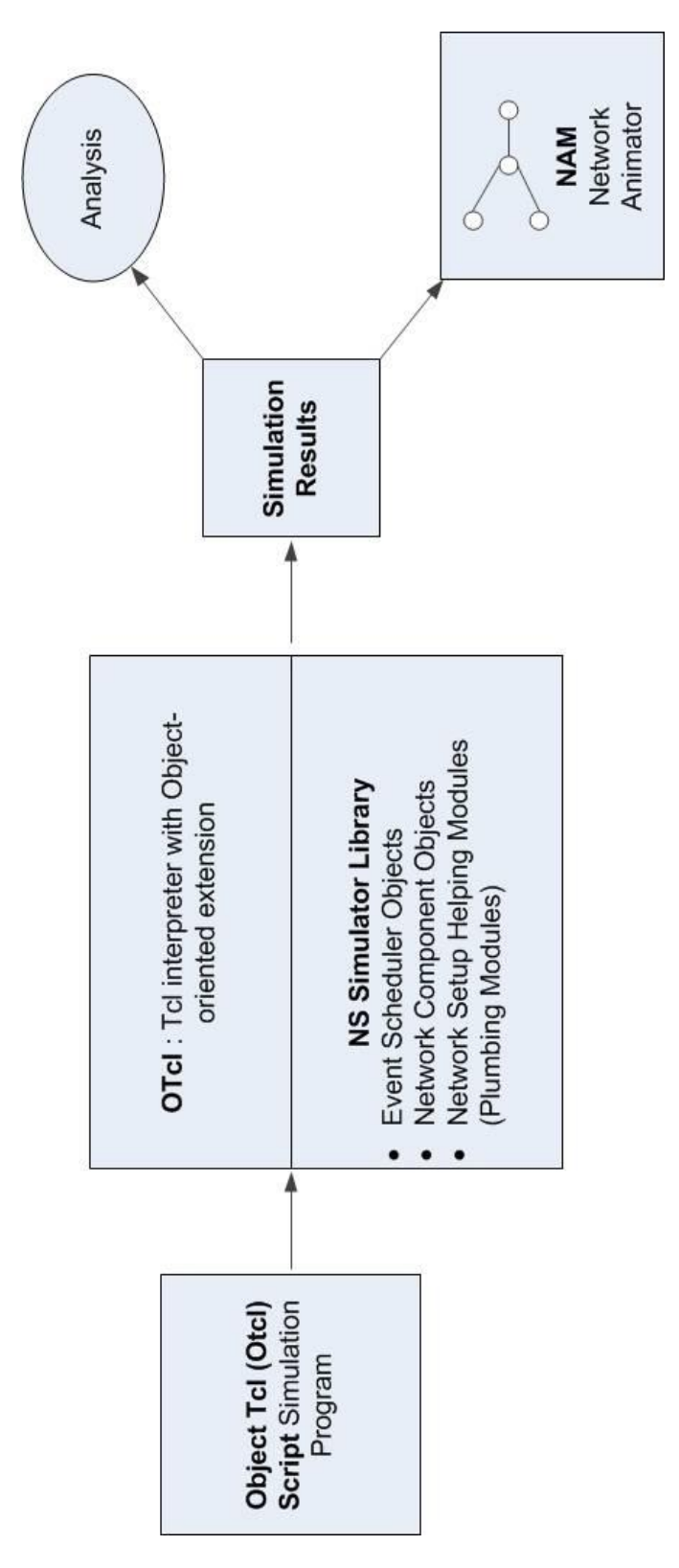

<span id="page-35-0"></span>*Figure 3.1: Overview of the ns-2 Network Simulator (37).*
### **3.2. Structure of Routing and Routing Policies used in ns-2 Implementation**

The structure of routing and routing policies in ns-2 is shown in Figure 6. It consists of two planes:

- **Forwarding plane** is used to classify the packets and forward them to their destination according to the classification.
- **Control plane** is used to compute routes, maintain routing table, and for implementation of routing algorithms to select route paths.

The *classifier\_* analyzes the incoming packet for the destination address. If the node is the packet's destination, it forwards the packet to the *dmux\_.* Otherwise, the *classifier\_* sends packet information to the *dmux\_* to forward the packet to the packet's destination port number. The forwarding plane consists of *classifier* and *routing modules* while the control plane consists of *route logic*, *route object*, and *routing protocol*. The ns-BGP module in ns-2.34 has five important classes [38]:

- 1. TcpSocket
- 2. IPv4
- 3. rtModule/BGP
- 4. rtProtoBGP
- 5. BGP\_Timer.

The *TcpSocket* class is an Application Programming Interface (API) in the ns-BGP implementation. It consists of *bind*, *listen*, *connect*, *close*, *read*, and *write* functions*.* The *rtProtoBGP* class (*Agent/rtProto/BGP*) performs all BGP operations, establishes BGP peer sessions, performs protocol decision, and stores routes in RIB. We modified the *rtProtoBGP* to apply BGP policy rules in the decision making process of BGP operations.

The *Peer Entry class* sets up and closes the peer sessions and stores the address, route preference, and the route advertised by the peer. *Peer Entry* instances contain *AdjIn*, *AdjOut*, and the *BGP\_Timer class* for the BGP Routing Information Base (RIB). The *BGP\_Timer* class contains the information about the BGP timer used during the peer entry instances between two BGP speakers.

We implemented the routing policies in the forwarding plane where routes are classified according to the policy configuration in routers. The routers then forward packets to the destination. BGP routing depends on the routing policies between routers of ISPs rather than the original shortest path available. We added routing policies to examine their effect on the Original RFD algorithm.

The shaded areas shown in Figure 3.2 represent the changes made in the routing structure in order to implement two routing policies: AS-path and Communitypath list policy. AS-path list policy is configured between the nodes of the highest degree, where the node degree is the numbers of links connected to the node. Community-path list are configured between the transit nodes. Nodes connected to one transit node are considered to be one community. The main classes are implemented in the routing policy module of the ns-BGP-RP:

- 1. A*ction* class represents an action associated with a predicate of a route. A policy rule is created with the pair of predicates. If the primary action is to permit the route, then the action class checks for the additional atomic action predicates. However, if the primary action is to deny the route, then no atomic action is permitted after the route was denied.
- 2. A*tomic action* class applies the filter to a particular type of route path attributed with a given value. When a route satisfies the predicate, an action is taken associated with the predicate of the route.
- 3. A*tomic predicate* class defines the BGP policy rule for a BGP path attribute or the route destination. It evaluates attribute with the predicate to allow or deny routes.
- 4. C*lause* class represents a clause in a BGP policy rule to map a route predicate to an action. Each instance of this class represents a clause in a BGP policy rule.
- 5. *Predicate* class represents a predicate of a route to map certain types of actions to configure a clause in the BGP policy rule. Full predicate consists of atomic predicates. The value of predicate is 'true' in the presence of zero atomic predicates.
- 6. *Rule clas*s implements the routing rule according to the configured BGP policies. It connects to the *rtProto/BGP* module in order to take part in the decision making processes.

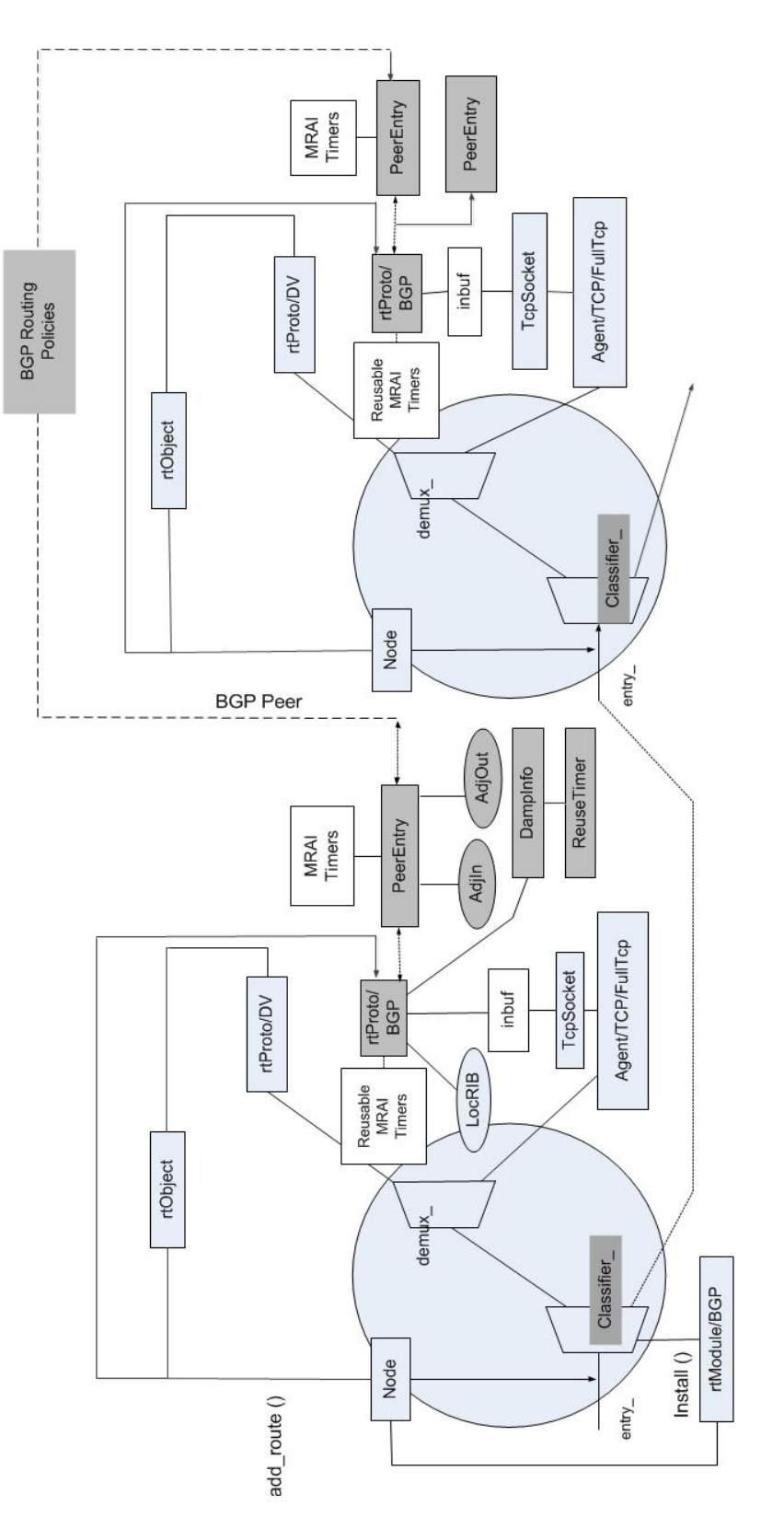

*Figure 3.2: Implementation of the Routing Policies and Modification of RFD Algorithms in the ns-BGP-RP Node with Shaded BGP modules.*

We modified the *peer-entry* class to implement routing policy between the BGP peers. *DampInfo* and *ReuseTimer* classes are used for RFD algorithms. The prefix damping structure for a peer of a BGP speaker is stored in the *DampInfo* class. The *ReuseTimer* class works on the timer of a route suppressed by RFD algorithms. This class decides when a suppressed route may be re-advertised. An interim route array for the *RFD+* algorithm is maintained in the *VecRoutes*.

The *global.h* is used to define all BGP global variables. We modified the value of the *route suppress* [20] in the *global.h* class to comply with the default Cisco RFD settings.

#### **3.3. ns-BGP-RP Features**

The routing policy features are added to ns-BGP-RP along with already existing features of the ns-BGP such as sender-side loop detection, withdrawal rate limiting, unjittered MRAI, per-peer per-destination, and rate limiting. The ns-BGP-RP also supports Route Reflection, Multiple Exit Discriminator, Aggregator, Community, Originator ID, Cluster List Path attributes, and RFD as an optional feature. Routing policies may be configured in the OTcl script for simulations without the need to recompile the C++ code.

#### **3.4. Simulation Validation Scenarios**

#### *3.4.1. RFD Algorithms*

We tested the RFD algorithms with various network topologies [3] in order to validate the software implementation. We compared ns-BGP-RP simulation results for a 2-node line, 4-node tree, 6-node clique, and 11-node fork topologies with the results reported in the literature [3]. Tcl scripts of these topologies are given in the Appendix A. The number of flaps for every network topology is shown in Table 3.1

| <b>Topology</b><br>type | <b>Simulation</b><br>time | <b>Subsection in</b><br><b>Appendix D</b> | <b>Reported</b><br>results [3] | ns-BGP-RP<br>results |
|-------------------------|---------------------------|-------------------------------------------|--------------------------------|----------------------|
| Line                    | 3,100                     |                                           |                                |                      |
| Tree                    | 12,800                    |                                           | 35                             | 35                   |
| Clique                  | 910                       |                                           |                                |                      |
| Fork                    | 250                       |                                           |                                |                      |

*Table 3.1: Results for RFD Test Scripts.*

#### *3.4.2. AS-Path List Policy*

Let  $R_1$  and  $R_2$  be neighboring BGP routers as shown in Figure 3.3. Assume that there is no policy configured on any of the routers and that routers may accept advertisements from any linked router. In this scenario, a default BGP router follows the Degree of Preference (DoP) rule under which a route with the local shortest path is preferred. If there is an AS-path policy configured between routers  $R_1$  and  $R_2$  and there is a policy mismatch between routers  $R_1$  and  $R_3$ , the DoP rule will prefer routes received only from the router with the same policy, as shown in Figure 3.4. The selected route is longer than a route passing through router  $R_3$ . However,  $R_1$  does not accept advertisement updates from  $R_3$ . In such a case, all communications from  $R_1$  to  $R_3$  have to traverse through  $R_2$ .

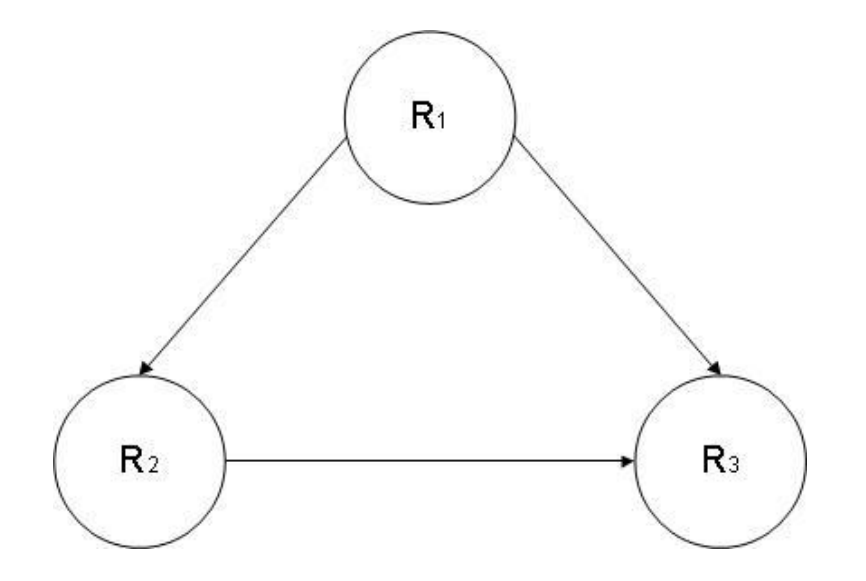

*Figure 3.3: Example of the Network Routing without AS-Path List Policy.*

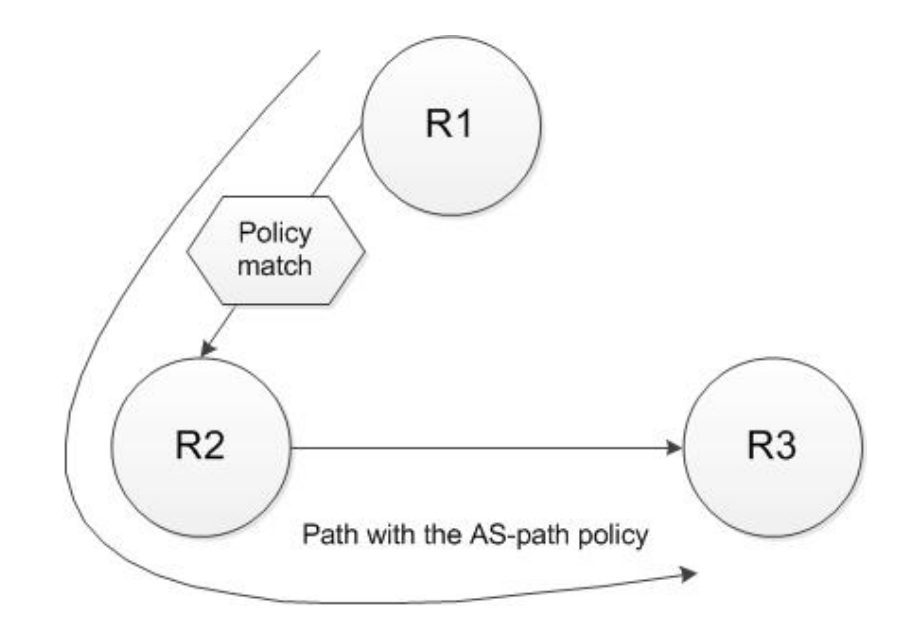

*Figure 3.4: Example of the Network Routing with AS-Path List Policy.*

The routing table for router  $R_1$  is shown in Table 3.2. When there is no policy configured between routers,  $R_1$  sends packets directly to  $R_3$  using the shortest available path. However, it takes the longer path when a filter is being configured on router  $R_1$  to deny updates from  $R_3$ .

*Table 3.2: Routing Table for R1.*

| <b>Policy</b>              | AS path           |
|----------------------------|-------------------|
| Without the AS-path policy | $R_1 - R_3$       |
| With the AS-path policy    | $R_1 - R_2 - R_3$ |

#### *3.4.3. Community-path List Policy*

Let us assume that routers  $R_2$  and  $R_3$  are neighboring BGP routers of  $R_1$ , as shown in Figure 3.5. We assume that a router connected to  $R_2$  belongs to the  $R_2$ community. When there is no policy configured between the routers, then routers may exchange advertisements with any other router. In this scenario, a default BGP router follows the DoP rule to always prefer the local shortest path to send data from router  $R_1$ to router  $R<sub>5</sub>$ . When the Community-path list policy is enforced, a filter is configured for router  $R_1$ . If it does not match the configuration of router  $R_2$ , R1 will treat all route

information received from routers connected to  $R<sub>2</sub>$  as one community and will not accept any updates arriving from  $R_2$ . However, it will accept updates from  $R_3$ . When packets are sent from  $R_1$  to  $R_5$ , they will traverse through  $R_3$  and follow the longer path instead of the shorter path, as shown in Figure 3.6.

The routing table for router  $R_1$  is shown in Table 3.3. When there is no policy configuration between routers,  $R_1$  sends packets directly to router  $R_5$  with the shortest available path. However, it takes the longer path when  $R_1$ 's Community-path list policy denies updates from the  $R_2$  community.

*Table 3.3: Routing Table for R1 to R5.*

| <b>Policy</b>                 | AS path                 |
|-------------------------------|-------------------------|
| Without Community-list policy | $R_1 - R_2 - R_5$       |
| With community-list policy    | $R_1 - R_3 - R_4 - R_5$ |

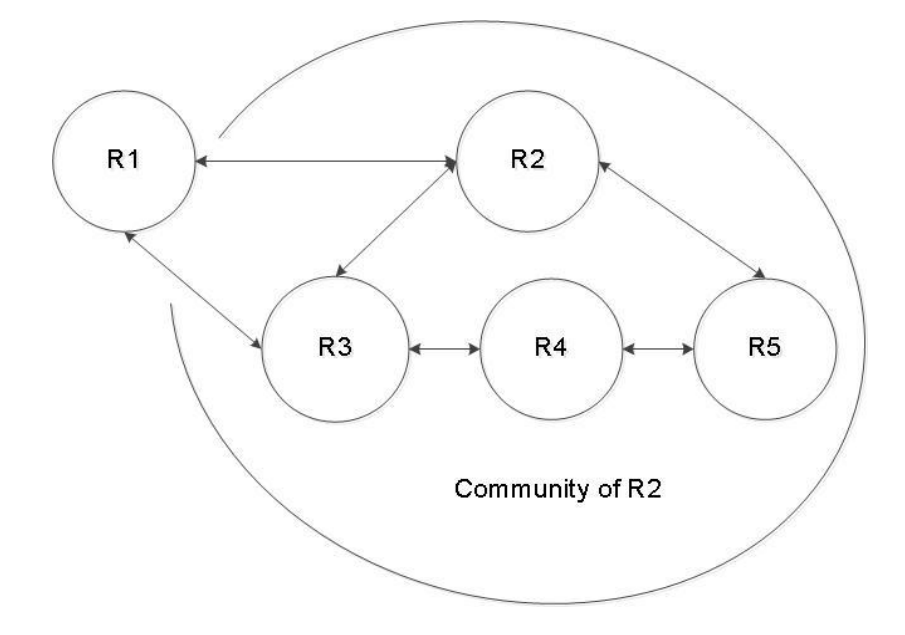

*Figure 3.5: Example of the Network Routing without Community-path List Policy.*

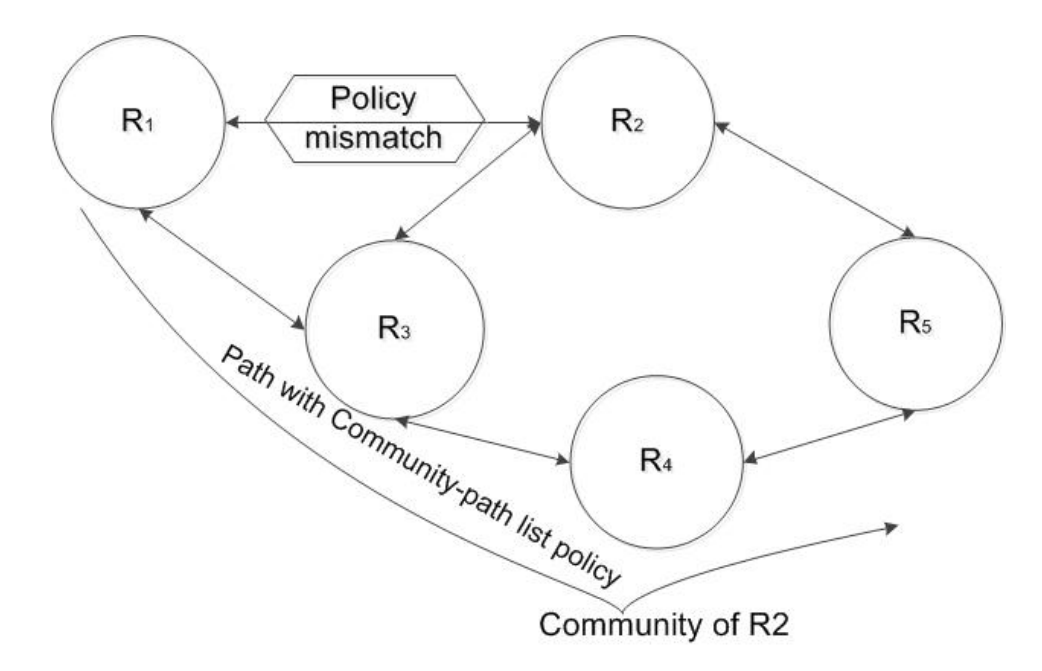

*Figure 3.6: Example of the Network Routing with Community-path List Policy.*

## **4. Simulated Network Topologies**

We used two topology generators to generate network topologies to evaluate the performance of the RFD algorithms. The Georgia Tech Internetworks Topology Models (GT-ITM) generator [39] and the Boston University Topology Representative Internet Topology generator (BRITE) [40] were used to simulate various networks. We also examined the routing tables of the BGP traffic data collected from BCNET [47] and generated topology of the BCNET deployed network.

### **4.1. GT-ITM Topology Generator**

The GT-ITM topology generator was developed by the Georgia Institute of Technology. It may generate topologies with the flat random models, n-hierarchy models, and transit-stub models. Six random models may be used to generate a network topology [41], [42]:

- 1. Pure Random
- 2. Waxman1
- 3. Waxman2
- 4. DoarLeslie
- 5. Exponential
- 6. Locality.

Each model has is specific characteristics. Random models do not reflect the genuine interworking structure. However, they are commonly used to examine networking performance [41]. GT-ITM also generates network topologies using n-level and transitstub hierarchy models. The n-level hierarchy method connects all interconnecting nodes to a connected flat random graph. Connected graphs are defined by the number of levels [44].

The transit-stub model generates graphs that more closely match today's Internet topology. The model generates graphs with all edges connected and discards all the unconnected graphs. This method utilizes the 2-level hierarchy where the first level represents a transit domain and the second level represents the inter-domain connectivity. The ASes in the stubs do not exchange traffic with the ASes in other stubs. When required, the exchange of traffic has to be performed through the transit ASes. The transit-stub model creates the network topology that has precise hierarchical configuration comparable to the Internet tiers that allow a provider to divide traffic into separate levels [39]. The script used to generate a topology of 200 nodes is shown in Table 4.1.

| Command line 1 | ts 10 47   |
|----------------|------------|
| Command line 2 | 400        |
| Command line 3 | 1 20 3 1.0 |
| Command line 4 | 8 20 3 0.8 |
| Command line 5 | 6 10 3 0.5 |

*Table 4.1: GT-ITM Topology Generator Script Example [44].*

- Command line 1 employs the *ts* command to generate graph of 10 transitstubs with 200 nodes. Every node has the initial seed of 47
- Command line 2 implies that graphs have 4 stub domains with no extra transitstubs and no extra stub-stub edges
- Command line 3 indicates 1 transit domain per graph
- Command line 4 represents each pair of nodes in the 8 transit nodes with an edge probability of 0.8
- Command line 5 shows that there are 6 nodes in each of 10 transit-stubs with an average of 6 nodes in between with an edge probability of 0.5.

We created topologies with 100, 200, 300, 400, and 500 nodes. The GT-ITM topology generator generates the graph in the Stanford Graph Base format, which is a collection of programs written in CWEB language. CWEB is a mix of the C programming language and Knuth's TEX typesetting language. We converted these output graphs into the ns-2 format [55].

### **4.2. BRITE Topology Generator**

We used the BRITE network topology generator to create topologies that are then compared with the GT-ITM topologies. BRITE generates a network topology by placing the nodes in a plane, interconnecting those nodes, assigning attribute to the nodes, and finally generating required output. BRITE uses the Generalized Linear Preference (GLP) model [45] that matches the power law exponent and the clustering behavior of the Internet better than other AS-level topology generators [46]. The GLP parameters are shown in Table 4.2.

| Node placement                | Random or heavy-tailed |
|-------------------------------|------------------------|
| New node connectivity         | Incremental            |
| Preferential connectivity     | On                     |
| Bandwidth distribution        | Constant               |
| Alpha (GLP-specific exponent) | 0.45                   |
| Beta (GLP-specific exponent)  | 0.65                   |
| Size of high level square     | Incremental            |
| N (number of nodes)           | 100, 200, 300, or 500  |

*Table 4.2: The GLP Parameters [47].*

We generated topologies with up to 500 nodes using the BRITE topology generator. BRITE uses the flat-route level models to generate route-level topologies. Nodes may be placed either randomly or as heavy-tailed. If node placement selection is random, then each node is placed at a random location. If node placement is heavytailed, then nodes are placed to follow the power law distribution. BRITE contains the RouterWaxman [58] and RouterBarabasiAlbert [59] router-level models. The RouterWaxman model [58] interconnects the nodes using the Waxman's probability while the RouterBarbasiAlbert [59] model interconnects the nodes according to the increment growth approach. The BRITE hierarchical topologies may be generated as the top-down or bottom-up approaches.

### **4.3. BCNET Topology**

We also used the BCNET traffic collection to generate 79 nodes graphs from the collected Internet traffic data. These topologies were built [32], [47] by:

- creating a network topology extracted from a BGP routing table of the BCNET data
- placing nodes with the smallest degrees on a plane
- interconnecting the nodes and assigning the bandwidth according to the node degrees
- merging nodes with the smallest degree first.

We then analyzed the RFD algorithms using the connected sub-graphs of genuine AS Internet topologies generated from collected BCNET data.

### **4.4. Inter-arrival time between Routing Update Messages**

Inter-arrival time is the response time between advertisement updates from the origin router. We selected different inter-arrival times for routing updates for a various simulation scenarios. Inter-arrival time between the updates vary between very small value of 30 s to a rather large value of 1,000 s. A simple simulation scenario consists of the following steps:

- 1. set up BGP node and BGP agents
- 2. set up BGP neighbors according to the topology
- 3. BGP router A advertises a route R at time *t* (s)
- 4. BGP router A withdraws a route R at time *t*+*i* (s)
- 5. BGP router A re-advertises a route R at time *t*+2*i* (s)
- 6. simulation ends.

In simulation scenarios, the routers advertise the routes at the time t and then withdraw the routes within the inter-arrival time *i* between the updates from routers. Value *i* represents the time interval between advertised and withdrawn routes in the network. This time may affect to the number of flaps in the simulation. However, it would not affect the BGP convergence time [3].

### **4.5. Simulation Run Time**

Simulation run time varies and depends on the simulation scenarios. It depends on a number of factors such as:

- 1. Number of nodes in the network topology: As the number of nodes increases, requirement for additional memory space for the simulation increases.
- 2. Type of network topology: The ring, tree, and star topologies behave differently and may call for different simulation run time.
- 3. RFD route suppression value: This value defines the instant when a suppressed route may be reused again.
- 4. Type of flaps: The simulation time depends whether with the flaps are occasional or persistent.

### **4.6. Simulation Parameters**

We used the default Cisco router parameters to configure the RFD in the routers. These values may vary between networks and depend on the network configuration. The RFD mechanism is a user-defined feature in the BGP routing. Hence, the user may decide to turn it off if it is conflicting with the configuration of the BGP route policy. The default settings for the Cisco routers are shown in Table 4.3:

| Suppress limit               | 2,000 |
|------------------------------|-------|
| Reuse limit                  | 750   |
| Half life (s)                | 900   |
| Withdrawal penalty           | 1,000 |
| Attribute change penalty     | 500   |
| Re-advertisement penalty     | O     |
| Maximum suppression time (s) | 3,600 |

*Table 4.3: The default Cisco RFD Parameter Settings.*

Cisco parameters are:

• *Suppress limit*: When penalty value is larger than the suppress limit, the route is suppressed.

- *Reuse limit*: When the penalty is smaller than the reuse limit, a route that has been suppressed may be announced again.
- *Half-life time*: The time required to reduce the penalty by one half.
- *Withdrawal penalty*: Penalty is assigned to a route when it is withdrawn.
- *Attribute change penalty*: Penalty is assigned to a route when it changes the route attribute*.*
- *Re-advertisement penalty*: Penalty is assigned to a route when it advertises a previously announced route.
- *Maximum suppression time*: The time value to keep a route suppressed.
- *History entry*: Stores the route flap information when the route is down.

The occasional and persistent flaps are categorized according to the flap occurrence over a period of time [3]. An occasional flap happens only when one flap occurs in the given period of time while persistent flaps are defined as the occurrence of five flaps within the same time period. The sequence of occasional and persistent flaps is shown in Figure 4.1.

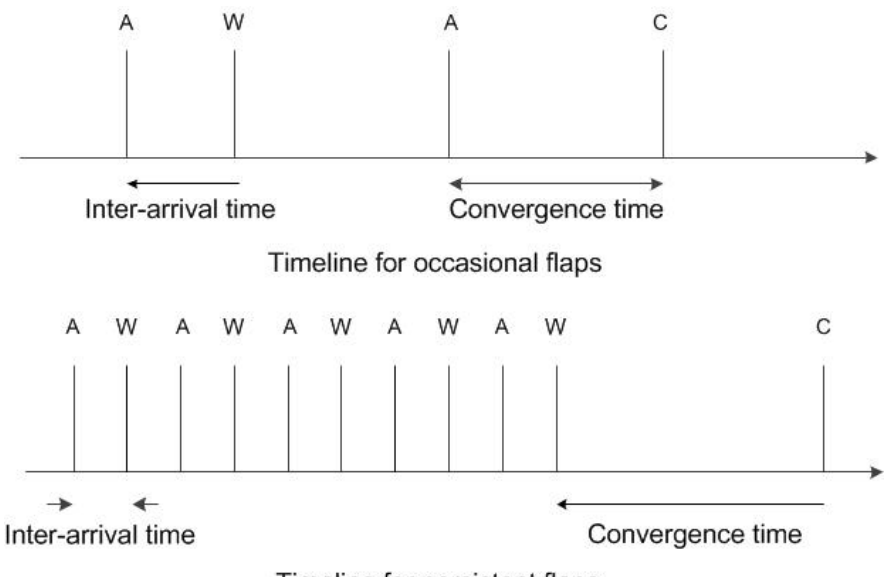

Timeline for persistent flaps

*Figure 4.1: Timeline for Occasional and Persistent Flaps [3]: A (Advertisement), W (Withdrawal), and C (Converge).*

# **5. Simulation Results**

We analyzed the behavior of the Original RFD algorithm with and without BGP routing policies and characterize the results according to:

- 1. total number of updates during simulation time
- 2. BGP convergence time
- 3. number of flaps
- 4. number of suppressed routes
- 5. size and shape of network topologies generated using various network topology generators
- 6. effect of routing policies
- 7. number of flaps with various values for route maximum suppression.

### **5.1. Comparison of BGP Modules With and Without Policies**

In this Section, we compare the BGP modules with and without policies. The ASpath list policy shows behavior similar to BGP without routing policies compared to the Community-path list policy. We observed the BGP network convergence time for each node as well as the overall BGP convergence time, number of updates, number of flaps, and number of suppressed routes. For the comparison, we generated network topologies using the GT-ITM topology generator. The BGP network converges when routers stop sending AS route update messages. The advertisement and withdrawal phases of the route update messages keep information about number of updates, flaps, and route suppressions. A BGP speaker convergence time depends on the origin of the incoming routes and location of routers. The network topologies used in simulations are given in Table 5.1.

| <b>Topologies</b> | <b>Number of nodes</b> | <b>Topology generator</b>       |
|-------------------|------------------------|---------------------------------|
| Topology 1        | 67                     | Manually from the BCNET traffic |
| Topology 2        | 300                    | GT-ITM                          |
| Topology 3        | 500                    | GT-ITM                          |

*Table 5.1: Simulated Network Topologies.*

#### *5.1.1. Comparison of Convergence Time for Individual BGP Speakers*

The comparison of convergence times for individual BGP speakers with and without policy configuration is shown in Figure 5.1. We created a scale−free graph topology of 67 nodes from the data collection of BCNET routes. When the BGP policies are disabled, the convergence time during advertisement phase is lower than when ASpath and Community-path list policies are configured. These convergence times are calculated by sending packets from the BCNET AS node 1 to AS node 67. When routes have to change due to the change in a policy or change in AS path, that BGP speaker has a slower convergence. When no routing policy is configured, the convergence of each node remains constant while the policy configuration between the nodes causes an increase in the convergence time. AS-path list policy experiences a longer convergence time for the nodes where a policy is configured to deny the routes from neighboring nodes. The Community-path list policy shows shorter convergence time if all nodes that belong to the defined community list of nodes exchange routes with each other [58].

The convergence time of the individual speaker in network topologies with 300 and 500 nodes are shown in Figure 5.2 and Figure 5.3, respectively. These network topologies are generated by the GT-ITM topology generator. They show similar convergence time. Convergence time of BGP routers without policies is shorter than of BGP routers with implemented policies. The fluctuation of convergence time is due to the distance between the sender and destination nodes. When a route enters a different stub, it takes a longer time to converge. Nodes with an AS-path BGP policy converge similarly to the nodes with BGP without policy because an AS path only rejects updates from a single node while the Community-path list rejects all the updates from defined list. We consider one transit-stub as a community.

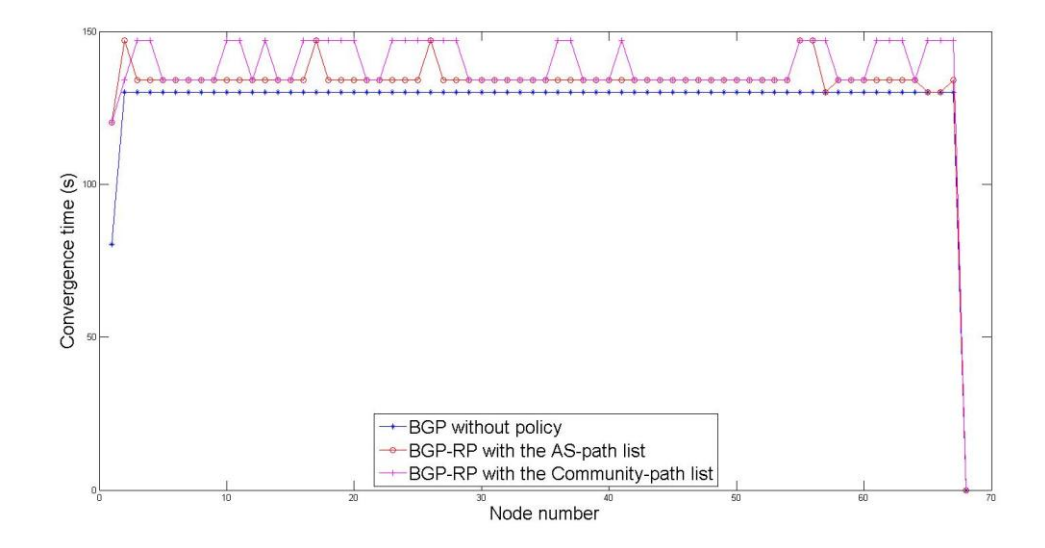

*Figure 5.1: Convergence Time for Various Nodes in Network Topology* 

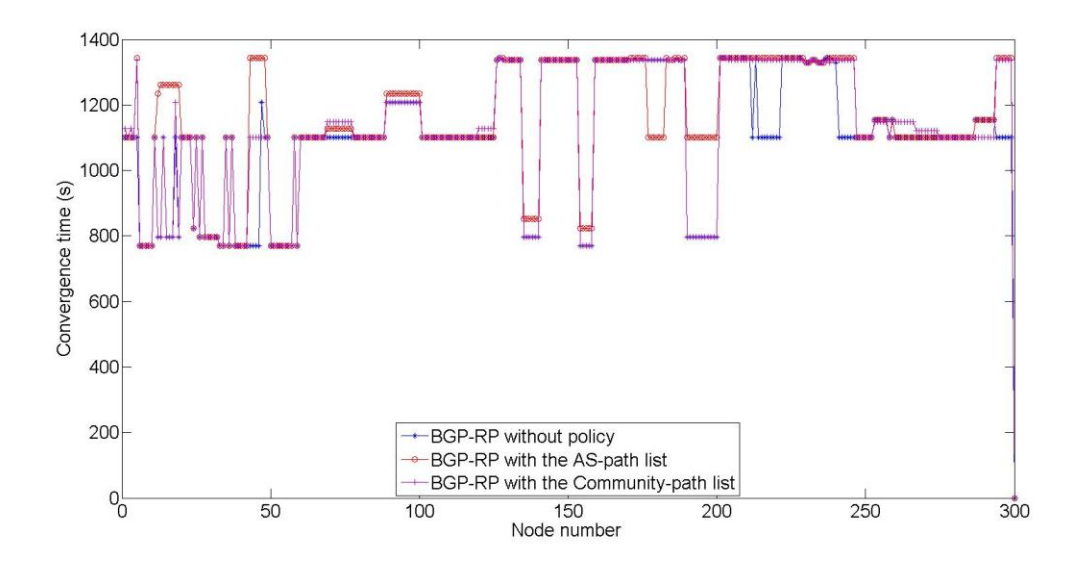

*Figure 5.2: Convergence Time for Various Nodes in Network Topology 2.*

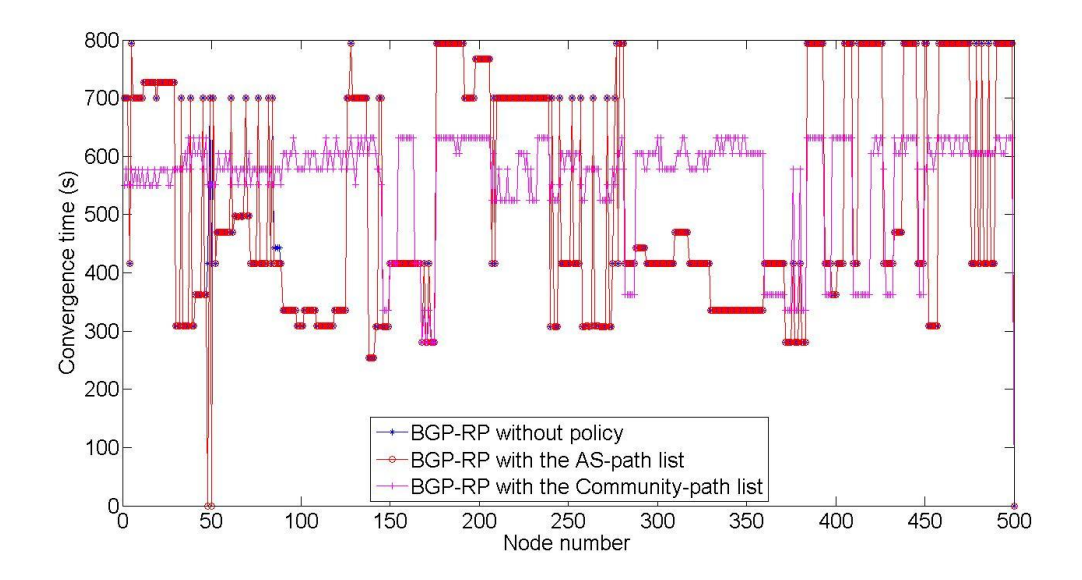

*Figure 5.3: Convergence Time for Various Nodes in Network Topology 3.*

#### *5.1.2. Comparison of the Overall BGP Convergence Time*

We calculated the overall BGP convergence time of the simulated networks. The comparison of BGP routers with and without policy is shown in Figure 15. Every change in the route update or route attribute is considered as flap by the deployed Original RFD algorithm. In each network, we used different nodes as an origin. The BGP routers always follow the shortest path to reach the destination when there are no routing policies configured in the routers. We compare the BGP convergence time without policies and the BGP with the AS-path list policy and the Community-path list policy implemented. The simulation results show that convergence time increases. The reason is that permitting or denying incoming or outgoing traffic from other networks may lead to searching for another path, which may result in prolonged convergence time. BGP with AS-path list policy shows similar behavior to BGP without routing policies, as shown in Figure 5.4.

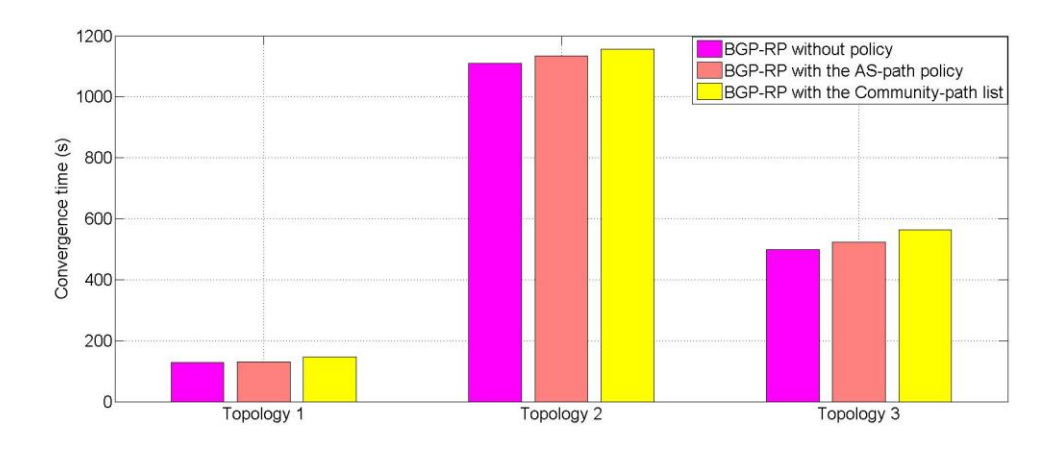

*Figure 5.4: Comparison of the BGP Convergence Time.*

The BGP with the AS-path list policy performs better than BGP with the Community-path list policy. With the BGP policies in place, a BGP speaker will try to find alternate paths until it finds the best route to reach the destination. Path exploration of the best route to the destination may take longer depending on the number of paths available. The number of paths increases with the increase in network size, which may slow the BGP convergence.

#### *5.1.3. Comparison of the Number of Updates and Flaps*

We compared the number of updates received and the number of flaps identified for each generated network topology. The route length between the origin and other BGP routers affects the number of flaps identified in the network. When a route changes, the neighbor router makes an announcement to the neighboring routers so that they may update their RIB. This leads to the increased number of updates when a policy changes in BGP speakers. It also leads to the route fluctuation in the network. BGP path exploration involves additional feasible routes in large networks, which causes the rapid increase in the number of updates received. The number of updates increases proportionally with the increase of advertisements and withdrawals. The RFD algorithms identify the flaps according to advertisements and withdrawals. The number of flaps also increases proportionally with the number of nodes. Number of identified flaps with the Original RFD algorithm is show in Tables 5.2−5.4.

| <b>Topology</b> | <b>Total number of</b><br>updates received<br>without policy | <b>Total number of</b><br>updates received with<br>the AS-path list | <b>Total number of</b><br>updates received with<br>the Community-path<br>list |
|-----------------|--------------------------------------------------------------|---------------------------------------------------------------------|-------------------------------------------------------------------------------|
|                 | 745                                                          | 1,102                                                               | 970                                                                           |
| ∩               | 27,113                                                       | 28,366                                                              | 28,575                                                                        |
| 3               | 24,822                                                       | 28,109                                                              | 28,446                                                                        |

*Table 5.2: Comparison of the Total Number of Received Updates.*

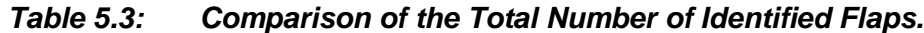

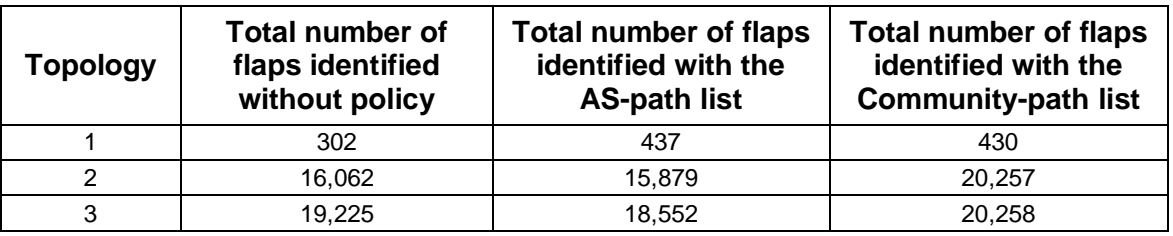

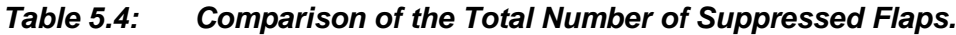

 $\mathbf{r}$ 

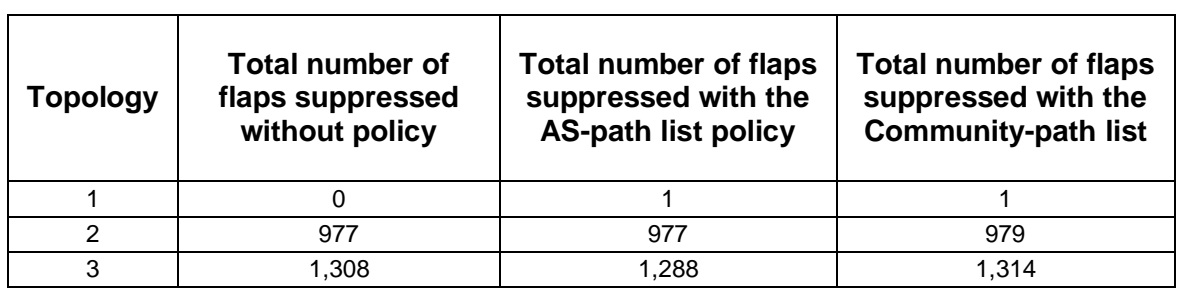

# **6. The BCNET Traffic Routes**

The BCNET network is high-speed fiber optic research network that facilitates high-definition video-conferencing, remote research, virtual laboratories, distributed computing, distant learning, and large-scale data transfers. It provides interconnections between the BCNET transit exchanges, implementation of local peering to exchange the routing information, and multi-homing services [48]. The BCNET network connects cities such as Kamloops, Kelowna, Prince George, Vancouver, and Victoria. The BCNET network covers Prince George and Victoria through Vancouver and contributes up to 72 wavelengths of capacity at the link speed of 10 Gbps. The BCNET network covers over 140 provincial universities and institute campus sites, provincial health centers, research facilities, federal and provincial research labs, and colleges and schools that use the Provincial Learning Network. BCNET is connected with the network alliance Canada's Advanced Research and Innovation Network (CANARIE), which connects Canada to the United States through the Internet and to Europe through the Delivery of Advanced Network Technology to Europe (DANTE). The BCNET traffic map shown in Figure 6.1 displays the real time network usage by the BCNET associates [48].

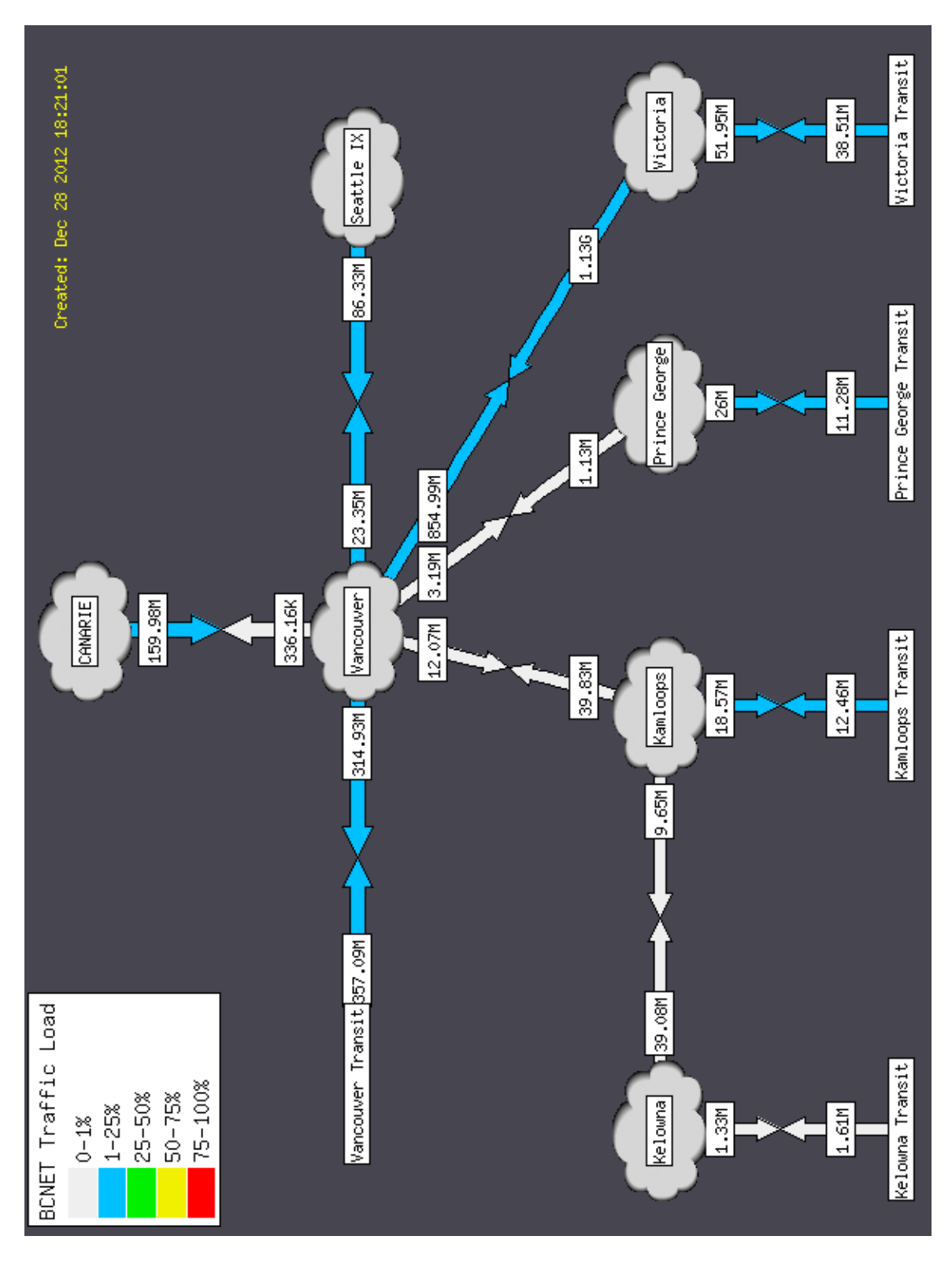

*Figure 6.1. Real Time Network Usage by BCNET Members, Collected on Dec. 28, 2012 [49] (G: gigabytes and M: megabytes).*

We collected the traffic data from BCNET [48], [50]. In this Chapter, we use the collected data to evaluate identification of flaps by four routing algorithms:

- 1. Original RFD
- 2. Selective RFD
- 3. RFD+
- 4. Modified RFD+.

Table 6.1 and Table 6.2 show the collected routing information from AS 271 (BCNET) and list all the update messages that passed through AS 6327 (Shaw cable) and AS 6453 (Bell Canada) as two traffic carriers for BCNET. Traffic was collected during the 24 hours period. However, only the first 20 routes for each carrier from the BGP data collection from BCNET are shown. AS-path attribute of the route with time and type of the update already announced are also shown.

The routing table for AS 271 through the carrier AS 6327 along with various prefixes assigned by the BCNET for the routes is shown in Table 6.1. The BCNET network sends the updates with the various prefix values. The BCNET network routers examine the route requested by the origin AS. If there are active routes available with the other carrier of BCNET, they send that routing information to the sender router. For example, at time 21:07:29, the sender asks for destination AS 45228. Since routing information for this destination was stored at time 19:51:45, router returns the stored routes. Only few prefixes are always active in the trace. All other routers remain quiet for most of the time. The small portion of active prefixes generates large number of BGP update messages [50], [51].

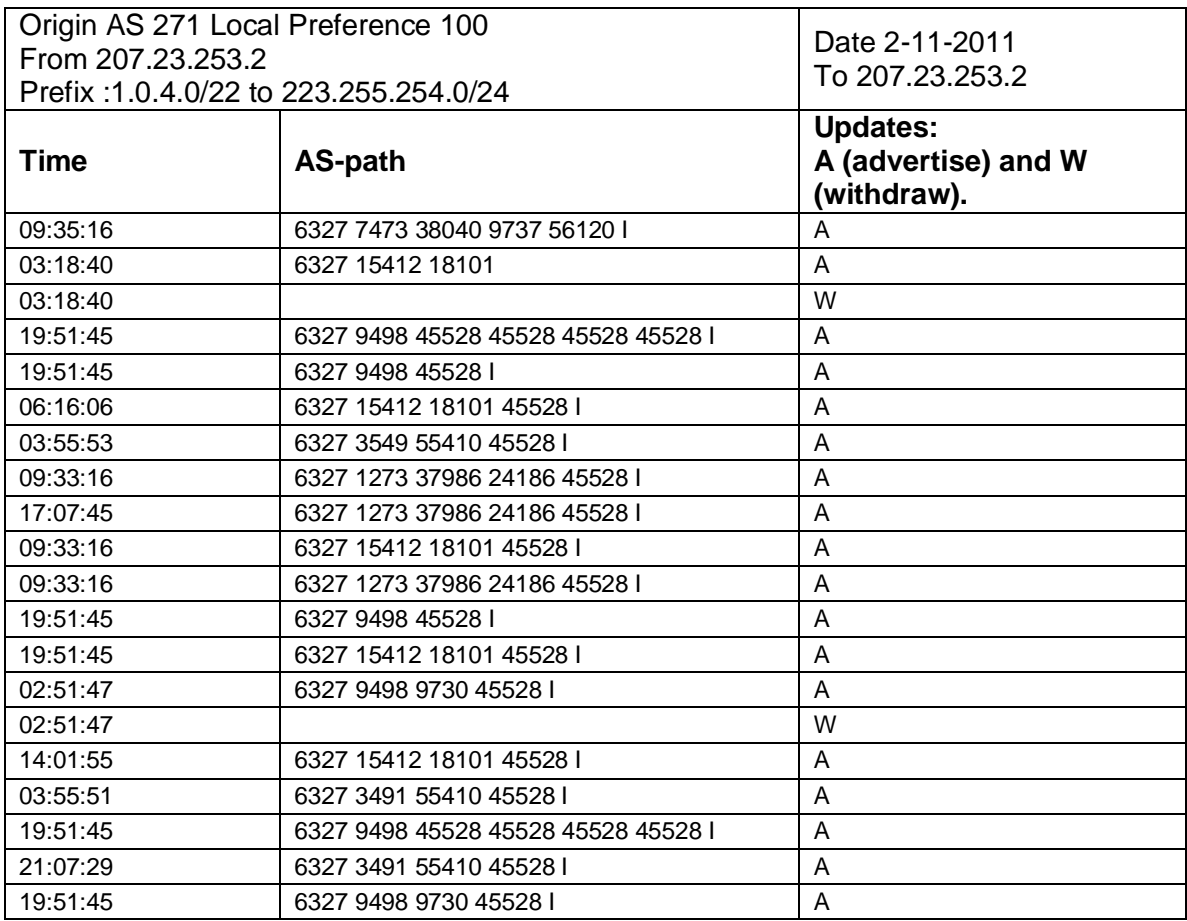

#### *Table 6.1: A List of Updates for the First 20 Routes from AS 271 through AS 6327 with Various Prefixes.*

In the case where the RFD is enabled on the BCNET network routers, the four RFD algorithms identified flaps according to the AS-path preference metrics as:

- 1. Original RFD algorithm identifies 19 flaps
- 2. Selective RFD algorithm identifies 4 flaps
- 3. RFD+ algorithm identifies 2 flaps
- 4. Modified RFD+ algorithm identifies 2 flaps.

The routing table for AS 271 through the carrier AS 6453 with various prefixes assigned by the BCNET for the routes is shown in Table 14. The maximum and minimum AS path lengths of BGP routes are 4 and 2, respectively.

| Origin AS 271 Local Preference 100     |                                     |                                                |
|----------------------------------------|-------------------------------------|------------------------------------------------|
| From 207.23.253.2                      |                                     | Date 2-11-2011                                 |
| Prefix: 1.0.4.0/22 to 223.255.254.0/24 |                                     | To 216.6.0.0                                   |
| Time<br>AS-path                        |                                     | Updates.<br>A (advertise) and W<br>(withdraw). |
| 15:04:29                               | 6453 7545 7545 7545 7545 7545 56203 | A                                              |
| 05:18:31                               | 6453 2914 2519 I                    | A                                              |
| 05:18:31                               | 6453 2914 2519 I                    | A                                              |
| 05:18:31                               | 6453 2914 2519 I                    | A                                              |
| 02:39:32                               | 6453 4725 7670 18144 I              | A                                              |
| 00:02:38                               | 6453 4725 1                         | A                                              |
| 14:53:43                               | 6453 2914 4641 38345 I              | A                                              |
| 14:53:43                               | 6453 2914 4641 38345 I              | A                                              |
| 14:53:43                               | 6453 2914 4641 38345 I              | A                                              |
| 20:47:49                               | 6453 3320 7497 38345 I              | A                                              |
| 14:53:43                               | 6453 2914 4641 38345 I              | A                                              |
| 14:53:43                               | 6453 2914 4641 38345 I              | A                                              |
| 07:53:27                               | 6453 38345                          | A                                              |
| 14:53:43                               | 6453 2914 4641 38345 I              | A                                              |
| 09:57:31                               | 6453 38345                          | A                                              |
| 14:53:43                               | 6453 2914 4641 38345 I              | A                                              |
| 14:53:43                               | 6453 2914 4641 38345 I              | A                                              |
| 20:47:49                               | 6453 3320 7497 38345                | A                                              |
| 07:35:33                               | 6453 2914 4641 38345 I              | A                                              |
| 07:53:27                               | 6453 38345                          | A                                              |

*Table 6.2: A List of Updates for the First 20 Routes from AS 271 Through AS 6453 with Various Prefixes.*

The relationship between the BCNET and its customers is shown in Figure 6.2. Also shown is the rank number of each peer connected to BCNET with their geographical locations. The graph is centered on the BCNET AS 271, with the providers placed above AS 271 and BCNET customers placed below AS 271. The thickness of each connecting line represents the AS size of the neighboring customer and AS ranks. BCNET is ranked 708 in the Internet with the AS degree of 21. AS rank is based on the number ASes associated with BCNET while AS degree is calculated according to the number of connections with providers, siblings, peers, and customers. Twenty customer ASes are associated with BCNET network, which represents the AS cone 20 in Figure 6.2. The BCNET network has total of 21 ASes as providers, siblings, peers, and customers. The AS rank software develop by CAIDA [52] is used to visualize

connections between different BCNET's service providers, customers, and peers. BCNET has 5 service providers:

- 1. AS 6453 from India
- 2. AS 577, AS 6509, and AS 6327 from Canada
- 3. AS 6539 from United States of America (USA).

BCNET has one sibling: AS 393249 and 6 peering ASes. All peering ASes are located in North America: 4 are from USA and 2 are from Canada. BCNET has 10 customers and all are located in Canada. The AS rank software does not generate country flags for the ASes located in Europe. Details regarding the BCNET neighbors are given in Appendix C.

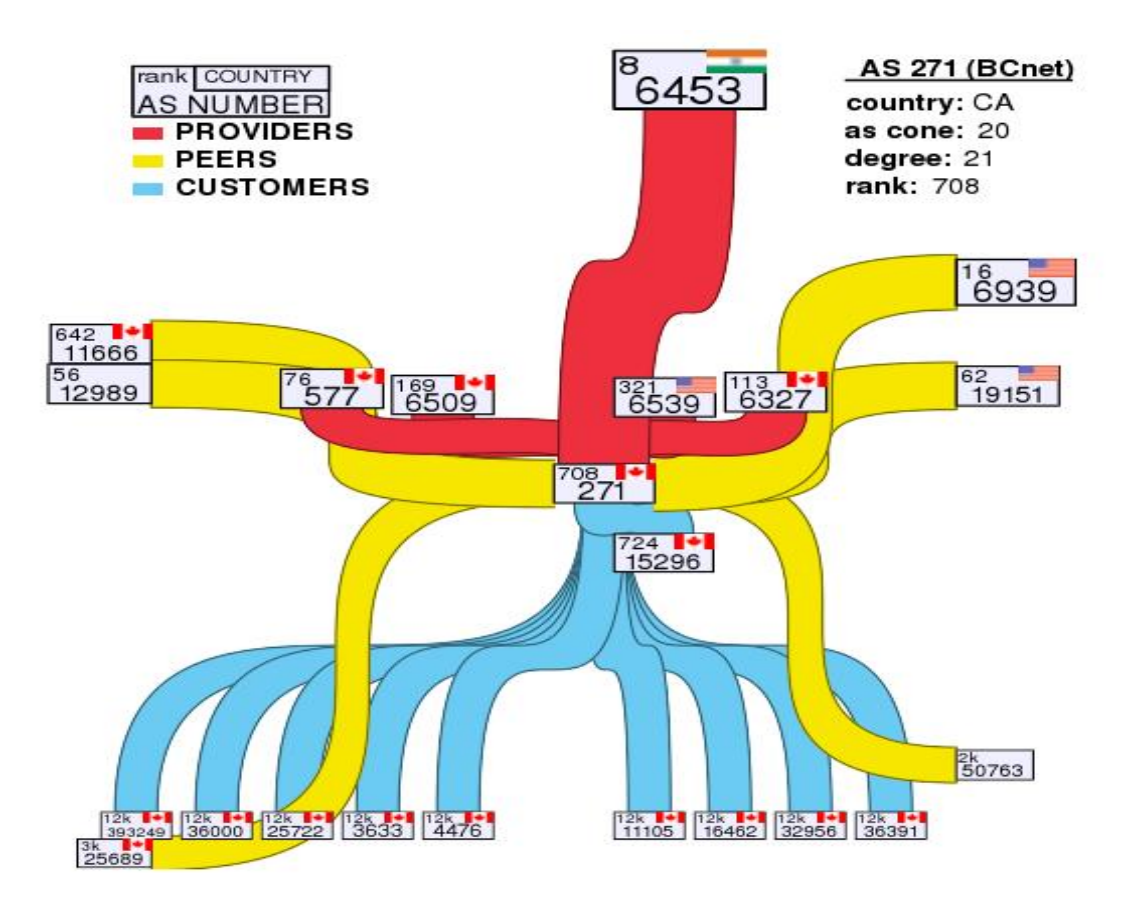

*Figure 6.2: BCNET Relationship Map with Service Providers, Peers, and Customers of BCNET (AS 271, Country Canada, as cone 20 represents number of direct and indirect customers, as degree 21 represents peering with other ASes, rank 708 represents world-wide rank of BCNET)[53].*

## **7. Analysis of RFD Algorithms**

We perform simulations to analyze the performance of RFD algorithms with the BRITE and GT-ITM generated network topologies. We also analyzed performance of the RFD algorithms with the modified *maximum suppress values*.

### **7.1. Performance Analysis of RFD Algorithms using BRITE and GT-ITM Generated Topologies**

Network topologies used for comparison between BRITE and GT-ITM are shown in Table 7.1. We compared results with topologies ranging between 100 and 500 nodes. Performance of the RFD algorithms is analyzed based of convergence time, number of updates received during simulation, number of flaps identified, and number of route suppressed.

| <b>Topology</b> | Number of nodes | <b>Topology generator</b> |
|-----------------|-----------------|---------------------------|
| Topology 1      | 100             | <b>GT-ITM and BRITE</b>   |
| Topology 2      | 200             | <b>GT-ITM and BRITE</b>   |
| Topology 3      | 300             | <b>GT-ITM and BRITE</b>   |
| Topology 4      | 500             | GT-ITM and BRITE          |

*Table 7.1: Network Topologies Used in the Simulation Scenario.*

The comparison of convergence time for Topology 1 is shown in Figure 7.1. There is a small difference between the convergence times for the topologies generated by BRITE. The RFD+ and Modified RFD+ algorithms lead to much higher convergence times with topology generated by GT-ITM. The number of updates received is shown in Figure 7.2. The number of updates received for the topology generated by GT-ITM is almost twice the number for BRITE topology for all RFD algorithms. The reason is that BRITE creates scale free graphs while GT-ITM generates tier topologies. The number of

flaps identified in BRITE and GT-ITM topologies is shown in Figure 7.3. The Original RFD algorithm identifies larger number of flaps in cases of GT-ITM topology. However, all algorithms have the same performance in both scenarios. The reason may be that the Original RFD algorithm identifies every re-announcement and withdrawal as a flap. The number of suppressed flaps for GT-ITM and BRITE topologies is shown in Figure 7.4. GT-ITM has smaller number of flaps suppressed with Selective, RFD+, and Modified RFD+ algorithms. The numerical results for Topology 1 are given in Appendix B, Table B1.

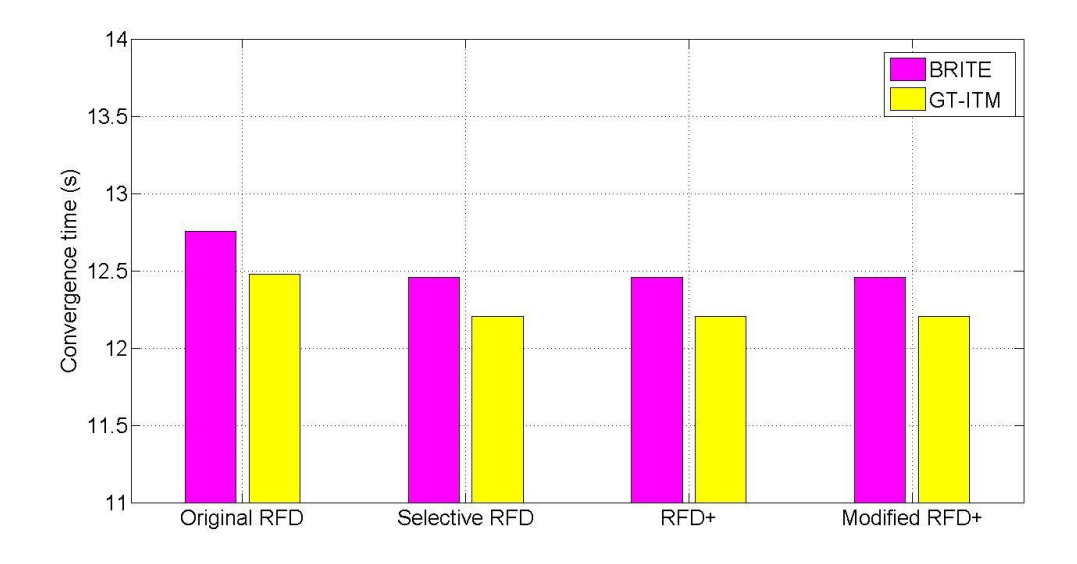

*Figure 7.1: Comparison of the Convergence Time for Topology 1.*

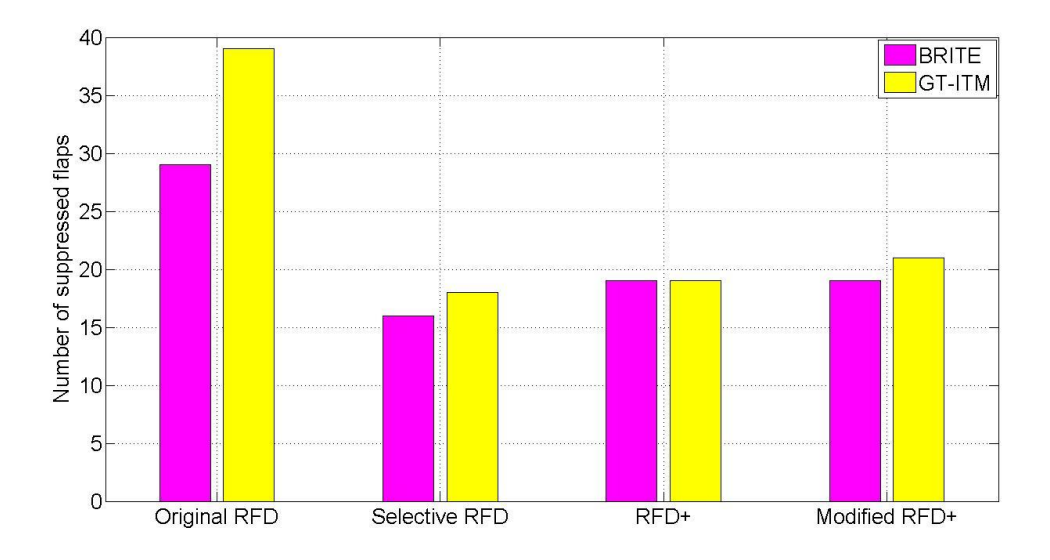

*Figure 7.2: Comparison of the Number of Updates for Topology 1.*

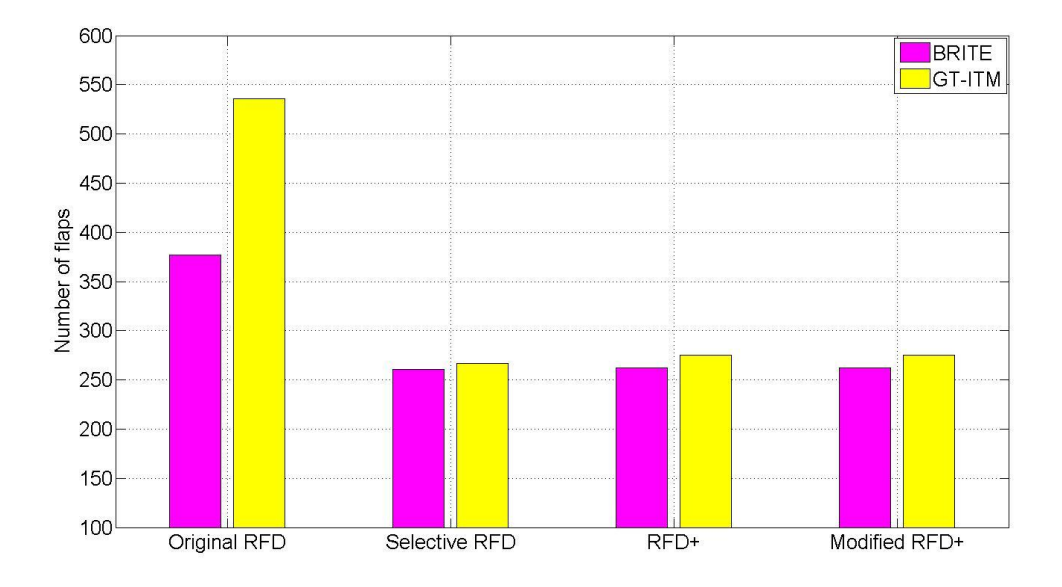

*Figure 7.3: Comparison of the Number of Flaps for Topology 1.*

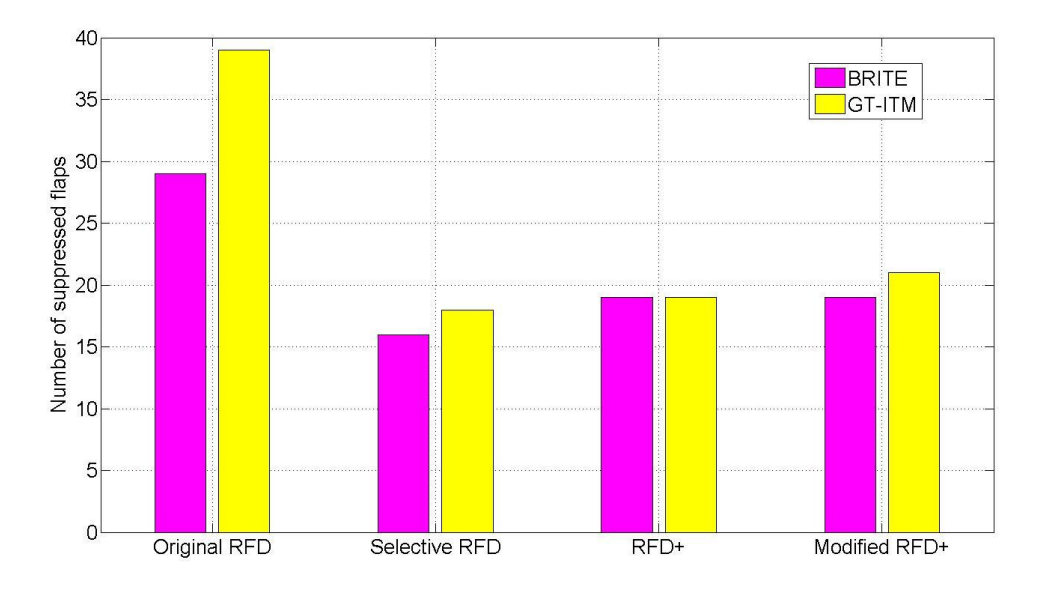

*Figure 7.4: Comparison of the Suppressed Flaps for Topology 1.*

The comparison between BRITE and GT-ITM simulation results for Topologies 1, 2, and 3 are shown in Tables 7.2, 7.3, and 7.4 respectively. All topologies exhibit rather similar convergence times. Number of updates is smaller for BRITE topologies while the number of flaps is smaller for the GT-ITM topologies. The decrease in the number of updates with BRITE topologies is quite significant. There are approximately 50% fewer updates for Topology 2 and Topology 3 while the difference for Topology 4 and Topology 5 is approximately 35%. Number of flaps suppressed in BRITE topologies is larger than the number of flaps suppressed in GT-ITM topologies.

Selective RFD, RFD+, and Modified RFD+ algorithms generate larger number of updates than the Original RFD algorithm. The number of flaps is smaller than in the case of the Original RFD. RFD+ and Modified RFD+ identified the same number of flaps in BRITE topologies. However, Modified RFD+ algorithm identifies additional flaps in case of GT-ITM topologies because it identifies 5 consecutive updates (advertisement, withdrawal, re-advertisement, withdrawal, and re-advertisement) as 2 flaps while RFD+ identifies it as 1 flap.

| <b>Algorithm</b>  | time (s)     | Convergence   |              | Number of<br>updates | Number of<br>Number of<br>suppressed<br>flaps<br>flaps |               |              |               |
|-------------------|--------------|---------------|--------------|----------------------|--------------------------------------------------------|---------------|--------------|---------------|
|                   | <b>BRITE</b> | <b>GT-ITM</b> | <b>BRITE</b> | <b>GT-ITM</b>        | <b>BRITE</b>                                           | <b>GT-ITM</b> | <b>BRITE</b> | <b>GT-ITM</b> |
| Original RFD      | 1,351.42     | 1,347.85      | 8,054        | 16,702               | 871                                                    | 2,286         | 142          | 304           |
| Selective<br>RFD. | 1.351.42     | 1.349.19      | 8,056        | 16,944               | 71                                                     | 4971          | 16           | 78            |
| $RFD+$            | 1.351.42     | 1.363.37      | 8,056        | 16.944               | 71                                                     | 4971          | 21           | 81            |
| Modified<br>RFD+  | 1,351.42     | 1,363.37      | 8,056        | 16.944               | 101                                                    | 499           | 27           | 81            |

*Table 7.2: Comparison between BRITE and GT-ITM Generators for Topology 2.*

*Table 7.3: Comparison between BRITE and GT-ITM Generators for Topology 3.*

| <b>Algorithm</b>        |              | Convergence<br>time (s) |              | Number of<br>updates | <b>Number of flaps</b> |               | <b>Number of</b><br>suppressed<br>flaps |               |
|-------------------------|--------------|-------------------------|--------------|----------------------|------------------------|---------------|-----------------------------------------|---------------|
|                         | <b>BRITE</b> | <b>GT-ITM</b>           | <b>BRITE</b> | <b>GT-ITM</b>        | <b>BRITE</b>           | <b>GT-ITM</b> | <b>BRITE</b>                            | <b>GT-ITM</b> |
| Original RFD            | 961.92       | 956.52                  | 14.126       | 21,848               | 1,286                  | 2,791         | 117                                     | 224           |
| Selective<br><b>RFD</b> | 961.92       | 966.90                  | 14.126       | 22.852               | 813                    | 113           | 13                                      | 89            |
| $RFD+$                  | 961.92       | 966.90                  | 14.126       | 22,852               | 843                    | 113           | 17                                      | 86            |
| Modified<br>RFD+        | 961.92       | 966.90                  | 14.126       | 22,948               | 843                    | 137           | 21                                      | 88            |

*Table 7.4: Comparison between BRITE and GT-ITM Generators for Topology 4.*

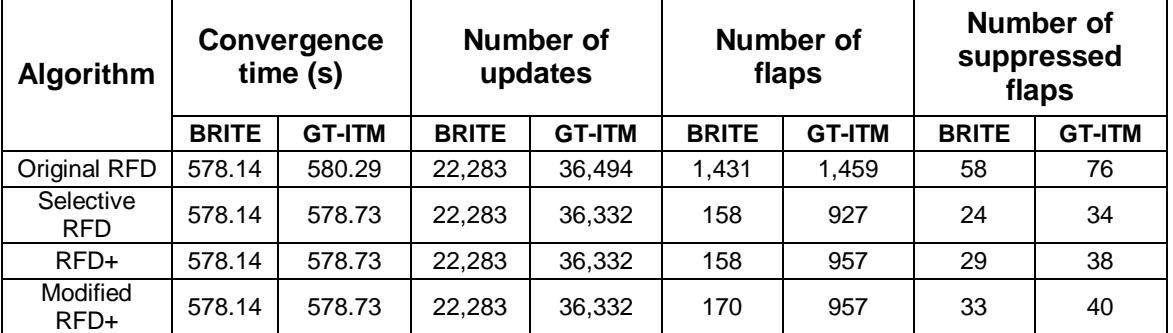

## **7.2. Analysis of RFD Algorithms for Various Maximum Suppress values**

Routers preserve a penalty value per prefix and per session between the ASes. If the penalty of the particular route becomes higher than the threshold value, a route is

suppressed even though it may be a newly advertised announcement with a shorter path. The motive for suppressing the routes is to control the number of routes in the routing system. Overly flapping routes are a burden to the Internet routers even if they are designed with large memory to address this issue. However, as the Internet grows, route flapping still needs to be suppressed to avoid continuous route oscillations. We modified values for the *maximum suppress value* parameter in order to overcome damping of the well-behaved routes. With the modification of the *maximum suppress value*, RFD may also be used for counter damping of the prefixes that are unstable for short period of time. The Original RFD algorithm may damp a prefix after a single advertisement followed by a withdrawal. We analyzed the choice of parameters for four RFD algorithms. Simulated network topologies are shown in Table 7.5.

If the *maximum suppress value* increases, the Original RFD algorithm becomes less aggressive. It will damp fewer routes compared to the results with the default Cisco value of 2,000 thus giving an option to the service providers to turn on the RFD features on their routers. Currently, the default option is to have RFD turned off.

| <b>Topologies</b> | Number of nodes | <b>Topology generator</b>               |  |
|-------------------|-----------------|-----------------------------------------|--|
| Topology 1        | 67              | Generated from the BCNET traffic routes |  |
| Topology 2        | 100             | GT-ITM                                  |  |
| Topology 3        | 300             | GT-ITM                                  |  |
| Topology 4        | 500             | GT-ITM                                  |  |

*Table 7.5: Network Topologies used in this Simulation Scenario.*

Simulation results show that the RFD+ and Modified RFD+ algorithms do not require high *maximum suppress value*. Since these two algorithms are not as aggressive as the Original RFD algorithm in terms of damping the route, we increased the value from 2,000 to 6,000. At 6,000, RFD+ and Modified RFD+ do not suppress any route because no route crossed the modified *maximum suppress value*. At 4,000, only 5% of the routes are suppressed. This may lead to a very high penalty for a few prefixes that often participate in BGP path explorations.

The number of flaps is shown in Figure 7.5. The performance of the RFD+ and Modified RFD+ algorithms improves with the modification of the *maximum suppress* *value* and the RFD+ and Modified RFD+ algorithms identify fewer number of flaps compared to the Original RFD algorithm. Topology 4 experiences smaller number of flaps compared to Topology 3. This is due to the lack of memory space required by the ns-2.34 simulator when simulating the network with 500 nodes. Hence, we reduced the simulation time for this network topology.

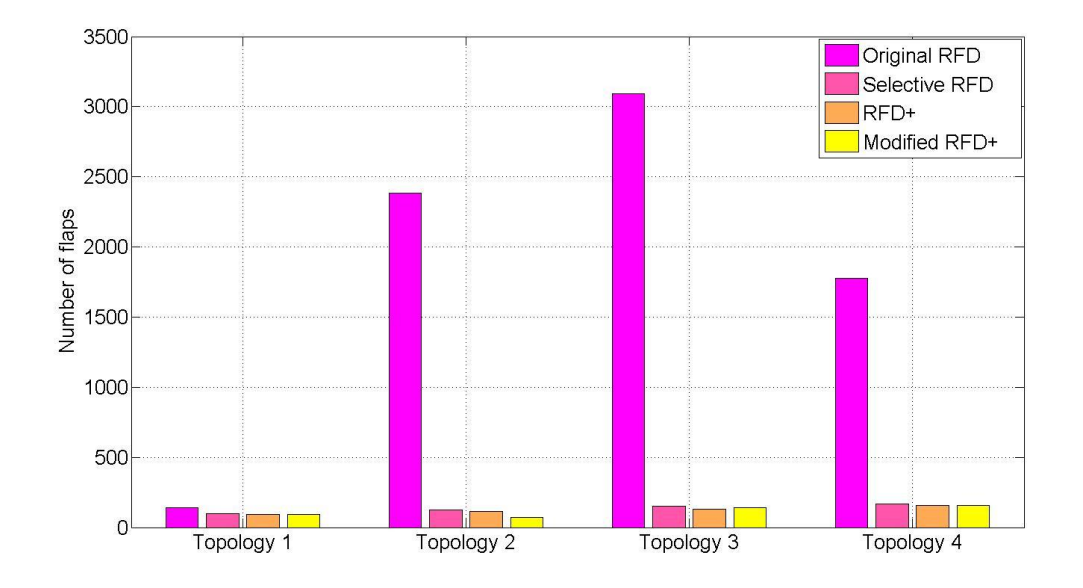

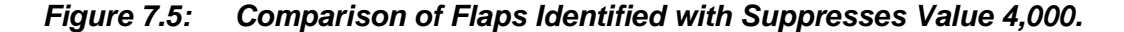

Comparison of different networks topologies with the *maximum suppress* value of 4,000 is shown in Tables 7.6. 7.7, 7.8, and 7.9. The number of updates increased approximately 10% compared to the default *maximum suppress value* in Topology 3 and Topology 4. However, number of suppressed flaps decreased by 50% because only half of the routes reached the penalty above the *maximum suppresses value* of 4,000. The *maximum suppress value* for the RFD algorithms vary. RFD+ and Modified RFD+ perform better with fewer value modifications. These two algorithms identify flaps better than the Original RFD algorithm and help in damping the prefixes that may flap for a longer period of time. With increased number of nodes, the number of flaps increases because of the additional number of updates in the network.

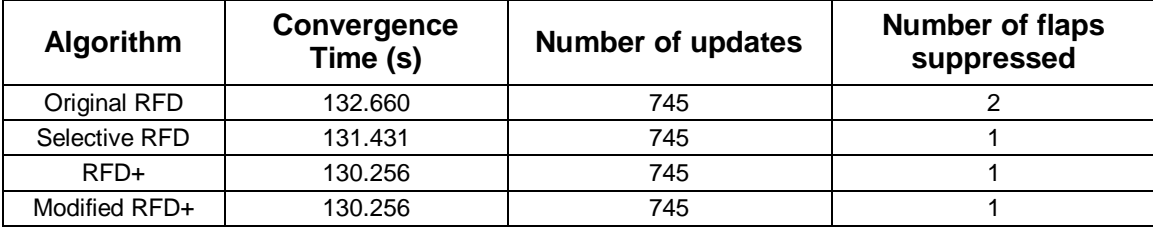

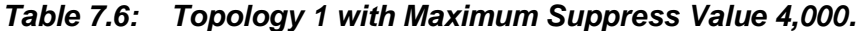

*Table 7.7: Topology 2 with Maximum Suppress Value 4,000.*

| <b>Algorithm</b> | Convergence<br>Time (s) | <b>Number of updates</b> | <b>Number of flaps</b><br>suppressed |
|------------------|-------------------------|--------------------------|--------------------------------------|
| Original RFD     | 1.402.02                | 16.957                   | 170                                  |
| Selective RFD    | 1,401.50                | 16.957                   | 28                                   |
| $RFD+$           | 1,400.02                | 16.957                   |                                      |
| Modified RFD+    | 1,400.02                | 16.957                   |                                      |

*Table 7.8: Topology 3 with Maximum Suppress Value 4,000.*

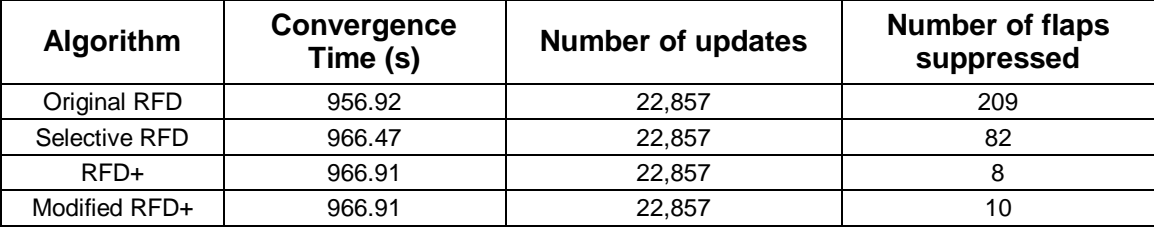

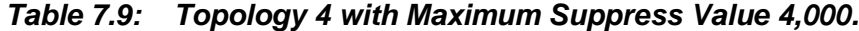

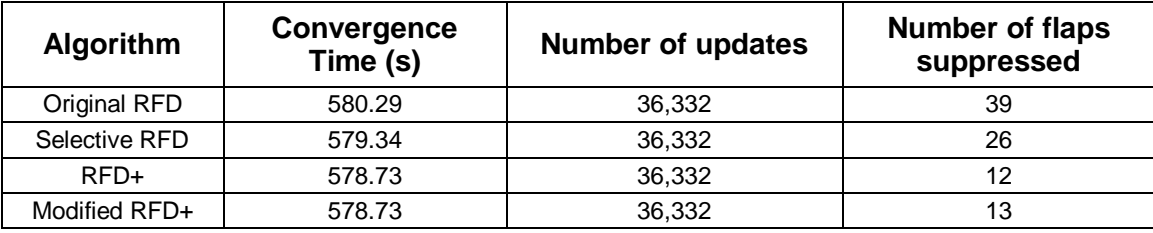

Tables 7.10 to Table 7.13 show the comparison between different network topologies with the *maximum suppress value* 6,000. The numbers of updates and number of flaps identified are the same for the *maximum suppress value* 4,000. However, there is no flap suppression.

| <b>Algorithm</b> | Convergence<br>time(s) | Number of<br>updates | Number of<br>flaps | Number of<br>flaps<br>suppressed |
|------------------|------------------------|----------------------|--------------------|----------------------------------|
| Original RFD     | 132.660                | 745                  | 142                |                                  |
| Selective RFD    | 131.431                | 745                  | 99                 |                                  |
| $RFD+$           | 130.256                | 745                  | 95                 |                                  |
| Modified RFD+    | 130.256                | 745                  | 95                 |                                  |

*Table 7.10: Topology 1 with Maximum Suppress Value 6,000.*

*Table 7.11: Topology 2 with Maximum Suppress Value 6,000.*

| <b>Algorithm</b> | Convergence<br>time (s) | Number of<br>updates | Number of<br>flaps | Number of<br>flaps<br>suppressed |
|------------------|-------------------------|----------------------|--------------------|----------------------------------|
| Original RFD     | 1,402.02                | 16,957               | 2,383              |                                  |
| Selective RFD    | 1401.50                 | 16.957               | 176                |                                  |
| $RFD+$           | 1,400.02                | 16.957               | 73                 |                                  |
| Modified RFD+    | 1,400.02                | 16,957               | 113                |                                  |

*Table 7.12: Topology 3 with Maximum Suppress Value 6,000.*

| <b>Algorithm</b> | Convergence<br>time (s) | Number of<br>updates | <b>Number of</b><br>flaps | <b>Number of</b><br>flaps<br>suppressed |
|------------------|-------------------------|----------------------|---------------------------|-----------------------------------------|
| Original RFD     | 956.92                  | 22.857               | 3,094                     |                                         |
| Selective RFD    | 966.47                  | 22.857               | 353                       |                                         |
| $RFD+$           | 966.91                  | 22,857               | 130                       |                                         |
| Modified RFD+    | 966.91                  | 22,857               | 139                       |                                         |

*Table 7.13: Topology 4 with Maximum Suppress Value 6,000.*

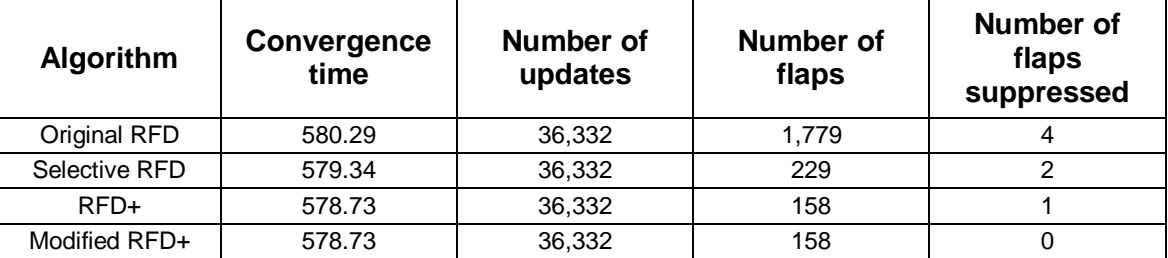

The change of the *maximum suppress value* may vary according to the traffic a router receives and the configured policies. A router processing a heavy Internet traffic may require higher suppression value while a router with lighter network traffic may adjust the value to higher than the default value. As in the case of Topology 4 with 500 nodes, there are few suppressed routes with the *maximum suppress value* 6,000. This number also depends on the RFD algorithm implemented in the router. If the Original RFD algorithm is implemented, then the *maximum suppress value* needs to be higher than in the case of Selective RFD, RFD+, and Modified RFD+ algorithms.
# **8. Conclusions**

In this Thesis, we implemented a BGP module with routing policies in the ns-2 network simulator. The policies are imported from the SSFNET BGP-4 module. We implemented the AS-path list and Community-path list filters in the BGP module.

We compared the performance of the BGP network without policy and the network with the AS-path list and the Community-path list policies. Convergence time of BGP with the AS-path policy is similar to the BGP without policy when compared to the convergence time of BGP with the Community-path list policy. The number of updates received and the number of flaps are also smaller in case of the AS-path policy. Network routing policies increase convergence time, number of updates, and number of flaps. BGP without a policy performs better than BGP with policies. However, most ISPs have policies configured in ASes in order to exchange routes at low cost.

We compared the performance of the Original RFD, Selective RFD, RFD+, and Modified RFD+ algorithms with topologies generated by BRITE and GT-ITM topology generators. Original RFD may identify the flaps and may suppress the routes more efficiently, which leads to the legitimate route suppression. BRITE generated topologies have smaller number of updates and smaller number of flaps identified in the network when compared to the GT-ITM generated topologies. Convergence time of GT-ITM topologies is shorter than for the BRITE topologies while RFD+ and Modified RFD+ have almost identical performance. However, they may suppress the persistent route flaps slower than the Original RFD algorithm.

We evaluated performance of the Original RFD, Selective RFD, RFD+, and Modified RFD+ algorithms with the various values of the *maximum suppression* RFD parameter. The Modified RFD+ performed similarly to the RFD+. The increase of the *maximum suppression value* parameter may be essential for today's fast growing Internet. The default values were set when the Internet was not as large as it is today.

Hence, these values may need to be modified to make the algorithms more useful to the ISPs so that they may have better policy control of the network routers.

An adaptive approach to the route flap damping may help achieve an agreement between the BGP policy configurations without adversely affecting the network stability and network security. The RFD algorithms may also have to be redesigned in order to identify the persistent route flapping caused by the Internet instabilities without causing slower convergence.

# **References**

- 1. The ISC Domain Survey [Online]. Available: https:\\www.isc.org/wordpress/solutions/domain-survey/
- 2. Y. Rekhter and T. Li, "A border gateway protocol 4 (BGP-4)," *IETF* RFC 1771, Mar. 1995.
- 3. W. Shen, [BGP Route Flap Damping Algorithms,](http://www.ensc.sfu.ca/~ljilja/cnl/pdf/steve_thesis.pdf) M.A.Sc. Thesis, SFU, Dec. 2005.
- 4. AS growth [online] Available: [http:\\www.caida.org/research/routing/as\\_growth/.](http://www.caida.org/research/routing/as_growth/)
- 5. Internet Assigned Numbers Authority [Online]. Available: [http:\\www.iana.org/.](http://www.iana.org/)
- 6. J. Postel, "Internet Protocol," *IETF* [RFC](http://tools.ietf.org/html/rfc791) 791, Sept. 1981.
- 7. S. Deering and R. Hinden, "Internet Protocol, version 6 (IPv6) specification," [RFC](http://tools.ietf.org/html/rfc2460)  [2460,](http://tools.ietf.org/html/rfc2460) Dec. 1998.
- 8. CAIDA'S IPv4 & IPv6 AS Core AS-level INTERNET GRAPH [Online]. Available: [http:\\www.caida.org/research/topology/as\\_core\\_network/pics/ascore-2011-apr](http://www.caida.org/research/topology/as_core_network/pics/ascore-2011-apr-ipv4v6-poster.pdf)[ipv4v6-poster.pdf.](http://www.caida.org/research/topology/as_core_network/pics/ascore-2011-apr-ipv4v6-poster.pdf)
- 9. I. [V. Beijnum,](http://www.oreillynet.com/pub/au/970) "The Internet, Routing, and BGP," in *BGP,* Sebastopol, CA, O'Reilly Media, 2002, Ch. 2, Sec. 2.3, p. 19.
- 10. C. Villamizar, R. Chandra, and R. Govindan, "BGP route flap damping," *IETF RFC 2439*, Nov. 1998.
- 11. YouTube Hijacking: A RIPE NCC RIS case study [online] Available: http:\\www.ripe.net/internet-coordination/news/industry-developments/youtubehijacking-a-ripe-ncc-ris-case-study.
- 12. K. Varadhan, R. Govindan, and D. Estrin, "Persistent route oscillations in interdomain routing," *Computer Networks*, vol. 32, no. 1, pp. 1–16, Jan. 2000.
- 13. C. Labovitz, R. Wattenhofer, S. Venkatachary, and A. Ahuja, "The impact of Internet policy and topology on delayed routing convergence," in *Proc. INFOCOM*, Anchorage, AK, Apr. 2001, pp. 537–546.
- 14. T. Griffin, "What is the sound of one route flapping?," *in IPAM 2002,* Los Angeles, CA, USA, Mar. 2002.
- 15. K. Varadhan, R. Govindan, and D. Estrin, "Persistent route oscillations in interdomain routing," *Computer Networks*, vol. 32, no. 1, pp. 1–16, Jan. 2000.
- 16. Z. Duan, J. Chandrashekar, J. Krasky, K. Xu, and Z.-L. Zhang, "Damping BGP route flaps," in *Proc. IPCCC*, Phoenix, AZ, USA, Apr. 2004, pp. 131–138.
- 17. W. Shen and Lj. Trajkovic, "BGP route flap damping algorithms," in *Proc. SPECTS 2005*, Philadelphia, PA, USA, July 2005, pp. 488–495.
- 18. F. Wang and L. Gao, "Inferring and characterizing Internet routing policies," in *Proc. ACM SIGCOMM Internet Measurement Conference 2003*, New York, NY, USA, Oct. 2003, pp. 15–26.
- 19. L. Gao, "On inferring autonomous system relationships in the Internet," *IEEE/ACM Transaction on Networking*, vol. 9, no. 6, pp. 733–745, Dec. 2001.
- 20. L. Gao, T. Griffin, and J. Rexford, "Inherently Safe Backup Routing with BGP," in *Proc. IEEE INFOCOM 2001*, Apr. 2001, pp. 547–556.
- 21. L. Gao, J. Rexford, "Stable Internet Routing Without Global Coordination," in *Proc. ACM SIGMETRICS 2000*, Santa Clara, CA, USA Jun 2000, pp. 307–317.
- 22. G. Huston, "Interconnection, peering, and settlements," in *Proc. INET,* San Jose, CA, USA*,* June 1999*,* pp. 2–-29.
- 23. BGP++ [Online]. Available: [http:\\www.ece.gatech.edu/research/labs/MANIACS/BGP++/.](http://www.ece.gatech.edu/research/labs/MANIACS/BGP++/)
- 24. R. Zhang and M. Bartell, "Effective BGP Policy Control," in *BGP Design and Implementation.* Indianapolis, Indiana: Cisco Press, 2003, Ch. 3, Sec. 3.1, pp. 109–122.
- 25. Z. Mao, R. Govindan, G. Varghese, and R. Katz, "Route flap damping exacerbates Internet routing convergence," *Computer Communication Review*, vol. 32, no. 4, pp. 221–233, Aug. 2002.
- 26. Route flap damping considered useable [Online]. Available: http:\\www.ripe.net/ripe/mail/archives/routing-wg/2012-July/002163.html.
- 27. P. Cheng, J. H. Park, K. Patel, and L. Zhang, "Flap damping with assured reachability," in *Proc. AINTEC '10,* Bangkok, Thailand, Nov. 2010, pp. 24–31.
- 28. L. Gao and J. Rexford, "Stable Internet routing without global coordination," in *Proc. ACM SIGCOMM*, San Diego, CA, USA, Dec. 2001, pp. 681–692.
- 29. C. Labovitz, R. Wattenhofer, S. Venkatachary, and A. Ahuja, "The impact of Internet policy and topology on delayed routing convergence," in *Proc. INFOCOM*, Anchorage, AL, USA, Apr. 2001, pp. 537–546.
- 30. T. D. Feng, R. Ballantyne, and Lj. Trajkovic, "Implementation of BGP in a network simulator," in *Proc. ATS*, Arlington, VA, USA, Apr. 2004, pp. 149–154.
- 31. T. G. Griffin and B. J. Premore, "An experimental analysis of BGP convergence time," in *Proc. ICNP*, Riverside, CA, USA, Nov. 2001, pp. 53–61.
- 32. B. J. Premore, An Analysis of Convergence Properties of the Border Gateway Protocol using Discrete Event Simulation, Ph. D. Thesis, Dartmouth College, 2003.
- 33. N. Laskovic and Lj. Trajkovic, "BGP with an adaptive minimal route advertisement interval," in *Proc. IPCCC*, Phoenix, AZ, USA, Apr. 2006, pp. 142–151.
- 34. ns-BGP 2.0 for ns-2.34 [Online]. Available: [http:\\www2.ensc.sfu.ca/~ljilja/cnl/projects/BGP-ns-2.34\\_revised/ns-2.34-BGP.html](http://www2.ensc.sfu.ca/~ljilja/cnl/projects/BGP-ns-2.34_revised/ns-2.34-BGP.html)
- 35. TRE [Online]. Available: [http:\\laurikari.net/tre/.](http://laurikari.net/tre/)
- 36. The Network Simulator ns-2 [Online]: http:\\www.isi.edu/nsnam/ns/
- 37. The Network Simulator ns-2: Documentation [Online]: http:\\www.isi.edu/nsnam/ns/ns-documentation.html
- 38. T. D. Feng, Implementation of BGP in a network simulator, M.A.Sc. Thesis, SFU, Apr. 2004.
- 39. GT-ITM [Online]. Available: http:\\www.cc.gatech.edu/projects/gtitm/.
- 40. BRITE [Online]. Available: [http:\\www.cs.bu.edu/brite.](http://www.cs.bu.edu/brite)
- 41. E. W. Zegura, K. Calvert, and S. Bhattacharjee, "How to model an Internetwork," *IEEE INFOCOM '96,* vol. 2, no. 2, pp. 594–602, Mar 1996.
- 42. K. Calvert, M. Doar, and E. W. Zegura. "Modeling Internet topology." *IEEE Communications Magazine*, vol. 35, no. 6, pp.160–163, June 1997.
- 43. E. W. Zegura, K. Calvert, and M. J. Donahoo. "A quantitative comparison of graphbased models for Internet topology." *IEEE/ACM Transactions on Networking*, vol. 5, no. 6, pp. 770–783, Dec. 1997.
- 44. The Network Simulator ns-2: Topology Generation [Online]. Available: http:\\www.isi.edu/nsnam/ns/ns-topogen.html
- 45. T. Bu and D. Towsley, "On distinguishing between Internet power law topology generators," in *Proc. INFOCOM*, New York, NY, June 2002, pp. 638–647.
- 46. Multi-AS topologies from routing tables. (2006, January). [Online]. Available: [http:\\www.ssfnet.org/Exchange/gallery/asgraph.](http://www.ssfnet.org/Exchange/gallery/asgraph)
- 47. BCNET [Online]. Available: [https:\\wiki.bc.net/atl-conf/display/Content/Home.](https://wiki.bc.net/atl-conf/display/Content/Home)
- 48. BCNET Traffic Map [Online]. Available: https:\\www.bc.net/atlconf/display/Network/BCNET+Traffic+Map.
- 49. T. Farah, S. Lally, R. Gill, N. Al-Rousan, R. Paul, D. Xu, and Lj. Trajkovic, "Collection of BCNET BGP traffic," in *Proc. 23rd ITC*, San Francisco, CA, USA, Sept. 2011, pp. 322–323.
- 50. S. Lally, T. Farah, R. Gill, R. Paul, N. Al-Rousan, and Lj. Trajkovic, "Collection and characterization of BCNET BGP traffic," in *Proc. 2011 IEEE PACRIM*, Victoria, BC, Canada, Aug. 2011, pp. 830–835.
- 51. AS Rank [Online]. Available: http:\\as-rank.caida.org/.
- 52. AS Rank: Information for a single AS: AS Relationship Graph (AS 271) [Online]. Available: [http:\\as-rank.caida.org/?mode0=as-info&mode1=as-graph&as=271.](http://as-rank.caida.org/?mode0=as-info&mode1=as-graph&as=271)
- 53. AS Rank: Information for a single AS: AS Relationship Table (AS 271) [Online]. Available: http:\\as-rank.caida.org/?mode0=as-info&mode1=as-table&as=271.
- 54. RIS Statistics Report (2012-11-23 2012-11-30) [Online] Available: [http:\\www.ris.ripe.net/weekly-report/reports/risreport-20121123-20121130.txt.](http://www.ris.ripe.net/weekly-report/reports/risreport-20121123-20121130.txt)
- 55. D. Knuth, "How to read CWEB programs," in *The Stanford GraphBase: a platform for combinatorial computing,* ACM Press. Addison-Wesley, New York: 1993, Ch. 4, pp. 70-73.
- 56. V. Fuller and T. Li, "Classless inter-domain routing (CIDR): the Internet address assignment and aggregation plan," *IETF RFC 4632*, Aug. 2006.
- 57. R. Gill, R. Paul, and Lj. Trajkovic, "Effect of MRAI timers and routing policies on BGP convergence times," *in Proc. IPCCC,* Austin, TX, USA, Dec. 2012, pp. 314– 323.
- 58. B. M. Waxman, "Routing of multipoint connections," *IEEE Journal on Selected Areas in Communications*, vol.6, no.9, pp. 1617–1622, Dec. 1988.
- 59. A. L. Barabasi and R. Albert, "Emergence of scaling in random networks," *Science Magazine*, vol.286, no.5439, pp. 509–512, Oct. 1999.
- 60. S. Haeri, D. Kresic, and Lj. Trajkovic, ["Probabilistic verification of BGP](http://www.ensc.sfu.ca/~ljilja/papers/ICNP2011_final.pdf) [convergence,](http://www.ensc.sfu.ca/~ljilja/papers/ICNP2011_final.pdf)" in *Proc. IEEE International Conference on Network Protocols, ICNP 2011*, Vancouver, BC, Canada, Oct. 2011, pp. 127–128 (students poster session paper).
- 61. D. Meyer, "BGP communities for data collection," *IETF RFC 4384*, 2006 [Online]. Available: [http:\\www.ietf.org/rfc/rfc4384.txt](http://www.ietf.org/rfc/rfc4384.txt).
- 62. N. Al-Rousan and Lj. Trajkovic, "Comparison of machine learning models for classification of BGP anomalies," in *Proc. HPSR 2012*, Belgrade, Serbia, June 2012, pp. 103–108.
- 63. N. Al-Rousan, S. Haeri, and Lj. Trajkovic, ["Feature selection for classification of](http://www.ensc.sfu.ca/~ljilja/papers/ICMLC_2012_final.pdf) [BGP anomalies using Bayesian models,](http://www.ensc.sfu.ca/~ljilja/papers/ICMLC_2012_final.pdf)" in *Proc. ICMLC 2012*, Xi'an, China, July 2012, pp. 140–147.
- 64. F. Lau, S. H. Rubin, M. H. Smith, and Lj. Trajkovic, ["Distributed denial of service](http://www.ensc.sfu.ca/~ljilja/papers/smc00_edited.pdf)  [attacks,](http://www.ensc.sfu.ca/~ljilja/papers/smc00_edited.pdf)" (invited paper) in *Proc. IEEE Int. Conf. on Systems, Man, and Cybernetics, SMC 2000*, Nashville, TN, Oct. 2000, pp. 2275–2280.

**Appendices**

# **Appendix A.**

### **The Internet Graphs**

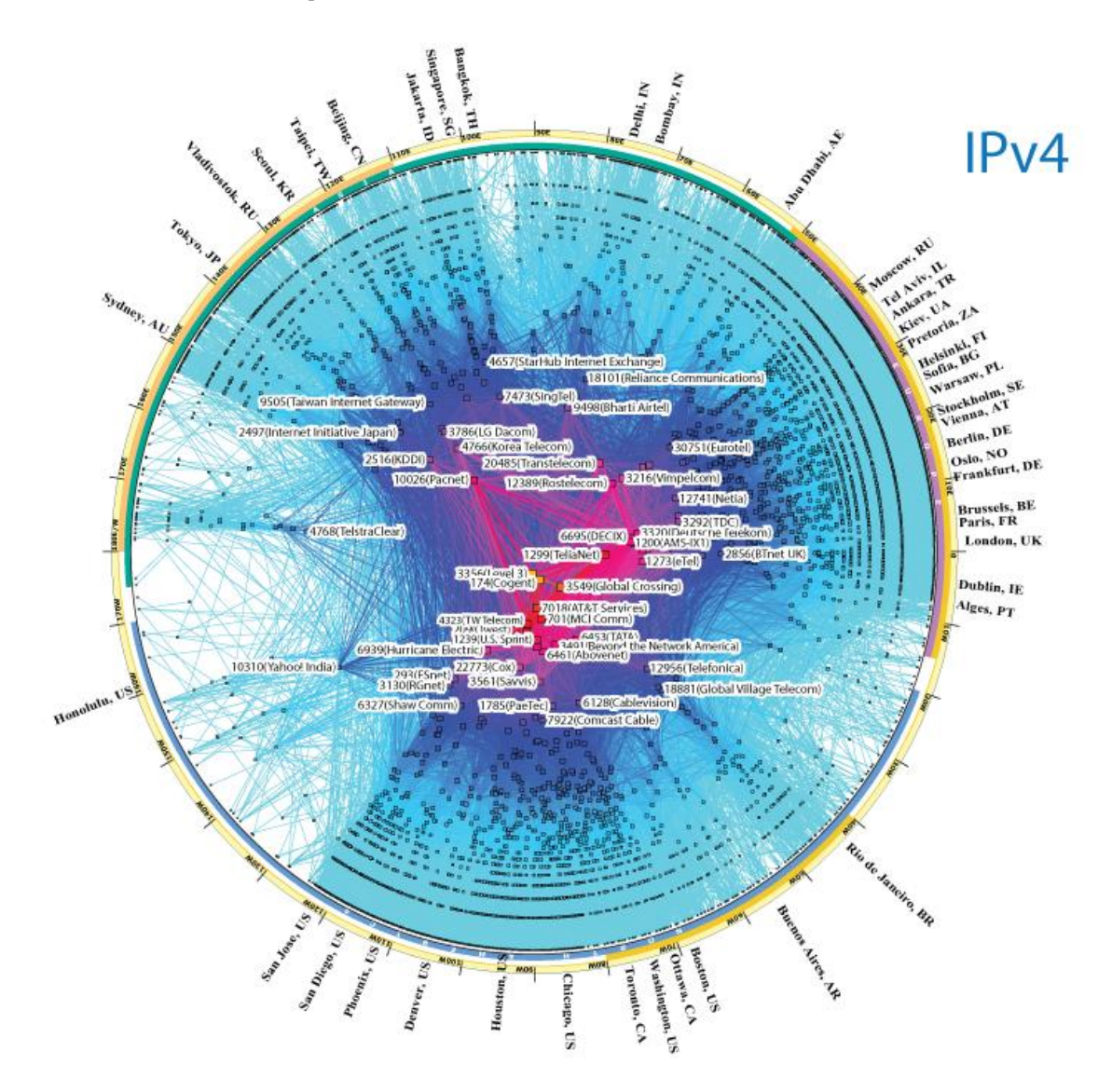

*Figure A1: The Internet Graph of the IPv4 in 2011 [8].*

Figure A1 represents the IPv4 Internet topology generated by CAIDA in 2011 based on the data samples captured from 54 user location in 29 countries on 6 continents [8].

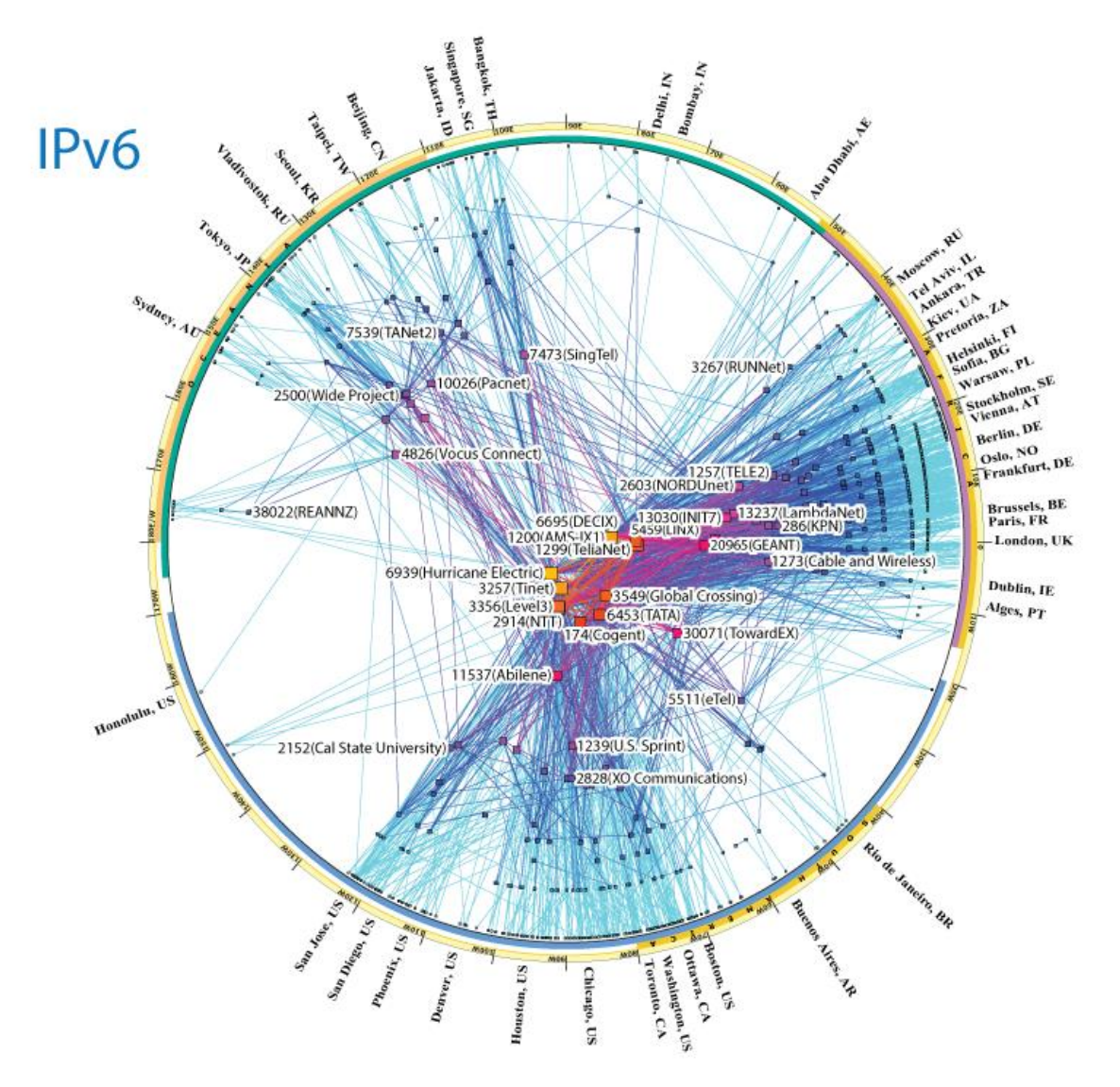

*Figure A2: The Internet Graph of the IPv6 in 2011 [8].*

Figure A2 represents the IPv6 Internet topology generated by CAIDA in 2011 based on the data samples captured from 12 countries on 4 continents [8].

# **Appendix B.**

## **Simulation Results**

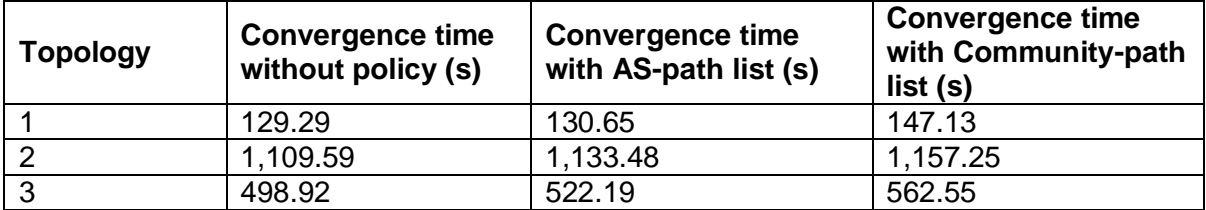

*Table B1: Comparison of the BGP convergence times.*

*Table B2: Comparison between BRITE and GT-ITM for Topology 1.*

| <b>Algorithm</b>        | Convergence<br>time(s) |               | <b>Number of</b><br>updates |               | <b>Number of</b><br>flaps |               | <b>Number of</b><br>suppressed<br>flaps |               |
|-------------------------|------------------------|---------------|-----------------------------|---------------|---------------------------|---------------|-----------------------------------------|---------------|
|                         | <b>BRITE</b>           | <b>GT-ITM</b> | <b>BRITE</b>                | <b>GT-ITM</b> | <b>BRITE</b>              | <b>GT-ITM</b> | <b>BRITE</b>                            | <b>GT-ITM</b> |
| Original RFD            | 12.754                 | 12.476        | 3407                        | 3,852         | 377                       | 536           | 29                                      | 39            |
| Selective<br><b>RFD</b> | 12.458                 | 12.205        | 3407                        | 4002          | 261                       | 267           | 16                                      | 18            |
| RFD+                    | 12.458                 | 12.205        | 3407                        | 4002          | 262                       | 275           | 19                                      | 19            |
| Modified<br>$RFD+$      | 12.458                 | 12.205        | 3407                        | 4002          | 262                       | 275           | 19                                      | 21            |

# **Appendix C.**

# **Relationship table of AS 271**

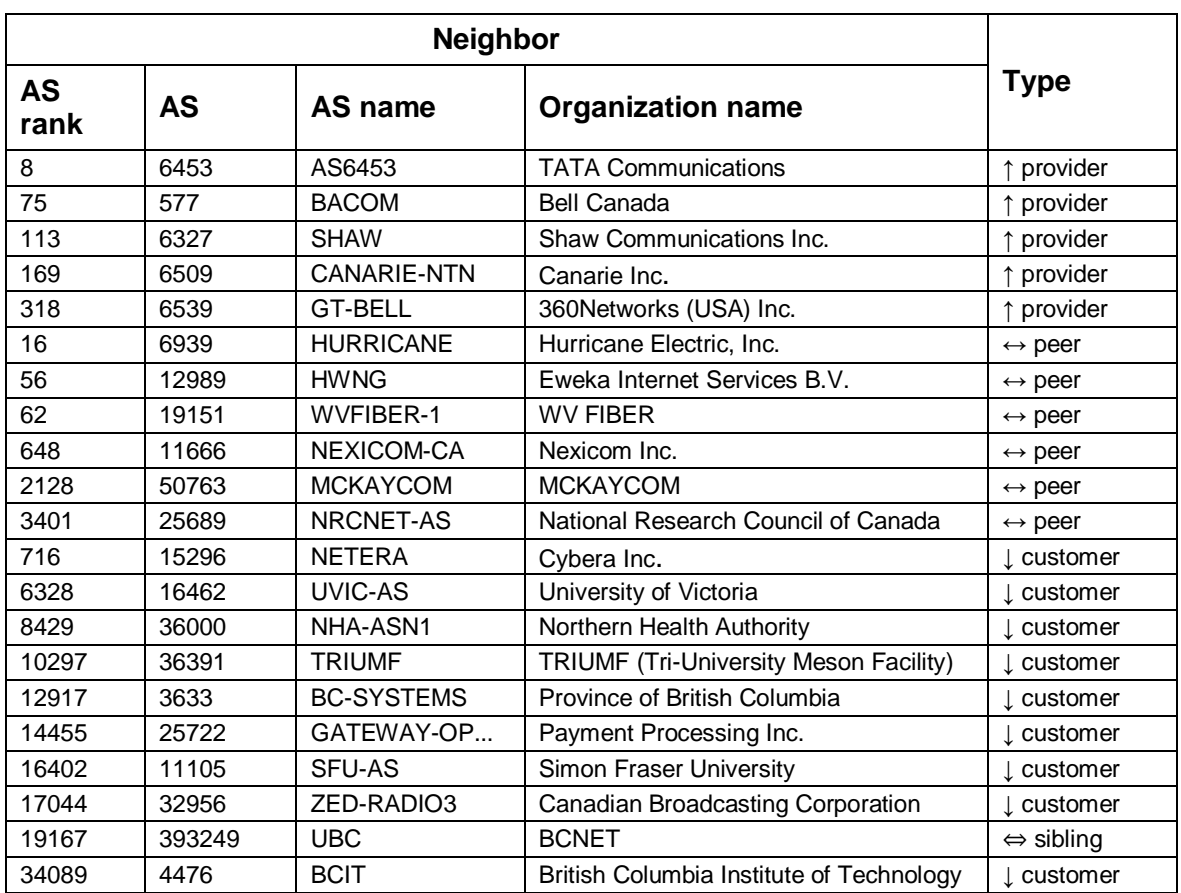

### *Table C1: The Relationship Table for the Neighbors of AS 271 [53].*

### **Appendix D.**

### **Test Scripts for Validation**

The Tcl scripts used for RFD validation tests in ns-2 are listed for: line topology, tree topology, clique topology, and fork topology.

#### **D.1 Line Topology**

puts "Route Flap Damping Validation Test 1" set ns [new Simulator] \\set new simulator \$ns node-config -BGP ON \\configuring nodes to BGP set n0 [\$ns node 0:10.0.0.1] \\configuring BGP node 0 set n1  $\$ ins node 1:10.0.1.1] \\configuring BGP node 1 \$ns node-config -BGP OFF \\BGP configuring complete \$ns duplex-link \$n0 \$n1 1Mb 1ms DropTail \\set link between node 0 and 1 set bgp\_agent0 [\$n0 get-bgp-agent] \$bgp\_agent0 bgp-id 10.0.0.1 \\configuring the router id to node 0 \$bgp agent0 neighbor 10.0.1.1 remote-as  $1 \backslash \neq$  link between n0 and n1 \$bgp\_agent0 dampening \\configuring the route damping on node 0 set bgp\_agent1 [\$n1 get-bgp-agent] \$bgp\_agent1 bgp-id 10.0.1.1 \\configuring the router id to node 0 \$bgp\_agent1 neighbor 10.0.0.1 remote-as 0 \\neighbor link between n0 and n1 \$bgp\_agent1 dampening \\configuring the route damping on node 1 \$ns at 0.25 "puts \"\n time: 0.25 \n n0 (ip\_addr 10.0.0.1) \ defines a network 10.0.2.0/24.\"" \$ns at 0.25 "\$bgp\_agent0 network 10.0.2.0/24" \$ns at 0.26 "puts \"\n time: 0.26 \n n0 (ip\_addr 10.0.0.1) \ defines a network 10.0.5.0/24.\"" \$ns at 0.26 "\$bgp\_agent0 network 10.0.5.0/24" \$ns at 0.27 "puts \"\n time: 0.27 \n n0 (ip\_addr 10.0.0.1) \ defines a network 10.0.6.0/24.\"" ns at 0.27 "\$bgp\_agent0 network 10.0.6.0/24" \$ns at 0.3 "puts \"\n time: 0.3 \n n1 (ip\_addr 10.0.1.1) \ defines a network 10.0.3.0/24.\"" \$ns at 0.3 "\$bgp\_agent1 network 10.0.3.0/24" \$ns at 0.31 "puts \"\n time: 0.31 \n n1 (ip\_addr 10.0.1.1) \ defines a network 10.0.7.0/24.\""

\$ns at 0.31 "\$bgp\_agent1 network 10.0.7.0/24"

\$ns at 0.32 "puts \"\n time: 0.32 \n n1 (ip addr 10.0.1.1) \ defines a network 10.0.8.0/24.\""

\$ns at 0.32 "\$bgp\_agent1 network 10.0.8.0/24"

\$ns at 31.0 "puts \"\n time: 31 \\n dump routing tables in all BGP agents:  $\n$ ""

\$ns at 31.0 "\$bgp\_agent0 show-routes"

\$ns at 31.0 "\$bgp\_agent1 show-routes"

\$ns at 31.25 "puts \"\n time: 31.25 \n n0 (ip\_addr 10.0.0.1) \ withdraws the network 10.0.6.0/24.\""

\$ns at 31.25 "\$bgp\_agent0 no-network 10.0.6.0/24"

\$ns at 31.35 "puts \"\n time:  $31.35 \ln n1$  (ip addr 10.0.1.1) \ withdraws the network 10.0.3.0/24.\""

\$ns at 31.35 "\$bgp\_agent1 no-network 10.0.3.0/24"

\$ns at 33.0 "puts \"\n time: 33 \\n dump routing tables in all BGP agents:  $\n$ ""

\$ns at 33.0 "\$bgp\_agent0 show-routes" \\ show all routes of bgp\_agent0

\$ns at 33.0 "\$bgp\_agent1 show-routes" \\ show all routes of bgp\_agent1

\$ns at 62.0 "puts \"\n time: 62.0 \n n1 (ip addr 10.0.1.1) \ advertises the network 10.0.3.0/24.\""

\$ns at 62.0 "\$bgp\_agent1 network 10.0.3.0/24"

\$ns at 63.0 "puts \"\n time: 63 \\n dump routing tables in all BGP agents: \n\""

\$ns at 63.0 "\$bgp\_agent0 show-routes" \\ show all routes of bgp\_agent0

\$ns at 63.0 "\$bgp\_agent1 show-routes"  $\lambda$  show all routes of bgp\_agent1

\$ns at 69.0 "puts \"\n time: 69.0 \n n1 (ip\_addr 10.0.1.1) \ withdraws the network 10.0.3.0/24.\""

\$ns at 69.0 "\$bgp\_agent1 no-network 10.0.3.0/24"

\$ns at 70.0 "puts \"\n time: 70 \\n dump routing tables in all BGP agents: \n\""

\$ns at 70.0 "\$bgp\_agent0 show-routes" \\ show all routes of bgp\_agent0

\$ns at 70.0 "\$bgp\_agent1 show-routes" \\ show all routes of bgp\_agent1

\$ns at 95.0 "puts \"\n time: 95.0 \n n1 (ip addr 10.0.1.1) \ advertises the network 10.0.3.0/24.\""

\$ns at 95.0 "\$bgp\_agent1 network 10.0.3.0/24"

\$ns at 96.0 "puts \"\n time: 96 \\n dump routing tables in all BGP agents: \n\""

\$ns at 96.0 "\$bgp\_agent0 show-routes" \\ show all routes of bgp\_agent0

\$ns at 96.0 "\$bgp\_agent1 show-routes" \\ show all routes of bgp\_agent1

\$ns at 109.0 "puts \"\n time: 109.0 \n n1 (ip\_addr 10.0.1.1) \ withdraws the network 10.0.3.0/24.\""

\$ns at 109.0 "\$bgp\_agent1 no-network 10.0.3.0/24"

\$ns at 110.0 "puts \"\n time: 110 \\n dump routing tables in all BGP agents: \n\""

\$ns at 110.0 "\$bgp\_agent0 show-routes" \\ show all routes of bgp\_agent0 \$ns at 110.0 "\$bgp\_agent1 show-routes" \\ show all routes of bgp\_agent1 \$ns at 126.0 "puts \"\n time: 126.0 \n n1 (ip\_addr 10.0.1.1) \ advertises the network 10.0.3.0/24.\"" \$ns at 126.0 "\$bgp\_agent1 network 10.0.3.0/24" \$ns at 127.0 "puts \"\n time: 127 \\n dump routing tables in all BGP agents: \n\"" \$ns at 127.0 "\$bgp\_agent0 show-routes" \\ show all routes of bgp\_agent0 \$ns at 127.0 "\$bgp\_agent1 show-routes" \\ show all routes of bgp\_agent1 \$ns at 137.0 "puts \"\n time: 137.0 \n n1 (ip\_addr 10.0.1.1) \ withdraws the network  $10.0.3.0/24.\$ \$ns at 137.0 "\$bgp\_agent1 no-network 10.0.3.0/24" \$ns at 158.0 "puts \"\n time: 158.0 \n n1 (ip addr 10.0.1.1) \ advertises the network 10.0.3.0/24.\"" \$ns at 158.0 "\$bgp\_agent1 network 10.0.3.0/24" \$ns at 160.0 "puts \"\n time: 160 \\n dump routing tables in all BGP agents: \n\"" \$ns at 160.0 "\$bgp\_agent0 show-routes" \\ show all routes of bgp\_agent0  $$ns at 160.0$  " $$bqp$  agent0 show-all" \\ show all messages of bgp\_agent0 \$ns at 160.0 "\$bgp\_agent1 show-routes" \\ show all routes of bgp\_agent1  $$ns at 160.0$  " $$bqp$  agent1 show-all" \\ show all messages of bgp\_agent1 \$ns at 1500.0 "puts \"\n time: 1500 \\n dump routing tables in all BGP agents: \n\"" \$ns at 1500.0 "\$bgp\_agent0 show-routes" \\ show all routes of bgp\_agent0 \$ns at 1500.0 "\$bgp\_agent0 show-all" \\ show all messages of bgp\_agent0 \$ns at 1500.0 "\$bgp\_agent1 show-routes" \\ show all routes of bgp\_agent1 \$ns at 1500.0 "\$bgp\_agent1 show-all" \\ show all messages of bgp\_agent1 \$ns at 3000.0 "puts \"\n time: 3000 \ \n dump routing tables in all BGP agents: \n\"" \$ns at 3000.0 "\$bgp\_agent0 show-routes" \\ Show routes of bgp\_agent0 \$ns at 3000.0 "\$bgp\_agent0 show-all"  $\setminus \$  Show all messages of bgp\_agent0 \$ns at 3000.0 "\$bgp\_agent0 show-damping" \\ Show damping routes of bgp\_agent0 \$ns at 3000.0 "\$bgp\_agent1 show-routes"  $\lambda$  Show routes of bgp\_agent1 \$ns at 3000.0 "\$bgp\_agent1 show-all" \\ Show all messages of bgp\_agent1 \$ns at 3000.0 "\$bgp\_agent1 show-damping" \\ Show damping routes of bgp\_agent1 \$ns at 3100.0 "finish" \\ Simulation finishes proc finish  $\{\}$  { global ns puts "Simulation finished. "

```
74
```
exit 0 } puts "Simulation starts..." \$ns run \\ Simulation starts

#### **D.2 Tree Topology**

```
puts "Route Flap Damping Validation Test 2"
set ns [new Simulator] \\ set new simulator
$ns node-config -BGP ON \\ configuring nodes to BGP
set n0 \frac{\text{sn}}{\text{sn}} node 0:10.0.0.4] \\ configuring BGP node 0
set n1 [\$ns node 1:10.0.1.3] \\ configuring BGP node 1
set n2 [$ns node 2:10.0.2.2] \ \ O configuring BGP node 2
set n3 [$ns node 3:10.0.3.1] \ \backslash \ configuring BGP node 3
$ns node-config -BGP OFF \\ configuring BGP node 0
$ns duplex-link $n0 $n1 1Mb 1ms DropTail \\ set link between node 0 and 1
$ns duplex-link $n2 $n0 1Mb 1ms DropTail \\ set link between node 0 and 2
$ns duplex-link $n0 $n3 1Mb 1ms DropTail \\ set link between node 0 and 2
set bgp_agent0 [$n0 get-bgp-agent]
$bgp_agent0 bgp-id 10.0.0.4 \\ configuring the router id to node 0
$bqp agent0 neighbor 10.0.1.3 remote-as 1 \vee configuring neighbors of node 0
$bgp_agent0 neighbor 10.0.2.2 remote-as 2 \setminus \overline{ configuring neighbors of node 0
$bgp_agent0 neighbor 10.0.3.1 remote-as 3 \\ configuring neighbors of node 0
$bgp_agent0 dampening 0 0 3000 750 900 1000 500 3600 \\ configuring damping 
parameters for node 0
set bgp_agent1 [$n1 get-bgp-agent]
$bgp_agent1 bgp-id 10.0.1.3 \\ configuring the router id to node 1
$bgp_agent1 neighbor 10.0.0.4 remote-as 0 \setminus \overline{\} configuring neighbors of node 1
$bgp_agent1 dampening 0 0 3000 750 900 1000 500 3600 \\ configuring damping 
parameters for node 1
set bgp_agent2 [$n2 get-bgp-agent]
$bgp_agent2 bgp-id 10.0.2.2 \\ configuring the router id to node 2
$bgp agent2 neighbor 10.0.0.4 remote-as 0 \setminus \overline{C} configuring neighbors of node 2
$bgp agent2 dampening 0 0 3000 750 900 1000 500 3600 \\ configuring damping
parameters for node 1
set bgp_agent3 [$n3 get-bgp-agent]
```
\$bqp agent3 bgp-id 10.0.3.1 \\ configuring the router id to node 3

\$bgp agent3 neighbor 10.0.0.4 remote-as  $0 \backslash \cdot \cdot \cdot$  configuring neighbors of node 3 \$bgp agent3 dampening 0 0 3000 750 900 1000 500 3600 \\ configuring damping parameters for node 3 \$ns at 0.2 "puts \"\n time: 0.2 \n n0 (ip\_addr 10.0.0.4) \ defines a network 10.0.4.0/24.\"" \$ns at 0.2 "\$bgp\_agent0 network 10.0.4.0/24" \$ns at 2.22 "puts \"\n time: 2.22 \n n0 (ip\_addr 10.0.0.4) \ defines a network 10.0.5.0/24.\"" \$ns at 2.22 "\$bgp\_agent0 network 10.0.5.0/24" \$ns at 2.57 "puts \"\n time: 2.57 \n n0 (ip addr 10.0.0.4) \ defines a network 10.0.6.0/24.\"" \$ns at 2.57 "\$bgp\_agent0 network 10.0.6.0/24" \$ns at 3.3 "puts \"\n time: 3.3 \n n1 (ip\_addr 10.0.1.3) \ defines a network 10.0.7.0/24.\"" \$ns at 3.3 "\$bgp\_agent1 network 10.0.7.0/24" \$ns at 4.31 "puts \"\n time: 4.31 \n n1 (ip\_addr 10.0.1.3) \ defines a network 10.0.8.0/24.\"" \$ns at 4.31 "\$bgp\_agent1 network 10.0.8.0/24" \$ns at 5.32 "puts \"\n time: 5.32 \n n1 (ip\_addr 10.0.1.3) \ defines a network 10.0.9.0/24.\"" \$ns at 5.32 "\$bgp\_agent1 network 10.0.9.0/24" \$ns at 6.35 "puts \"\n time: 6.35 \n n2 (ip\_addr 10.0.2.2) \ defines a network 10.1.7.0/24.\"" \$ns at 6.35 "\$bgp\_agent2 network 10.1.7.0/24" \$ns at 7.37 "puts \"\n time: 7.37 \n n2 (ip\_addr 10.0.2.2) \ defines a network 10.1.8.0/24.\"" \$ns at 7.37 "\$bgp\_agent2 network 10.1.8.0/24" \$ns at 62.0 "puts \"\n time: 62 \\n dump routing tables in all BGP agents: \n\"" \$ns at 62.0 "\$bgp\_agent0 show-routes" \\ Show routes of bgp\_agent0 \$ns at 62.0 "\$bgp\_agent0 show-all" \\ Show all messages of bgp\_agent0 \$ns at 62.0 "\$bgp\_agent1 show-routes" Show routes of bgp\_agent1 \$ns at 62.0 "\$bgp\_agent1 show-all" \\ Show all messages of bgp\_agent1 \$ns at 62.0 "\$bgp\_agent2 show-routes" \\ Show routes of bgp\_agent2 \$ns at 62.0 "\$bgp\_agent2 show-all" \\ Show all messages of bgp\_agent2 \$ns at 62.0 "\$bgp\_agent3 show-routes" \\ Show routes of bgp\_agent3 \$ns at 62.0 "\$bgp\_agent3 show-all" \\ Show all messages of bgp\_agent3 \$ns at 62.05 "puts \"\n time: 62.05 \n n2 (ip\_addr 10.0.2.2) \ withdraws the network 10.1.7.0/24.\"" \$ns at 62.05 "\$bgp\_agent2 no-network 10.1.7.0/24"

\$ns at 62.85 "puts \"\n time: 62.85 \n n1 (ip addr 10.0.1.3) \ withdraws the network 10.0.7.0/24.\""

\$ns at 62.85 "\$bgp\_agent1 no-network 10.0.7.0/24"

\$ns at 66.0 "puts \"\n time: 66 \\n dump routing tables in all BGP agents:  $\n$ "" \$ns at 66.0 "\$bgp\_agent0 show-routes" \\ Show routes of bgp\_agent0 \$ns at 66.0 "\$bgp\_agent0 show-all" Show all messages of bgp\_agent0 \$ns at 66.0 "\$bgp\_agent1 show-routes" \\ Show routes of bgp\_agent1 \$ns at 66.0 "\$bgp\_agent1 show-all" Show all messages of bgp\_agent1 \$ns at 66.0 "\$bgp\_agent2 show-routes" \\ Show routes of bgp\_agent2 \$ns at 66.0 "\$bgp\_agent2 show-all" Show all messages of bgp\_agent2 \$ns at 66.0 "\$bgp\_agent3 show-routes" \\ Show routes of bgp\_agent3 \$ns at 66.0 "\$bgp\_agent3 show-all" Show all messages of bgp\_agent3 \$ns at 95.0 "puts \"\n time: 95.0 \n n1 (ip\_addr 10.0.1.3) \ advertises the network 10.0.7.0/24.\"" \$ns at 95.0 "\$bgp\_agent1 network 10.0.7.0/24" \$ns at 100.0 "puts \"\n time: 100 \\n dump routing tables in all BGP agents: \n\"" \$ns at 100.0 "\$bgp\_agent0 show-routes" \\ Show routes of bgp\_agent0 \$ns at 100.0 "\$bgp\_agent0 show-all" \\ Show all messages of bgp\_agent0 \$ns at 100.0 "\$bgp\_agent1 show-routes" \\ Show routes of bgp\_agent1 \$ns at 100.0 "\$bgp\_agent1 show-all" \\ Show all messages of bgp\_agent1 \$ns at 100.0 "\$bgp\_agent2 show-routes" \\ Show routes of bgp\_agent2 \$ns at 100.0 "\$bgp\_agent2 show-all" \\ Show all messages of bgp\_agent2 \$ns at 100.0 "\$bgp\_agent3 show-routes" \\ Show routes of bgp\_agent3 \$ns at 100.0 "\$bgp\_agent3 show-all" \\ Show all messages of bgp\_agent3 \$ns at 200.0 "puts \"\n time: 200.0 \n n1 (ip addr 10.0.1.3) \ advertises the network 10.0.7.0/24.\"" \$ns at 200.0 "\$bgp\_agent1 network 10.0.7.0/24" \$ns at 210.0 "puts \"\n time: 210 \\n dump routing tables in all BGP agents: \n\"" \$ns at 210.0 "\$bgp\_agent0 show-routes" \\ Show routes of bgp\_agent0 \$ns at 210.0 "\$bgp\_agent0 show-all" \\ Show all messages of bgp\_agent0 \$ns at 210.0 "\$bgp\_agent0 show-damping" \\ Show damping of bgp\_agent0 \$ns at 210.0 "\$bgp\_agent1 show-routes" \\ Show routes of bgp\_agent1 \$ns at 210.0 "\$bgp\_agent1 show-all" \\ Show all messages of bgp\_agent1  $\frac{1}{2}$  show at 210.0 "\$bqp\_agent1 show-damping" \\ Show damping of bqp\_agent1 \$ns at 210.0 "\$bgp\_agent2 show-routes" \\ Show routes of bgp\_agent2

77

\$ns at 210.0 "\$bgp\_agent2 show-all" \\ Show all messages of bgp\_agent2

\$ns at 210.0 "\$bgp\_agent2 show-damping" \\ Show damping of bgp\_agent2 \$ns at 210.0 "\$bqp\_agent3 show-routes"  $\lambda$  Show routes of bgp\_agent3 \$ns at 210.0 "\$bgp\_agent3 show-all" \\ Show all messages of bgp\_agent3 \$ns at 210.0 "\$bgp\_agent3 show-damping" \\ Show damping of bgp\_agent3 \$ns at 250.0 "puts \"\n time: 250.0 \n n1 (ip addr 10.0.1.3) \ withdraws the network 10.0.7.0/24.\"" \$ns at 250.0 "\$bgp\_agent1 no-network 10.0.7.0/24" \$ns at 260.0 "puts \"\n time: 260 \\n dump routing tables in all BGP agents: \n\"" \$ns at 260.0 "\$bgp\_agent0 show-routes" \\ Show routes of bgp\_agent0 \$ns at 260.0 "\$bgp\_agent0 show-all" \\ Show all messages of bgp\_agent0 \$ns at 260.0 "\$bgp\_agent1 show-routes" \\ Show routes of bgp\_agent1 \$ns at 260.0 "\$bgp\_agent1 show-all" \\ Show all messages of bgp\_agent1 \$ns at 260.0 "\$bgp\_agent2 show-routes" \\ Show routes of bgp\_agent2 \$ns at 260.0 "\$bgp\_agent2 show-all" \\ Show all messages of bgp\_agent2 \$ns at 260.0 "\$bgp\_agent3 show-routes"  $\iota$  Show routes of bgp\_agent3 \$ns at 260.0 "\$bgp\_agent3 show-all" \\ Show all messages of bgp\_agent3 \$ns at 300.0 "puts \"\n time: 300.0 \n n1 (ip addr 10.0.1.3) \ advertises the network 10.0.7.0/24.\"" \$ns at 300.0 "\$bgp\_agent1 network 10.0.7.0/24" \$ns at 340.0 "puts \"\n time: 340 \\n dump routing tables in all BGP agents: \n\"" \$ns at 340.0 "\$bgp\_agent0 show-routes" \\ Show routes of bgp\_agent0 \$ns at 340.0 "\$bgp\_agent0 show-all" \\ Show all messages of bgp\_agent0 \$ns at 340.0 "\$bgp\_agent0 show-damping" \\ Show damping of bgp\_agent0 \$ns at 340.0 "\$bgp\_agent1 show-routes" \\ Show routes of bgp\_agent1 \$ns at 340.0 "\$bgp\_agent1 show-all" \\ Show all messages of bgp\_agent1  $\$ ns at 340.0 " $\$ bgp agent1 show-damping" \\ Show damping of bgp agent1 \$ns at 340.0 "\$bgp\_agent2 show-routes" \\ Show routes of bgp\_agent2 \$ns at 340.0 "\$bgp\_agent2 show-all" \\ Show all messages of bgp\_agent2 \$ns at 340.0 "\$bgp\_agent2 show-damping" \\ Show damping of bgp\_agent2 \$ns at 340.0 "\$bgp\_agent3 show-routes" \\ Show routes of bgp\_agent3 \$ns at 340.0 "\$bgp\_agent3 show-all" \\ Show all messages of bgp\_agent3 \$ns at 340.0 "\$bgp\_agent3 show-damping" \\ Show damping of bgp\_agent3 \$ns at 350.0 "puts \"\n time: 350.0 \n n1 (ip\_addr 10.0.1.3) \begins to have a series of advertisements and \withdrawals regarding the network 10.0.7.0/24.\"" \$ns at 350.0 "\$bgp\_agent1 no-network 10.0.7.0/24" \\withdrawal regarding the network 10.0.7.0/24

\$ns at 400.0 "\$bgp\_agent1 network 10.0.7.0/24" \\ advertisement regarding the network 10.0.7.0/24 \$ns at 450.0 "\$bgp\_agent1 no-network 10.0.7.0/24" \\withdrawal regarding the network 10.0.7.0/24 \$ns at 500.0 "\$bgp\_agent1 network 10.0.7.0/24" \\ advertisement regarding the network 10.0.7.0/24 \$ns at 550.0 "\$bgp\_agent1 no-network  $10.0.7.0/24$ " \\withdrawal regarding the network 10.0.7.0/24 \$ns at 600.0 "\$bgp\_agent1 network 10.0.7.0/24" \\ advertisement regarding the network 10.0.7.0/24 \$ns at 650.0 "\$bgp\_agent1 no-network 10.0.7.0/24" \\withdrawal regarding the network 10.0.7.0/24 \$ns at 700.0 "\$bqp\_agent1 network  $10.0.7.0/24" \lvert \$  advertisement regarding the network 10.0.7.0/24 \$ns at 750.0 "\$bgp\_agent1 no-network 10.0.7.0/24" \\withdrawal regarding the network 10.0.7.0/24 \$ns at 800.0 "\$bgp\_agent1 network 10.0.7.0/24" \\advertisement regarding the network 10.0.7.0/24 \$ns at 850.0 "puts \"\n time: 850 \\n dump routing tables in all BGP agents: \n\"" \$ns at 850.0 "\$bgp\_agent0 show-routes" \\ Show routes of bgp\_agent0  $$ns at 850.0$  " $$bp$  agent0 show-all" \\ Show all messages of bgp agent0 \$ns at 850.0 "\$bgp\_agent0 show-damping" \\ Show damping of bgp\_agent0 \$ns at 850.0 "\$bgp\_agent1 show-routes" \\ Show routes of bgp\_agent1 \$ns at 850.0 "\$bgp\_agent1 show-all" \\ Show all messages of bgp\_agent1 \$ns at 850.0 "\$bgp\_agent1 show-damping" \\ Show damping of bgp\_agent1 \$ns at 850.0 "\$bgp\_agent2 show-routes" \\ Show routes of bgp\_agent2 \$ns at 850.0 "\$bgp\_agent2 show-all" \\ Show all messages of bgp\_agent2  $\$ ns at 850.0 " $\$ bgp\_agent2 show-damping" \\ Show damping of bgp\_agent2 \$ns at 850.0 "\$bgp\_agent3 show-routes" \\ Show routes of bgp\_agent3 \$ns at 850.0 "\$bgp\_agent3 show-all" \\ Show all messages of bgp\_agent3 \$ns at 850.0 "\$bgp\_agent3 show-damping" \\ Show damping of bgp\_agent3 \$ns at 1200.0 "puts \"\n time: 1200.0 \n n2 (ip\_addr 10.0.2.2) \begins to have a series of advertisements and \withdrawals regarding the network 10.1.7.0/24.\"" \$ns at 1200.0 "\$bgp\_agent2 network 10.1.7.0/24" \\advertisement regarding the network 10.0.7.0/24 \$ns at 1300.0 "\$bgp agent2 no-network  $10.1.7.0/24$ " \\withdrawal regarding the network 10.0.7.0/24 \$ns at 1400.0 "\$bgp\_agent2 network 10.1.7.0/24" \\advertisement regarding the network 10.0.7.0/24

\$ns at 1500.0 "\$bgp\_agent2 no-network 10.1.7.0/24" \\withdrawal regarding the network 10.0.7.0/24 \$ns at 1600.0 "\$bgp\_agent2 network 10.1.7.0/24" \\advertisement regarding the network 10.0.7.0/24 \$ns at 1700.0 "\$bgp\_agent2 no-network 10.1.7.0/24" \\withdrawal regarding the network 10.0.7.0/24 \$ns at 1800.0 "\$bgp\_agent2 network 10.1.7.0/24" \\advertisement regarding the network 10.0.7.0/24 \$ns at 1900.0 "\$bgp\_agent2 no-network 10.1.7.0/24" \\withdrawal regarding the network 10.0.7.0/24 \$ns at 2000.0 "\$bgp\_agent2 network 10.1.7.0/24" \\advertisement regarding the network 10.0.7.0/24 \$ns at 2005.0 "puts \"\n time: 2005 \\n dump routing tables in all BGP agents: \n\"" \$ns at 2005.0 "\$bgp\_agent0 show-routes" \\ Show routes of bgp\_agent0 \$ns at 2005.0 "\$bgp\_agent0 show-all" \\ Show all messages of bgp\_agent0 \$ns at 2005.0 "\$bgp\_agent0 show-damping" \\ Show damping of bgp\_agent0 \$ns at 2005.0 "\$bgp\_agent1 show-routes" \\ Show routes of bgp\_agent1 \$ns at 2005.0 "\$bgp\_agent1 show-all" \\ Show all messages of bgp\_agent1 \$ns at 2005.0 "\$bgp\_agent1 show-damping" \\ Show damping of bgp\_agent1 \$ns at 2005.0 "\$bgp\_agent2 show-routes" \\ Show routes of bgp\_agent2 \$ns at 2005.0 "\$bgp\_agent2 show-all"  $\iota$  Show all messages of bgp\_agent2 \$ns at 2005.0 "\$bgp\_agent2 show-damping" \\ Show damping of bgp\_agent2 \$ns at 2005.0 "\$bgp\_agent3 show-routes" \\ Show routes of bgp\_agent3 \$ns at 2005.0 "\$bgp\_agent3 show-all" \\ Show all messages of bgp\_agent3 \$ns at 2005.0 "\$bgp\_agent3 show-damping" \\ Show damping of bgp\_agent3 \$ns at 3500.0 "puts \"\n time: 3500 \\n dump routing tables in all BGP agents: \n\"" \$ns at 3500.0 "\$bgp\_agent0 show-routes" \\ Show routes of bgp\_agent0  $$ns at 3500.0$  " $$bqp aqent0 show-all' \ \Show\ all\ messages\ of\ bqp aqent0$ \$ns at 3500.0 "\$bgp\_agent0 show-damping" \\ Show damping of bgp\_agent0 \$ns at 3500.0 "\$bgp\_agent1 show-routes" \\ Show routes of bgp\_agent1 \$ns at 3500.0 "\$bgp\_agent1 show-all" \\ Show all messages of bgp\_agent1 \$ns at 3500.0 "\$bgp\_agent1 show-damping" \\ Show damping of bgp\_agent1 \$ns at 3500.0 "\$bgp\_agent2 show-routes" \\ Show routes of bgp\_agent2 \$ns at 3500.0 "\$bgp\_agent2 show-all" \\ Show all messages of bgp\_agent2 \$ns at 3500.0 "\$bgp\_agent2 show-damping" \\ Show damping of bgp\_agent2 \$ns at 3500.0 "\$bgp\_agent3 show-routes"  $\lambda$  Show routes of bgp\_agent3 \$ns at 3500.0 "\$bgp\_agent3 show-all" \\ Show all messages of bgp\_agent3

\$ns at 3500.0 "\$bgp\_agent3 show-damping" \\ Show damping of bgp\_agent3

\$ns at 3530.0 "puts \"\n time: 3530.0 \n n1 (ip\_addr 10.0.1.3) \ advertises the network 10.0.7.0/24.\""

\$ns at 3530.0 "\$bgp\_agent1 network 10.0.7.0/24"

\$ns at 3535.0 "puts \"\n time:  $3535.0 \nvert$  n n2 (ip addr 10.0.2.2) \ advertises the network 10.1.7.0/24.\""

\$ns at 3535.0 "\$bgp\_agent2 network 10.1.7.0/24"

\$ns at 3550.0 "puts \"\n time: 3550 \\n dump routing tables in all BGP agents: \n\""

\$ns at 3550.0 "\$bgp\_agent0 show-routes" \\ Show routes of bgp\_agent0

\$ns at 3550.0 "\$bgp\_agent0 show-all" \\ Show all messages of bgp\_agent0

\$ns at 3550.0 "\$bgp\_agent1 show-routes" \\ Show routes of bgp\_agent1

\$ns at 3550.0 "\$bgp\_agent1 show-all" \\ Show all messages of bgp\_agent1

\$ns at 3550.0 "\$bgp\_agent2 show-routes" \\ Show routes of bgp\_agent2

\$ns at 3550.0 "\$bgp\_agent2 show-all" \\ Show all messages of bgp\_agent2

\$ns at 3550.0 "\$bgp\_agent3 show-routes" \\ Show routes of bgp\_agent3

\$ns at 3550.0 "\$bgp\_agent3 show-all" \\ Show all messages of bgp\_agent3

\$ns at 3580.0 "puts \"\n time:  $3580.0 \n n1$  (ip addr 10.0.1.3) \withdraws the network 10.0.7.0/24.\""

\$ns at 3580.0 "\$bgp\_agent1 no-network 10.0.7.0/24"

\$ns at 3600.0 "puts \"\n time: 3600 \\n dump routing tables in all BGP agents: \n\""

\$ns at 3600.0 "\$bgp\_agent0 show-routes" \\ Show routes of bgp\_agent0

\$ns at 3600.0 "\$bgp\_agent0 show-all" \\ Show all messages of bgp\_agent0

\$ns at 3600.0 "\$bgp\_agent1 show-routes"  $\lambda$  Show routes of bgp\_agent1

\$ns at 3600.0 "\$bgp\_agent1 show-all" \\ Show all messages of bgp\_agent1

\$ns at 3600.0 "\$bgp\_agent2 show-routes" \\ Show routes of bgp\_agent2

\$ns at 3600.0 "\$bgp\_agent2 show-all" \\ Show all messages of bgp\_agent2

\$ns at 3600.0 "\$bgp\_agent3 show-routes"  $\lvert \ \rangle$  Show routes of bgp\_agent3

\$ns at 3600.0 "\$bgp\_agent3 show-all" \\ Show all messages of bgp\_agent3

\$ns at 3650.0 "puts \"\n time:  $3650.0 \nvert$  n 1 (ip\_addr 10.0.1.3) \ advertises the network 10.0.7.0/24.\""

\$ns at 3650.0 "\$bgp\_agent1 network 10.0.7.0/24"

\$ns at 3700.0 "puts \"\n time: 3700 \\n dump routing tables in all BGP agents: \n\""

\$ns at 3700.0 "\$bgp\_agent0 show-routes" \\ Show routes of bgp\_agent0

\$ns at 3700.0 "\$bgp\_agent0 show-all" \\ Show all messages of bgp\_agent0

\$ns at 3700.0 "\$bgp\_agent1 show-routes"  $\lambda$  Show routes of bgp\_agent1

\$ns at 3700.0 "\$bgp\_agent1 show-all" \\ Show all messages of bgp\_agent1

\$ns at 3700.0 "\$bgp\_agent2 show-routes" \\ Show routes of bgp\_agent2 \$ns at 3700.0 "\$bgp\_agent2 show-all" \\ Show all messages of bgp\_agent2 \$ns at 3700.0 "\$bgp\_agent3 show-routes" \\ Show routes of bgp\_agent3 \$ns at 3700.0 "\$bgp\_agent3 show-all" \\ Show all messages of bgp\_agent3 \$ns at 3750.0 "puts \"\n time: 3750.0 \n n1 (ip addr 10.0.1.3) \ withdraws the network 10.0.7.0/24.\"" \$ns at 3750.0 "\$bgp\_agent1 no-network 10.0.7.0/24" \$ns at 3800.0 "puts \"\n time: 3800 \\n dump routing tables in all BGP agents: \n\"" \$ns at 3800.0 "\$bgp\_agent0 show-routes" \\ Show routes of bgp\_agent0 \$ns at 3800.0 "\$bgp\_agent0 show-all" \\ Show all messages of bgp\_agent0 \$ns at 3800.0 "\$bgp\_agent1 show-routes" \\ Show routes of bgp\_agent1 \$ns at 3800.0 "\$bgp\_agent1 show-all" \\ Show all messages of bgp\_agent1 \$ns at 3800.0 "\$bgp\_agent2 show-routes" \\ Show routes of bgp\_agent2 \$ns at 3800.0 "\$bgp\_agent2 show-all" \\ Show all messages of bgp\_agent2 \$ns at 3800.0 "\$bgp\_agent3 show-routes" \\ Show routes of bgp\_agent3 \$ns at 3800.0 "\$bgp\_agent3 show-all" \\ Show all messages of bgp\_agent3 \$ns at 3830.0 "puts \"\n time: 3830.0 \n n1 (ip addr 10.0.1.3) \begins to have a series of advertisements and \withdrawals regarding the network 10.0.7.0/24.\"" \$ns at 3830.0 "\$bgp\_agent1 network 10.0.7.0/24" \\advertisement regarding the network 10.0.7.0/24 \$ns at 3840.0 "\$bgp agent1 no-network  $10.0.7.0/24$ " \\withdrawal regarding the network 10.0.7.0/24 \$ns at 3870.0 "\$bgp\_agent1 network 10.0.7.0/24" \\advertisement regarding the network 10.0.7.0/24 \$ns at 3880.0 "\$bgp\_agent1 no-network 10.0.7.0/24" \\withdrawal regarding the network 10.0.7.0/24 \$ns at 3910.0 "\$bgp\_agent1 network 10.0.7.0/24" \\advertisement regarding the network 10.0.7.0/24  $\$ ns at 3920.0 "\$bgp agent1 no-network 10.0.7.0/24" \\withdrawal regarding the network 10.0.7.0/24 \$ns at 3950.0 "\$bgp\_agent1 network 10.0.7.0/24" \\advertisement regarding the network 10.0.7.0/24 \$ns at 3960.0 "\$bgp\_agent1 no-network 10.0.7.0/24" \\withdrawal regarding the network 10.0.7.0/24 \$ns at 3990.0 "\$bgp\_agent1 network 10.0.7.0/24" \\advertisement regarding the network 10.0.7.0/24 \$ns at 4005.0 "puts \"\n time: 4005 \\n dump routing tables in all BGP agents: \n\"" \$ns at 4005.0 "\$bgp\_agent0 show-routes" \\ Show routes of bgp\_agent0 \$ns at 4005.0 "\$bgp\_agent0 show-all" \\ Show all messages of bgp\_agent0

\$ns at 4005.0 "\$bgp\_agent0 show-damping" \\ Show damping of bgp\_agent0 \$ns at 4005.0 "\$bgp\_agent1 show-routes"  $\iota$  Show routes of bgp\_agent1 \$ns at 4005.0 "\$bgp\_agent1 show-all" \\ Show all messages of bgp\_agent1 \$ns at 4005.0 "\$bgp\_agent1 show-damping" \\ Show damping of bgp\_agent1 \$ns at 4005.0 "\$bgp\_agent2 show-routes" \\ Show routes of bgp\_agent2 \$ns at 4005.0 "\$bgp\_agent2 show-all" \\ Show all messages of bgp\_agent2 \$ns at 4005.0 "\$bgp\_agent2 show-damping" \\ Show damping of bgp\_agent2 \$ns at 4005.0 "\$bgp\_agent3 show-routes" \\ Show routes of bgp\_agent3 \$ns at 4005.0 "\$bgp\_agent3 show-all" \\ Show all messages of bgp\_agent3 \$ns at 4005.0 "\$bgp\_agent3 show-damping" \\ Show damping of bgp\_agent3 \$ns at 6005.0 "puts \"\n time: 6005 \\n dump routing tables in all BGP agents: \n\"" \$ns at 6005.0 "\$bgp\_agent0 show-routes" \\ Show routes of bgp\_agent0 \$ns at 6005.0 "\$bgp\_agent0 show-all" \\ Show all messages of bgp\_agent0 \$ns at 6005.0 "\$bgp\_agent1 show-routes" \\ Show routes of bgp\_agent1 \$ns at 6005.0 "\$bgp\_agent1 show-all" \\ Show all messages of bgp\_agent1 \$ns at 6005.0 "\$bgp\_agent2 show-routes"  $\lvert \ \rangle$  Show routes of bgp\_agent2 \$ns at 6005.0 "\$bgp\_agent2 show-all" \\ Show all messages of bgp\_agent2 \$ns at 6005.0 "\$bgp\_agent3 show-routes" \\ Show routes of bgp\_agent3 \$ns at 6005.0 "\$bgp\_agent3 show-all" \\ Show all messages of bgp\_agent3 \$ns at 8050.0 "puts \"\n time: 8050 \\n dump routing tables in all BGP agents: \n\"" \$ns at 8050.0 "\$bgp\_agent0 show-routes" \\ Show routes of bgp\_agent0 \$ns at 8050.0 "\$bgp\_agent0 show-all" \\ Show all messages of bgp\_agent0 \$ns at 8050.0 "\$bgp\_agent0 show-damping" \\ Show damping of bgp\_agent0 \$ns at 8050.0 "\$bgp\_agent1 show-routes" \\ Show routes of bgp\_agent1 \$ns at 8050.0 "\$bgp\_agent1 show-all" \\ Show all messages of bgp\_agent1 \$ns at 8050.0 "\$bgp\_agent1 show-damping"  $\iota$  Show damping of bgp\_agent1 \$ns at 8050.0 "\$bgp\_agent2 show-routes" \\ Show routes of bgp\_agent2 \$ns at 8050.0 "\$bgp\_agent2 show-all" \\ Show all messages of bgp\_agent2 \$ns at 8050.0 "\$bgp\_agent2 show-damping" \\ Show damping of bgp\_agent2 \$ns at 8050.0 "\$bgp\_agent3 show-routes" \\ Show routes of bgp\_agent3 \$ns at 8050.0 "\$bgp\_agent3 show-all" \\ Show all messages of bgp\_agent3 \$ns at 8050.0 "\$bgp\_agent3 show-damping" \\ Show damping of bgp\_agent3 \$ns at 8100.0 "puts \"\n time:  $8100.0 \n{ip addr 10.0.1.3} \begin{bmatrix} 1 & 0 & 0 \\ 0 & 0 & 0 \\ 0 & 0 & 0 \end{bmatrix}$ of advertisements and \withdrawals regarding the network 10.0.7.0/24.\""

\$ns at 8100.0 "\$bgp\_agent1 no-network 10.0.7.0/24" \\withdrawal regarding the network 10.0.7.0/24 \$ns at 8120.0 "\$bgp\_agent1 network 10.0.7.0/24" \\advertisment regarding the network 10.0.7.0/24 \$ns at 8140.0 "\$bgp\_agent1 no-network 10.0.7.0/24" \\withdrawal regarding the network 10.0.7.0/24 \$ns at 8160.0 "\$bgp\_agent1 network  $10.0.7.0/24$ " \\advertisment regarding the network 10.0.7.0/24 \$ns at 8180.0 "\$bgp\_agent1 no-network 10.0.7.0/24" \\withdrawal regarding the network 10.0.7.0/24 \$ns at 8200.0 "\$bgp\_agent1 network 10.0.7.0/24" \\advertisment regarding the network 10.0.7.0/24 \$ns at 8220.0 "\$bgp agent1 no-network  $10.0.7.0/24$ " \\withdrawal regarding the network 10.0.7.0/24 \$ns at 8240.0 "\$bgp\_agent1 network 10.0.7.0/24" \\advertisment regarding the network 10.0.7.0/24 \$ns at 8260.0 "\$bgp\_agent1 no-network 10.0.7.0/24" \\withdrawal regarding the network 10.0.7.0/24 \$ns at 8280.0 "\$bgp\_agent1 network 10.0.7.0/24" \\advertisment regarding the network 10.0.7.0/24 \$ns at 8300.0 "\$bgp\_agent1 no-network 10.0.7.0/24" \\withdrawal regarding the network 10.0.7.0/24 \$ns at 8320.0 "\$bgp\_agent1 network 10.0.7.0/24" \\advertisment regarding the network 10.0.7.0/24 \$ns at 8340.0 "\$bgp\_agent1 no-network 10.0.7.0/24" \\withdrawal regarding the network 10.0.7.0/24 \$ns at 8360.0 "\$bgp\_agent1 network 10.0.7.0/24" \$ns at 8380.0 "\$bgp\_agent1 no-network 10.0.7.0/24" \\withdrawal regarding the network 10.0.7.0/24 \$ns at 8400.0 "\$bgp\_agent1 network 10.0.7.0/24" \\advertisment regarding the network 10.0.7.0/24 \$ns at 8420.0 "\$bgp\_agent1 network 10.0.7.0/24" \\advertisment regarding the network 10.0.7.0/24 \$ns at 8430.0 "\$bgp\_agent1 no-network 10.0.7.0/24" \\withdrawal regarding the network 10.0.7.0/24 \$ns at 8460.0 "\$bgp\_agent1 network 10.0.7.0/24" \\advertisment regarding the network 10.0.7.0/24 \$ns at 8480.0 "\$bgp\_agent1 no-network 10.0.7.0/24" \\withdrawal regarding the network 10.0.7.0/24 \$ns at 8500.0 "\$bgp\_agent1 network  $10.0.7.0/24$ " \\advertisment regarding the network 10.0.7.0/24 \$ns at 8520.0 "\$bgp\_agent1 no-network 10.0.7.0/24" \\withdrawal regarding the network 10.0.7.0/24

\$ns at 8535.0 "\$bgp\_agent1 network 10.0.7.0/24" \\advertisment regarding the network 10.0.7.0/24 \$ns at 8550.0 "\$bgp\_agent1 no-network 10.0.7.0/24" \\withdrawal regarding the network 10.0.7.0/24 \$ns at 8570.0 "\$bgp\_agent1 network 10.0.7.0/24" \\advertisment regarding the network 10.0.7.0/24 \$ns at 8580.0 "\$bgp\_agent1 no-network 10.0.7.0/24" \\withdrawal regarding the network 10.0.7.0/24 \$ns at 8605.0 "\$bgp\_agent1 network 10.0.7.0/24" \\advertisment regarding the network 10.0.7.0/24 \$ns at 8610.0 "\$bgp\_agent1 no-network 10.0.7.0/24" \\withdrawal regarding the network 10.0.7.0/24 \$ns at 8640.0 "\$bqp\_agent1 network  $10.0.7.0/24$ " \\advertisment regarding the network 10.0.7.0/24 \$ns at 8650.0 "\$bgp\_agent1 no-network 10.0.7.0/24" \\withdrawal regarding the network 10.0.7.0/24 \$ns at 8675.0 "\$bgp\_agent1 network 10.0.7.0/24" \\advertisment regarding the network 10.0.7.0/24 \$ns at 8690.0 "\$bgp agent1 no-network  $10.0.7.0/24$ " \\withdrawal regarding the network 10.0.7.0/24 \$ns at 8710.0 "\$bgp\_agent1 network  $10.0.7.0/24$ " \\advertisment regarding the network 10.0.7.0/24 \$ns at 8720.0 "\$bgp\_agent1 no-network 10.0.7.0/24" \\withdrawal regarding the network 10.0.7.0/24 \$ns at 8750.0 "\$bgp\_agent1 network 10.0.7.0/24" \\advertisment regarding the network 10.0.7.0/24 \$ns at 8760.0 "\$bgp\_agent1 no-network 10.0.7.0/24" \\withdrawal regarding the network 10.0.7.0/24  $\$ ns at 8785.0 " $\$ bgp\_agent1 network 10.0.7.0/24" \\advertisment regarding the network 10.0.7.0/24 \$ns at 8800.0 "\$bgp\_agent1 no-network 10.0.7.0/24" \\withdrawal regarding the network 10.0.7.0/24 \$ns at 8820.0 "\$bgp\_agent1 network 10.0.7.0/24" \\advertisment regarding the network 10.0.7.0/24 \$ns at 8830.0 "\$bgp\_agent1 no-network 10.0.7.0/24" \\withdrawal regarding the network 10.0.7.0/24 \$ns at 8855.0 "\$bgp\_agent1 network 10.0.7.0/24" \\advertisment regarding the network 10.0.7.0/24 \$ns at 8870.0 "\$bgp\_agent1 no-network 10.0.7.0/24" \\withdrawal regarding the network 10.0.7.0/24 \$ns at 8890.0 "\$bgp\_agent1 network 10.0.7.0/24" \\advertisment regarding the network 10.0.7.0/24 \$ns at 8900.0 "puts \"\n time: 8900 \\n dump routing tables in all BGP agents: \n\""

\$ns at 8900.0 "\$bgp\_agent0 show-routes" \\ Show routes of bgp\_agent0 \$ns at 8900.0 "\$bgp\_agent0 show-all"  $\iota$  Show all messages of bgp\_agent0 \$ns at 8900.0 "\$bgp\_agent0 show-damping" \\ Show damping of bgp\_agent0 \$ns at 8900.0 "\$bgp\_agent1 show-routes" \\ Show routes of bgp\_agent1 \$ns at 8900.0 "\$bgp\_agent1 show-all" \\ Show all messages of bgp\_agent1 \$ns at 8900.0 "\$bgp\_agent1 show-damping" \\ Show damping of bgp\_agent1 \$ns at 8900.0 "\$bgp\_agent2 show-routes" \\ Show routes of bgp\_agent2 \$ns at 8900.0 "\$bgp\_agent2 show-all" \\ Show all messages of bgp\_agent2 \$ns at 8900.0 "\$bgp\_agent2 show-damping" \\ Show damping of bgp\_agent2 \$ns at 8900.0 "\$bgp\_agent3 show-routes" \\ Show routes of bgp\_agent3 \$ns at 8900.0 "\$bgp\_agent3 show-all" \\ Show all messages of bgp\_agent0 \$ns at 8900.0 "\$bgp\_agent3 show-damping" \\ Show damping of bgp\_agent3 \$ns at 12500.0 "puts \"\n time: 12500 \\n dump routing tables in all BGP agents: \n\"" \$ns at 12500.0 "\$bgp\_agent0 show-routes" \\ Show routes of bgp\_agent0 \$ns at 12500.0 "\$bgp\_agent0 show-all" \\ Show all messages of bgp\_agent0 \$ns at 12500.0 "\$bgp\_agent0 show-damping"  $\{\$  Show damping of bgp\_agent0 \$ns at 12500.0 "\$bgp\_agent1 show-routes" \\ Show routes of bgp\_agent1 \$ns at 12500.0 "\$bgp\_agent1 show-all"  $\iint$  Show all messages of bgp\_agent1 \$ns at 12500.0 "\$bgp\_agent1 show-damping" \\ Show damping of bgp\_agent1 \$ns at 12500.0 "\$bgp\_agent2 show-routes" \\ Show routes of bgp\_agent2 \$ns at 12500.0 "\$bgp\_agent2 show-all" \\ Show all messages of bgp\_agent2 \$ns at 12500.0 "\$bgp\_agent2 show-damping" \\ Show damping of bgp\_agent2 \$ns at 12500.0 "\$bgp\_agent3 show-routes" \\ Show routes of bgp\_agent3 \$ns at 12500.0 "\$bgp\_agent3 show-all" \\ Show all messages of bgp\_agent3 \$ns at 12500.0 "\$bgp\_agent3 show-damping" \\ Show damping of bgp\_agent3 \$ns at 12580.0 "puts \"\n time: 12580.0 \n n1 (ip\_addr 10.0.1.3) \withdraws the network 10.0.7.0/24.\"" \$ns at 12580.0 "\$bgp\_agent1 no-network 10.0.7.0/24" \$ns at 12590.0 "puts \"\n time: 12590 \\n dump routing tables in all BGP agents: \n\"" \$ns at 12590.0 "\$bgp\_agent0 show-routes" \\ Show routes of bgp\_agent0 \$ns at 12590.0 "\$bgp\_agent0 show-all" \\ Show all messages of bgp\_agent0 \$ns at 12590.0 "\$bgp\_agent1 show-routes" \\ Show routes of bgp\_agent1

\$ns at 12590.0 "\$bgp\_agent1 show-all" \\ Show all messages of bgp\_agent1

\$ns at 12590.0 "\$bgp\_agent2 show-routes"  $\lambda$  Show routes of bgp\_agent2

\$ns at 12590.0 "\$bgp\_agent2 show-all" \\ Show all messages of bgp\_agent2

\$ns at 12590.0 "\$bgp\_agent3 show-routes" \\ Show routes of bgp\_agent3 \$ns at 12590.0 "\$bgp\_agent3 show-all"  $\backslash \$  Show all messages of bgp\_agent3 \$ns at 12600.0 "puts \"\n time: 12600.0 \n n1 (ip\_addr 10.0.1.3) \advertises the network 10.0.7.0/24.\"" \$ns at 12600.0 "\$bgp\_agent1 network 10.0.7.0/24" \$ns at 12610.0 "puts \"\n time: 12610 \\n dump routing tables in all BGP agents: \n\"" \$ns at 12610.0 "\$bgp\_agent0 show-routes" \\ Show routes of bgp\_agent0 \$ns at 12610.0 "\$bgp\_agent0 show-all" \\ Show all messages of bgp\_agent0 \$ns at 12610.0 "\$bgp\_agent0 show-damping" \\ Show damping of bgp\_agent0 \$ns at 12610.0 "\$bqp\_agent1 show-routes"  $\lambda$  Show routes of bgp\_agent1 \$ns at 12610.0 "\$bgp\_agent1 show-all" \\ Show all messages of bgp\_agent1 \$ns at 12610.0 "\$bgp\_agent1 show-damping" \\ Show damping of bgp\_agent1 \$ns at 12610.0 "\$bgp\_agent2 show-routes" \\ Show routes of bgp\_agent2 \$ns at 12610.0 "\$bgp\_agent2 show-all" \\ Show all messages of bgp\_agent2 \$ns at 12610.0 "\$bgp\_agent2 show-damping" \\ Show damping of bgp\_agent2 \$ns at 12610.0 "\$bgp\_agent3 show-routes" \\ Show routes of bgp\_agent3 \$ns at 12610.0 "\$bgp\_agent3 show-all"  $\lambda$  Show all messages of bgp\_agent3 \$ns at 12610.0 "\$bgp\_agent3 show-damping" \\ Show damping of bgp\_agent3 \$ns at 12800.0 "finish" proc finish  $\{\}$  { global ns puts "Simulation finished. " exit 0 } puts "Simulation starts..." \$ns run

#### **D.3 Clique Topology**

```
puts "Route Flap Damping Validation Test 3"
set ns [new Simulator] \\ set new simulator
$ns node-config -BGP ON \\ configuring nodes to BGP
set n0 [$ns node 0:10.0.0.1] \\ configuring BGP node 0
set n1 \frac{\text{sn}}{\text{sn}} node 1:10.0.1.1] \\ configuring BGP node 1
set n2 [$ns node 2:10.0.2.1] \\ configuring BGP node 2
set n3 [$ns node 3:10.0.3.1] \ \backslash \ configuring BGP node 3
set n4 \frac{\$ns} node 4:10.0.4.1] \\ configuring BGP node 4
```

```
set n5 [$ns node 5:10.0.5.1] \\ configuring BGP node 5
```
\$ns node-config -BGP OFF \\ BGP configuring complete

\$ns duplex-link \$n1 \$n2 1Mb 1ms DropTail \\ set link between node 1 and 2 \$ns duplex-link \$n1 \$n3 1Mb 1ms DropTail \\ set link between node 1 and 3 \$ns duplex-link \$n1 \$n4 1Mb 1ms DropTail \\ set link between node 1 and 4 \$ns duplex-link \$n1 \$n5 1Mb 1ms DropTail \\ set link between node 1 and 5 \$ns duplex-link \$n2 \$n3 1Mb 1ms DropTail \\ set link between node 2 and 3 \$ns duplex-link \$n2 \$n4 1Mb 1ms DropTail \\ set link between node 2 and 4 \$ns duplex-link \$n2 \$n5 1Mb 1ms DropTail \\ set link between node 2 and 5 \$ns duplex-link \$n3 \$n4 1Mb 1ms DropTail \\ set link between node 3 and 4 \$ns duplex-link \$n3 \$n5 1Mb 1ms DropTail \\ set link between node 3 and 5 \$ns duplex-link \$n4 \$n5 1Mb 1ms DropTail \\ set link between node 4 and 5 \$ns duplex-link \$n5 \$n0 1Mb 1ms DropTail \\ set link between node 5 and 0 set bgp\_agent0 [\$n0 get-bgp-agent]

\$bqp agent0 bgp-id 10.0.0.1 \\ configuring the router id to node 0

\$bgp agent0 neighbor 10.0.5.1 remote-as  $5 \ \backslash \$  configuring the router id to node 0 \$bgp\_agent0 dampening 2 0 3000 750 900 1000 500 3600 \\ configuring damping parameters for node 0

set bgp\_agent1 [\$n1 get-bgp-agent]

\$bgp\_agent1 bgp-id 10.0.1.1 \\ configuring the router id to node 1 \$bgp\_agent1 neighbor 10.0.2.1 remote-as  $2 \setminus \overline{$  configuring neighbors of node 0 \$bgp\_agent1 neighbor 10.0.3.1 remote-as  $3 \ \{$  configuring neighbors of node 0 \$bgp\_agent1 neighbor 10.0.4.1 remote-as  $4 \setminus \overline{\phantom{a}}$  resigning neighbors of node 0 \$bgp\_agent1 neighbor 10.0.5.1 remote-as 5 \\ configuring neighbors of node 0 \$bgp\_agent1 dampening 2 0 3000 750 900 1000 500 3600 \\ configuring damping parameters for node 1

set bgp\_agent2 [\$n2 get-bgp-agent]

\$bgp\_agent2 bgp-id 10.0.2.1 \\ configuring the router id to node 2

\$bgp\_agent2 neighbor 10.0.1.1 remote-as  $1 \setminus \cdot$  configuring neighbors of node 1

\$bgp agent2 neighbor 10.0.3.1 remote-as  $3 \ \backslash \$  configuring neighbors of node 1

\$bqp agent2 neighbor 10.0.4.1 remote-as  $4 \vee$  configuring neighbors of node 1

\$bgp\_agent2 neighbor 10.0.5.1 remote-as 5 \\ configuring neighbors of node 1

\$bgp agent2 dampening 2 0 3000 750 900 1000 500 3600 \\ configuring damping parameters for node 2

set bgp\_agent3 [\$n3 get-bgp-agent]

\$bqp agent3 bgp-id  $10.0.3.1 \ \ \circ$  configuring the router id to node 3

\$bqp agent3 neighbor 10.0.1.1 remote-as  $1 \vee$  configuring neighbors of node 3 \$bgp\_agent3 neighbor 10.0.2.1 remote-as  $2 \setminus \overline{\cdot}$  configuring neighbors of node 3 \$bgp\_agent3 neighbor 10.0.4.1 remote-as 4 \\ configuring neighbors of node 3 \$bgp\_agent3 neighbor 10.0.5.1 remote-as  $5 \setminus \overline{\ }$  configuring neighbors of node 3 \$bgp agent3 dampening 2 0 3000 750 900 1000 500 3600 \\ configuring damping parameters for node 3 set bgp\_agent4 [\$n4 get-bgp-agent] \$bqp agent4 bgp-id 10.0.4.1 \\ configuring the router id to node 4 \$bgp\_agent4 neighbor 10.0.1.1 remote-as  $1 \setminus \cdot$  configuring neighbors of node 4 \$bgp\_agent4 neighbor 10.0.2.1 remote-as 2 \\ configuring neighbors of node 4 \$bgp\_agent4 neighbor 10.0.3.1 remote-as 3 \\ configuring neighbors of node 4 \$bgp agent4 neighbor 10.0.5.1 remote-as  $5 \vee$  configuring neighbors of node 4 \$bgp agent4 dampening 2 0 3000 750 900 1000 500 3600 \\ configuring damping parameters for node 4 set bgp\_agent5 [\$n5 get-bgp-agent] \$bqp agent5 bgp-id 10.0.5.1 \\ configuring the router id to node 5 \$bgp\_agent5 neighbor 10.0.1.1 remote-as  $1 \ \backslash \$  configuring neighbors of node 5 \$bgp\_agent5 neighbor 10.0.2.1 remote-as 2 \\ configuring neighbors of node 5 \$bgp\_agent5 neighbor 10.0.3.1 remote-as 3 \\ configuring neighbors of node 5 \$bgp\_agent5 neighbor 10.0.4.1 remote-as  $4 \setminus \overline{\phantom{a}}$  resigning neighbors of node 5 \$bgp\_agent5 neighbor 10.0.0.1 remote-as 0 \\ configuring neighbors of node 5 \$bgp agent5 dampening 2 0 3000 750 900 1000 500 3600 \\ configuring damping parameters for node 5 \$ns at 1.25 "puts \"\n time: 1.25 \n n1 (ip\_addr 10.0.1.1) \defines a network 10.1.2.0/24.\"" \$ns at 1.25 "\$bgp\_agent1 network 10.1.2.0/24" \$ns at 100.0 "puts \"\n time: 100 \\n dump routing tables in all BGP agents: \n\"" \$ns at 100.0 "\$bgp\_agent0 show-routes" \\ Show routes of bgp\_agent0 \$ns at 100.0 "\$bgp\_agent0 show-all"  $\iota$  Show all messages of bgp\_agent0 \$ns at 100.0 "\$bgp\_agent1 show-routes" \\ Show routes of bgp\_agent1 \$ns at 100.0 "\$bgp\_agent1 show-all" \\ Show all messages of bgp\_agent1 \$ns at 100.0 "\$bgp\_agent2 show-routes" \\ Show routes of bgp\_agent2 \$ns at 100.0 "\$bgp\_agent2 show-all" \\ Show all messages of bgp\_agent2 \$ns at 100.0 "\$bgp\_agent3 show-routes" \\ Show routes of bgp\_agent3 \$ns at 100.0 "\$bgp\_agent3 show-all" \\ Show all messages of bgp\_agent3 \$ns at 100.0 "\$bgp\_agent4 show-routes"  $\iota$  Show routes of bgp\_agent4

\$ns at 100.0 "\$bgp\_agent4 show-all" \\ Show all messages of bgp\_agent4 \$ns at 100.0 "\$bgp\_agent5 show-routes"  $\lambda$  Show routes of bgp\_agent5 \$ns at 100.0 "\$bgp\_agent5 show-all" \\ Show all messages of bgp\_agent5 \$ns at 110 "puts \"\n time: 110 \n n1 (ip addr 10.0.1.1) \withdraws the network 10.1.2.0/24.\"" \$ns at 110 "\$bgp\_agent1 no-network 10.1.2.0/24" \$ns at 200.0 "puts \"\n time: 200 \\n dump routing tables in all BGP agents: \n\"" \$ns at 200.0 "\$bgp\_agent0 show-routes"\\ Show routes of bgp\_agent0 \$ns at 200.0 "\$bgp\_agent0 show-all" \\ Show all messages of bgp\_agent0 \$ns at 200.0 "\$bgp\_agent1 show-routes"\\ Show routes of bgp\_agent1 \$ns at 200.0 "\$bgp\_agent1 show-all" \\ Show all messages of bgp\_agent1 \$ns at 200.0 "\$bgp\_agent2 show-routes"\\ Show routes of bgp\_agent2 \$ns at 200.0 "\$bgp\_agent2 show-all" \\ Show all messages of bgp\_agent2 \$ns at 200.0 "\$bgp\_agent3 show-routes"\\ Show routes of bgp\_agent3 \$ns at 200.0 "\$bgp\_agent3 show-all" \\ Show all messages of bgp\_agent3 \$ns at 200.0 "\$bgp\_agent4 show-routes"\\ Show routes of bgp\_agent4 \$ns at 200.0 "\$bgp\_agent4 show-all"  $\lambda$  Show all messages of bgp\_agent4 \$ns at 200.0 "\$bgp\_agent5 show-routes"\\ Show routes of bgp\_agent5 \$ns at 200.0 "\$bgp\_agent5 show-all" \\ Show all messages of bgp\_agent5 \$ns at 700.0 "\$bgp\_agent1 network 10.1.2.0/24" \$ns at 900.0 "puts \"\n time: 900 \\n dump routing tables in all BGP agents: \n\"" \$ns at 900.0 "\$bgp\_agent0 show-routes" \\ Show routes of bgp\_agent0 \$ns at 900.0 "\$bgp\_agent0 show-all" \\ Show all messages of bgp\_agent0 \$ns at 900.0 "\$bgp\_agent1 show-routes" \\ Show routes of bgp\_agent1 \$ns at 900.0 "\$bgp\_agent1 show-all" \\ Show all messages of bgp\_agent1 \$ns at 900.0 "\$bgp\_agent2 show-routes" \\ Show routes of bgp\_agent2 \$ns at 900.0 "\$bgp\_agent2 show-all" \\ Show all messages of bgp\_agent2 \$ns at 900.0 "\$bgp\_agent3 show-routes" \\ Show routes of bgp\_agent3 \$ns at 900.0 "\$bgp\_agent3 show-all" \\ Show all messages of bgp\_agent3 \$ns at 900.0 "\$bgp\_agent4 show-routes" \\ Show routes of bgp\_agent4 \$ns at 900.0 "\$bgp\_agent4 show-all" \\ Show all messages of bgp\_agent4 \$ns at 900.0 "\$bgp\_agent5 show-routes"  $\lambda$  Show routes of bgp\_agent5 \$ns at 900.0 "\$bgp\_agent5 show-all" \\ Show all messages of bgp\_agent5 \$ns at 905.0 "\$bgp\_agent0 show-damping" \\ Show damping of bgp\_agent0 \$ns at 905.0 "\$bgp\_agent1 show-damping" \\ Show damping of bgp\_agent1

```
$ns at 905.0 "$bgp_agent2 show-damping" \\ Show damping of bgp_agent2
$ns at 905.0 "$bgp_agent3 show-damping" \\ Show damping of bgp_agent3
$ns at 905.0 "$bgp_agent4 show-damping" \\ Show damping of bgp_agent4
$ns at 905.0 "$bgp_agent5 show-damping" \\ Show damping of bgp_agent5
$ns at 910.0 "finish"
proc finish \{\} {
global ns
puts "Simulation finished. "
exit 0
}
puts "Simulation starts..."
$ns run
```
#### **D.4 Fork Topology**

```
puts "Route Flap Damping Validation Test 4"
set ns [new Simulator] \\ set new simulator
$ns node-config -BGP ON \\ configuring nodes to BGP
set n0 \frac{\sin \theta}{\cos \theta} 0:10.0.0.1] \\ configuring BGP node 0
set n1 [\$ns node 1:10.0.1.1] \\ configuring BGP node 1
set n2 [$ns node 2:10.0.2.1] \ \ O configuring BGP node 2
set n3 [$ns node 3:10.0.3.1] \\ configuring BGP node 3
set n4 [$ns node 4:10.0.4.1] \\ configuring BGP node 4
set n5 [$ns node 5:10.0.5.1] \\ configuring BGP node 5
set n6 \frac{\text{sn}}{\text{sn}} node 6:10.0.6.1] \\ configuring BGP node 6
set n7 \frac{\text{sn}}{\text{sn}} node 7:10.0.7.1] \\ configuring BGP node 7
set n8 [$ns node 8:10.0.8.1] \\ configuring BGP node 8
set n9 [$ns node 9:10.0.9.1] \\ configuring BGP node 9
set n10 [$ns node 10:10.0.10.1] \\ configuring BGP node 10
$ns node-config -BGP OFF \\ BGP configuring complete
$ns duplex-link $n0 $n1 1Mb 1ms DropTail \\ set link between node 0 and 1
$ns duplex-link $n0 $n3 1Mb 1ms DropTail \\ set link between node 0 and 3
$ns duplex-link $n0 $n4 1Mb 1ms DropTail \\ set link between node 0 and 4
$ns duplex-link $n0 $n2 1Mb 1ms DropTail \\ set link between node 0 and 2
$ns duplex-link $n5 $n1 1Mb 1ms DropTail \\ set link between node 5 and 1
$ns duplex-link $n1 $n3 1Mb 1ms DropTail \\ set link between node 1 and 3
$ns duplex-link $n3 $n4 1Mb 1ms DropTail \\ set link between node 3 and 4
```
\$ns duplex-link \$n4 \$n2 1Mb 1ms DropTail \\ set link between node 4 and 2 \$ns duplex-link \$n5 \$n6 1Mb 1ms DropTail \\ set link between node 5 and 6 \$ns duplex-link \$n6 \$n7 1Mb 1ms DropTail \\ set link between node 6 and 7 \$ns duplex-link \$n7 \$n8 1Mb 1ms DropTail \\ set link between node 7 and 8 \$ns duplex-link \$n8 \$n0 1Mb 1ms DropTail \\ set link between node 8 and 0 \$ns duplex-link \$n0 \$n10 1Mb 1ms DropTail \\ set link between node 0 and 10 \$ns duplex-link \$n9 \$n1 1Mb 1ms DropTail \\ set link between node 9 and 1 set bgp\_agent0 [\$n0 get-bgp-agent]

\$bgp\_agent0 bgp-id 10.0.0.1 \\ configuring the router id to node 0 \$bgp\_agent0 neighbor 10.0.1.1 remote-as  $1 \setminus \cdot$  configuring neighbors of node 0 \$bgp\_agent0 neighbor 10.0.2.1 remote-as  $2 \setminus \overline{\cdot}$  configuring neighbors of node 0 \$bgp\_agent0 neighbor 10.0.3.1 remote-as  $3 \ \{$  configuring neighbors of node 0 \$bgp\_agent0 neighbor 10.0.4.1 remote-as  $4 \vee$  configuring neighbors of node 0 \$bgp\_agent0 neighbor 10.0.8.1 remote-as 8 \\ configuring neighbors of node 0 \$bgp agent0 neighbor 10.0.10.1 remote-as 10 \\ configuring neighbors of node 0 \$bgp agent0 dampening 1 0 3000 750 900 1000 500 3600 \\ configuring damping parameters for node 0

set bgp\_agent1 [\$n1 get-bgp-agent]

\$bqp agent1 bgp-id 10.0.1.1 \\ configuring the router id to node 1 \$bqp agent1 neighbor 10.0.0.1 remote-as  $0 \backslash \cdot$  configuring neighbors of node 1 \$bgp\_agent1 neighbor 10.0.3.1 remote-as  $3 \ \{$  configuring neighbors of node 1 \$bgp\_agent1 neighbor 10.0.5.1 remote-as  $5 \setminus \overline{\ }$  configuring neighbors of node 1 \$bgp\_agent1 neighbor 10.0.9.1 remote-as 9 \\ configuring neighbors of node 1 \$bgp\_agent1 dampening 1 0 3000 750 900 1000 500 3600 \\ configuring damping parameters for node 1

set bgp\_agent2 [\$n2 get-bgp-agent]

\$bgp\_agent2 bgp-id  $10.0.2.1 \ \ \circ$  configuring the router id to node 2 \$bgp\_agent2 neighbor 10.0.0.1 remote-as  $0 \setminus \overline{\ }$  configuring neighbors of node 2 \$bgp\_agent2 neighbor 10.0.4.1 remote-as 4 \\ configuring neighbors of node 2 \$bgp agent2 dampening 1 0 3000 750 900 1000 500 3600 \\ configuring damping parameters for node 2

set bgp\_agent3 [\$n3 get-bgp-agent]

 $$bgp_agent3 bp-id 10.0.3.1 \ \ \ cont{configuring the router id to node 3$ \$bgp\_agent3 neighbor 10.0.0.1 remote-as 0 \\ configuring neighbors of node 3 \$bqp agent3 neighbor 10.0.1.1 remote-as  $1 \setminus \overline{ }$  configuring neighbors of node 3 \$bqp agent3 neighbor 10.0.4.1 remote-as  $4 \vee$  configuring neighbors of node 3

\$bgp agent3 dampening 1 0 3000 750 900 1000 500 3600 \\ configuring damping parameters for node 3

set bgp\_agent4 [\$n4 get-bgp-agent]

\$bgp\_agent4 bgp-id 10.0.4.1 \\ configuring the router id to node 4

\$bgp\_agent4 neighbor 10.0.0.1 remote-as  $0 \setminus \overline{\ }$  configuring neighbors of node 4

\$bgp\_agent4 neighbor 10.0.2.1 remote-as  $2 \ \backslash \$  configuring neighbors of node 4

\$bgp\_agent4 neighbor 10.0.3.1 remote-as 3 \\ configuring neighbors of node 4

\$bgp agent4 dampening 1 0 3000 750 900 1000 500 3600 \\ configuring damping parameters for node 4

set bgp\_agent5 [\$n5 get-bgp-agent]

\$bgp\_agent5 bgp-id 10.0.5.1 \\ configuring the router id to node 5

\$bgp\_agent5 neighbor 10.0.1.1 remote-as 1 \\ configuring neighbors of node 5

\$bgp agent5 neighbor 10.0.6.1 remote-as  $6 \vee$  configuring neighbors of node 5

\$bgp agent5 dampening 1 0 3000 750 900 1000 500 3600 \\ configuring damping parameters for node 5

set bgp\_agent6 [\$n6 get-bgp-agent]

\$bqp agent6 bgp-id 10.0.6.1 \\ configuring the router id to node 6

\$bgp agent6 neighbor 10.0.5.1 remote-as  $5 \vee$  configuring neighbors of node 6

\$bgp\_agent6 neighbor 10.0.7.1 remote-as 7 \\ configuring neighbors of node 6

\$bgp\_agent6 dampening 1 0 3000 750 900 1000 500 3600 \\ configuring damping parameters for node 6

set bgp\_agent7 [\$n7 get-bgp-agent]

\$bgp\_agent7 bgp-id 10.0.7.1 \\ configuring the router id to node 7

\$bgp\_agent7 neighbor 10.0.6.1 remote-as 6 \\ configuring neighbors of node 7

\$bgp\_agent7 neighbor 10.0.8.1 remote-as  $8 \setminus \overline{\phantom{a}}$  resigning neighbors of node 7

\$bgp agent7 dampening 1 0 3000 750 900 1000 500 3600 \\ configuring damping parameters for node 7

set bgp\_agent8 [\$n8 get-bgp-agent]

\$bqp agent8 bgp-id  $10.0.8.1 \ \backslash$  configuring the router id to node 8

\$bgp agent8 neighbor 10.0.0.1 remote-as  $0 \setminus \overline{$  configuring neighbors of node 8

\$bgp\_agent8 neighbor 10.0.7.1 remote-as 7 \\ configuring neighbors of node 8

\$bgp\_agent8 dampening 1 0 3000 750 900 1000 500 3600 \\ configuring damping parameters for node 8

set bgp\_agent9 [\$n9 get-bgp-agent]

\$bgp\_agent9 bgp-id 10.0.9.1 \\ configuring the router id to node 9 \$bgp\_agent9 neighbor 10.0.1.1 remote-as  $1 \setminus \cdot$  configuring neighbors of node 9

\$bgp agent9 dampening 1 0 3000 750 900 1000 500 3600 \\ configuring damping parameters for node 9

set bgp\_agent10 [\$n10 get-bgp-agent]

\$bgp\_agent10 bgp-id  $10.0.10.1 \le \dot{\text{supp}}$  the router id to node 10

\$bgp\_agent10 neighbor 10.0.0.1 remote-as  $0 \setminus \overline{\ }$  configuring neighbors of node 10

\$bgp\_agent10 dampening 1 0 3000 750 900 1000 500 3600 \\ configuring damping parameters for node 10

\$ns at 1.25 "puts \"\n time: 1.25 \n n10 (ip\_addr 10.0.10.1) \defines a network 10.1.2.0/24.\""

\$ns at 1.25 "\$bgp\_agent10 network 10.1.2.0/24"

\$ns at 31.0 "puts \"\n time: 31 \\n dump routing tables in all BGP agents:  $\n$ "" \$ns at 31.0 "\$bgp\_agent0 show-routes" \\ Show routes of bgp\_agent0 \$ns at 31.0 "\$bgp\_agent0 show-all" \\ Show all messages of bgp\_agent0 \$ns at 31.0 "\$bgp\_agent1 show-routes" \\ Show routes of bgp\_agent1 \$ns at 31.0 "\$bgp\_agent1 show-all" \\ Show all messages of bgp\_agent1 \$ns at 31.0 "\$bgp\_agent2 show-routes" \\ Show routes of bgp\_agent2 \$ns at 31.0 "\$bgp\_agent2 show-all" \\ Show all messages of bgp\_agent2 \$ns at 31.0 "\$bgp\_agent3 show-routes" \\ Show routes of bgp\_agent3 \$ns at 31.0 "\$bgp\_agent3 show-all" \\ Show all messages of bgp\_agent3 \$ns at 31.0 "\$bgp\_agent4 show-routes" \\ Show routes of bgp\_agent4 \$ns at 31.0 "\$bgp\_agent4 show-all" \\ Show all messages of bgp\_agent4 \$ns at 31.0 "\$bgp\_agent5 show-routes" \\ Show routes of bgp\_agent5 \$ns at 31.0 "\$bqp\_agent5 show-all"  $\lambda$  Show all messages of bqp\_agent5 \$ns at 31.0 "\$bgp\_agent6 show-routes" \\ Show routes of bgp\_agent6 \$ns at 31.0 "\$bgp\_agent6 show-all"  $\iota$  Show all messages of bgp\_agent6 \$ns at 31.0 "\$bgp\_agent7 show-routes" \\ Show routes of bgp\_agent7 \$ns at 31.0 "\$bgp\_agent7 show-all" \\ Show all messages of bgp\_agent7 \$ns at 31.0 "\$bgp\_agent8 show-routes"  $\backslash \$  Show routes of bgp\_agent8 \$ns at 31.0 "\$bqp\_agent8 show-all"  $\iota$  Show all messages of bqp\_agent8 \$ns at 31.0 "\$bgp\_agent9 show-routes" \\ Show routes of bgp\_agent9 \$ns at 31.0 "\$bgp\_agent9 show-all" \\ Show all messages of bgp\_agent9 \$ns at 31.0 "\$bgp\_agent10 show-routes"  $\iint$  Show routes of bgp\_agent10 \$ns at 31.0 "\$bgp\_agent10 show-all" \\ Show all messages of bgp\_agent10 \$ns at 35.35 "puts \"\n time: 35.35 \n n1 (ip\_addr 10.0.10.1) \ withdraws the network 10.1.2.0/24.\""

\$ns at 35.35 "\$bgp\_agent10 no-network 10.1.2.0/24"

\$ns at 38.0 "puts \"\n time: 38 \\n dump routing tables in all BGP agents: \n\"" \$ns at 38.0 "\$bgp\_agent0 show-routes" \\ Show routes of bgp\_agent0 \$ns at 38.0 "\$bgp\_agent0 show-all" \\ Show all messages of bgp\_agent0 \$ns at 38.0 "\$bgp\_agent1 show-routes" \\ Show routes of bgp\_agent1 \$ns at 38.0 "\$bgp\_agent1 show-all" \\ Show all messages of bgp\_agent1 \$ns at 38.0 "\$bgp\_agent2 show-routes" \\ Show routes of bgp\_agent2 \$ns at 38.0 "\$bgp\_agent2 show-all" \\ Show all messages of bgp\_agent2 \$ns at 38.0 "\$bgp\_agent3 show-routes" \\ Show routes of bgp\_agent3 \$ns at 38.0 "\$bgp\_agent3 show-all" \\ Show all messages of bgp\_agent3 \$ns at 38.0 "\$bgp\_agent4 show-routes" \\ Show routes of bgp\_agent4 \$ns at 38.0 "\$bgp\_agent4 show-all" \\ Show all messages of bgp\_agent4 \$ns at 38.0 "\$bgp\_agent5 show-routes" \\ Show routes of bgp\_agent5 \$ns at 38.0 "\$bgp\_agent5 show-all" \\ Show all messages of bgp\_agent5 \$ns at 38.0 "\$bgp\_agent6 show-routes" \\ Show routes of bgp\_agent6 \$ns at 38.0 "\$bgp\_agent6 show-all"  $\lambda$  show all messages of bgp\_agent6 \$ns at 38.0 "\$bgp\_agent7 show-routes" \\ Show routes of bgp\_agent7 \$ns at 38.0 "\$bgp\_agent7 show-all" \\ Show all messages of bgp\_agent7 \$ns at 38.0 "\$bgp\_agent8 show-routes" \\ Show routes of bgp\_agent8 \$ns at 38.0 "\$bgp\_agent8 show-all" \\ Show all messages of bgp\_agent8 \$ns at 38.0 "\$bgp\_agent9 show-routes" \\ Show routes of bgp\_agent9 \$ns at 38.0 "\$bgp\_agent9 show-all" \\ Show all messages of bgp\_agent9 \$ns at 38.0 "\$bgp\_agent10 show-routes" \\ Show routes of bgp\_agent10 \$ns at 38.0 "\$bgp\_agent10 show-all" \\ Show all messages of bgp\_agent10 \$ns at 98.0 "\$bgp\_agent10 network 10.1.2.0/24" \$ns at 130.0 "\$bgp\_agent10 no-network 10.1.2.0/24" \$ns at 200.0 "\$bgp\_agent10 network 10.1.2.0/24" \$ns at 248.0 "puts \"\n time: 248 \\n dump routing tables in all BGP agents: \n\"" \$ns at 248.0 "\$bgp\_agent0 show-routes" \\ Show routes of bgp\_agent0 \$ns at 248.0 "\$bgp\_agent0 show-all" \\ Show all messages of bgp\_agent0 \$ns at 248.0 "\$bgp\_agent0 show-damping" \\ Show damping of bgp\_agent0 \$ns at 248.0 "\$bgp\_agent1 show-routes" \\ Show routes of bgp\_agent1 \$ns at 248.0 "\$bgp\_agent1 show-all" \\ Show all messages of bgp\_agent1 \$ns at 248.0 "\$bgp\_agent1 show-damping" \\ Show damping of bgp\_agent1 \$ns at 248.0 "\$bgp\_agent2 show-routes" \\ Show routes of bgp\_agent2 \$ns at 248.0 "\$bgp\_agent2 show-all" \\ Show all messages of bgp\_agent2
\$ns at 248.0 "\$bgp\_agent2 show-damping" \\ Show damping of bgp\_agent2 \$ns at 248.0 "\$bgp\_agent3 show-routes" \\ Show routes of bgp\_agent3 \$ns at 248.0 "\$bgp\_agent3 show-all" \\ Show all messages of bgp\_agent3 \$ns at 248.0 "\$bgp\_agent3 show-damping" \\ Show damping of bgp\_agent3 \$ns at 248.0 "\$bgp\_agent4 show-routes" \\ Show routes of bgp\_agent4 \$ns at 248.0 "\$bgp\_agent4 show-all" \\ Show all messages of bgp\_agent4 \$ns at 248.0 "\$bgp\_agent4 show-damping" \\ Show damping of bgp\_agent4 \$ns at 248.0 "\$bgp\_agent5 show-routes" \\ Show routes of bgp\_agent5 \$ns at 248.0 "\$bgp\_agent5 show-all" \\ Show all messages of bgp\_agent5 \$ns at 248.0 "\$bgp\_agent5 show-damping" \\ Show damping of bgp\_agent5 \$ns at 248.0 "\$bgp\_agent6 show-routes" \\ Show routes of bgp\_agent6 \$ns at 248.0 "\$bgp\_agent6 show-all" \\ Show all messages of bgp\_agent6 \$ns at 248.0 "\$bgp\_agent6 show-damping" \\ Show damping of bgp\_agent6 \$ns at 248.0 "\$bgp\_agent7 show-routes" \\ Show routes of bgp\_agent7 \$ns at 248.0 "\$bgp\_agent7 show-all" \\ Show all messages of bgp\_agent7 \$ns at 248.0 "\$bgp\_agent7 show-damping" \\ Show damping of bgp\_agent7 \$ns at 248.0 "\$bgp\_agent8 show-routes" \\ Show routes of bgp\_agent8 \$ns at 248.0 "\$bgp\_agent8 show-all" \\ Show all messages of bgp\_agent8 \$ns at 248.0 "\$bgp\_agent8 show-damping" \\ Show damping of bgp\_agent8 \$ns at 248.0 "\$bgp\_agent9 show-routes" \\ Show routes of bgp\_agent9 \$ns at 248.0 "\$bgp\_agent9 show-all" \\ Show all messages of bgp\_agent9 \$ns at 248.0 "\$bgp\_agent9 show-damping" \\ Show damping of bgp\_agent9 \$ns at 248.0 "\$bgp\_agent10 show-routes" \\ Show routes of bgp\_agent10 \$ns at 248.0 "\$bgp\_agent10 show-all" \\ Show all messages of bgp\_agent10 \$ns at 248.0 "\$bgp\_agent10 show-damping" \\ Show damping of bgp\_agent10 \$ns at 250.0 "finish" proc finish  $\{\}$  { global ns puts "Simulation finished. " } puts "Simulation starts..."

\$ns run